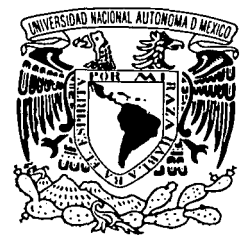

## UNIVERSIDAD NACIONAL<sub>2</sub> AUTÓNOMA DE MÉXICO

 $M32$ 

### **FACULTAD DE CIENCIAS**

#### DISEÑO DE UNA BASE DE DATOS **INCLUYENDO FLUJOS INFORMALES** DE INFORMACIÓN Y SU APROVECHAMIENTO MEDIANTE UN PROCESO DE SIMULACIÓN

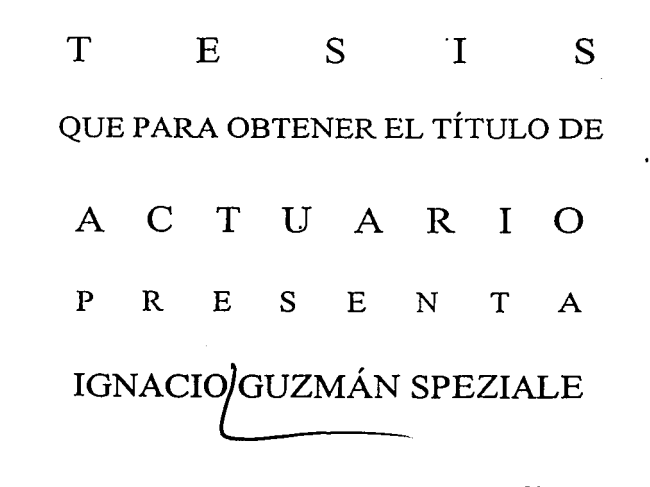

**DE ESTUDIOS PROX** DIRECTORA DE TESIS: M.en I.O. MARÍA DEL CARMEN HERNANDEZ

2003

TESIS CON

FALLA DE ORIGEN

FACULTING DE CHENCIAS

**ALL COLAR** 

SEC.

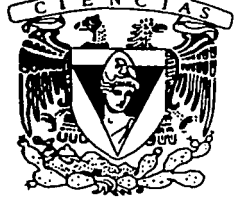

FACULTAD DE CIENCIAS **UNAM** 

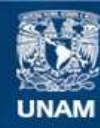

Universidad Nacional Autónoma de México

**UNAM – Dirección General de Bibliotecas Tesis Digitales Restricciones de uso**

#### **DERECHOS RESERVADOS © PROHIBIDA SU REPRODUCCIÓN TOTAL O PARCIAL**

Todo el material contenido en esta tesis esta protegido por la Ley Federal del Derecho de Autor (LFDA) de los Estados Unidos Mexicanos (México).

**Biblioteca Central** 

Dirección General de Bibliotecas de la UNAM

El uso de imágenes, fragmentos de videos, y demás material que sea objeto de protección de los derechos de autor, será exclusivamente para fines educativos e informativos y deberá citar la fuente donde la obtuvo mencionando el autor o autores. Cualquier uso distinto como el lucro, reproducción, edición o modificación, será perseguido y sancionado por el respectivo titular de los Derechos de Autor.

# PAGINACIÓN

# **DISCONTINUA**

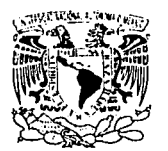

Zarziesiwi (Mwh. 2001) Admira 11 Mrzi s

#### DRA. MARÍA DE LOURDES ESTEVA PERALTA Jefa de la División de Estudios Profesionales de la **Facultad de Ciencias Presente**

Comunicamos a usted que hemos revisado el trabajo escrito: DISEÑO DE UNA BASE DE DATOS INCLUYENDO FLUJOS INFORMALES DE INFORMACIÓN Y SU APROVECHAMIENTO MEDIANTE UN PROCESO DE SIMULACIÓN

realizado por Ignacio Guzmán Speziale

, quien cubrió los créditos de la carrera de: Actuaría con número de cuenta 07107807-8

Dicho trabajo cuenta con nuestro voto aprobatorio.

Atentamente

Director de Tesis M. en I. O. María del Carmen Hernández Avuso Ma del fam

Propietario

Propietario

M. en C. María Guadalupe Elena Ibargüengoitia González

Propietario Dra. Amparo López Gaona

Suplente Mat. Adrián Girard Islas

Suplente M. en I. Maria de Luz Gasea Soto

Lugas

**Matemáticas Conseio Departamen** 

M. en C. José Antonio Flores Díaz

#### A mis padres, Ignacio y Leda.

#### A mis hijos, Mónica y Alejandro.

Autorizo a la Dirección General de Bibliotecas de la<br>UNAM a difundir en formato electrónico e impreso el contenido  $\overrightarrow{a}$ mi trabajo recepcional. NOMBRE: GUZMAN  $191 -$ 72 SNACIO  $73.6$ FEC. F.

A Gloria, con todo mi amor.

Agradezco a los miembros del jurado su ayuda para desarrollar y revisar este trabajo:

M. en l. O. Maria del Carmen Hernández Ayuso, Directora de Tesis.

M. en C. Maria Guadalupe Elena lbargüengoitia González.

Dra. Amparo López Gaona.

M. en l. Maria de Luz Gasea Soto.

Mat. Adrián Glrard Islas.

A lo largo de mi vida he compartido el camino con muchas personas que me han brindado su ayuda y apoyo desinteresados. Muchas gracias a todas ellas.

brille tu luz ante los hombres (mt. 5-16)

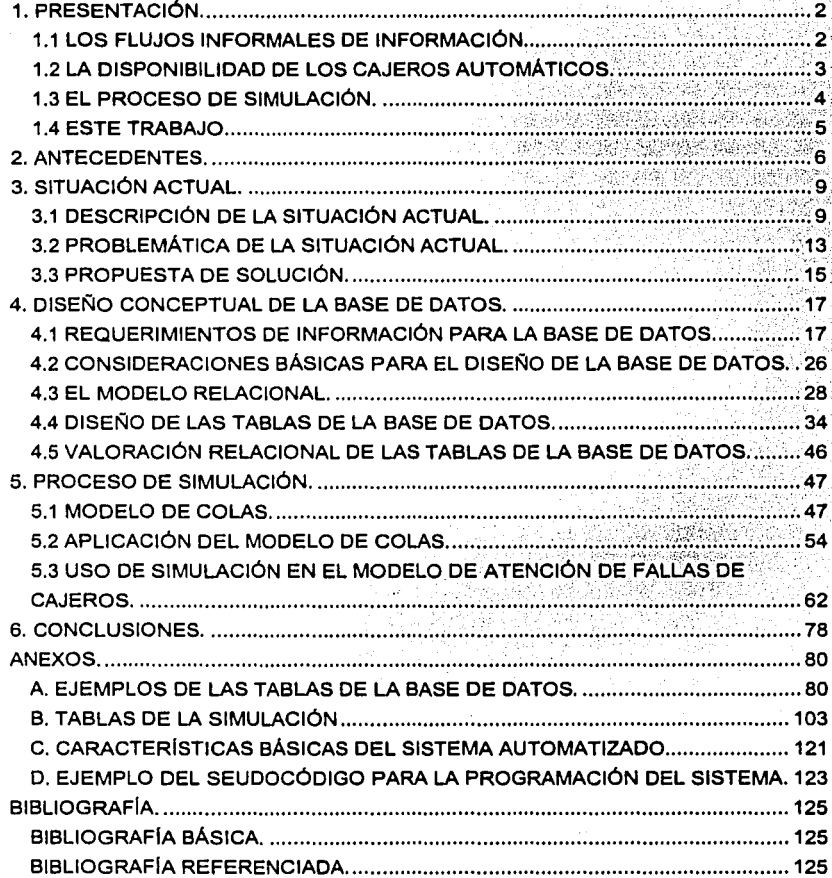

#### **INDICE**

#### **1. PRESENTACIÓN.**

En este capítulo se describen los elementos principales que componen este trabajo.

#### **1.1 LOS FLUJOS INFORMALES DE INFORMACIÓN.**

Los sistemas automatizados de información se han vuelto cada vez más y más automatizados (valga la redundancia), es decir, la participación humana es cada vez menor en los mismos.

Sin embargo, "En los sistemas de información gerencial (MIS) existen flujos de información tanto formales como informales. Generalmente los MIS sólo consideran los flujos formales; sin embargo, los flujos informales existen y deben ser considerados" [b]. Los flujos informales de información son aquellos que no están descritos en ningún manual de procedimientos de la institución y por lo general están relacionados con la participación de las personas en el proceso.

Por ejemplo, en el manual de procedimientos de un sistema de información gerencial para el seguimiento a fallas de cierto equipo, los flujos formales señalan que la persona que reparó la averia debe registrar las causas de la misma en un sistema automatizado. Sin embargo, debido a que el sistema es limitado, ocurre a menudo que la gerencia se ve en la necesidad de comunicarse telefónicamente con los técnicos para conocer las causas reales de las fallas. Éste último es un flujo informal de información.

Al utilizar un sistema 100% automatizado para cierta aplicación, una institución bancaria ha dejado fuera los flujos informales de información con el resultado de que el sistema actual no le sirve para satisfacer sus necesidades y pone en riesgo la confianza de los clientes en ella.

Desarrollar un sistema que incluya algunos flujos informales de información, que reflejen mejor la participación humana, puede ayudar a disminuir ese riesgo.

#### **1.2 LA DISPONIBILIDAD DE LOS CAJEROS AUTOMÁTICOS.**

**El** uso cada vez más extendido de los cajeros automáticos **(ATM<sup>1</sup> )** como medio principal de prestación de servicios bancarios ha provocado que las instituciones bancarias busquen instalar estos dispositivos en lugares más cercanos al usuario final que, en muchos casos, se encuentran alejados de los principales centros de soporte y mantenimiento de los equipos.

Las personas se han acostumbrado tanto a utilizar el cajero automático para sus principales operaciones bancarias que se ha vuelto prioritario para las instituciones bancarias mantener el servicio disponible en un alto porcentaje.

Para lograrlo, se debe contar con un sistema ágil, sencillo y flexible que mida la disponibilidad real de los equipos y que genere una base de datos de información acerca de tipos de fallas, recurrencias y causas principales que incluya tanto los flujos formales de información como los informales y que, al explotarla adecuadamente, permita a las instituciones o sus proveedores elaborar estrategias adecuadas para mejorar la disponibilidad en caso de rebasar un minimo fijado.

<sup>1</sup>ATM: Abreviatura de Automated Teller Machina (máquina cajero automatizado). Máquina controlada por computadora que entrega billetes de banco cuando son solicitados por el titular de una cuenta bancaria. "Diccionario de Informática" (a].

Cómo para muchos otros objetos relacionados con la tecnologla, en general, y la computación, en particular, para designar a los cajeros automáticos se utilizan en el medio las iniciales de su nombre en inglés. También es común referirse a ellos simplemente como "cajeros" aunque esta designación se puede confundir con las personas que atienden en una ventanilla de un banco. En este trabajo, usaré indistintamente ATM o cajero en referencia al equipo electrónico y "cajero de ventanilla" para nombrar a las personas.

#### 1.3 **EL PROCESO DE SIMULACIÓN.**

Los cajeros automáticos son equipos electro-mecánicos complejos con componentes, propios y de apoyo, de diversos tipos que están expuestos a fallas. Esto provoca que no exista un equipo técnico único que pueda realizar todas las labores de mantenimiento preventivo y correctivo. Dependiendo del tipo de falla y de sus causas, se puede requerir de una o más personas, con diferentes habilidades, para corregirlas.

En este caso, una de las herramientas que se puede utilizar para aprovechar una base de datos con la información generada a partir de las disponibilidades reales de los ATMs y elaborar con ésta una estrategia adecuada de servicio es el proceso de simulación de las fallas de los cajeros y la atención a las mismas.

#### 1.4 **ESTE TRABAJO.**

El objetivo de este trabajo es diseñar una base de datos para un sistema automatizado para el seguimiento a las fallas de cajeros automáticos de una institución bancaria y que incluya flujos informales de información, asl como el desarrollo de un proceso de simulación para aprovechar la información obtenida.

Para lograr el objetivo, este trabajo está estructurado en los siguientes capítulos:

- ANTECEDENTES. Describe brevemente el desarrollo histórico de los cajeros automáticos y la importancia que han adquirido para los bancos y para las personas que los usan.
- SITUACIÓN ACTUAL. Detalla el contexto de los cajeros automáticos para cierto banco, los problemas que se tienen para mantenerlos disponibles el mayor tiempo posible y propone una alternativa para ayudar a solucionar esos problemas.
- DISEÑO DE UNA BASE DE DATOS. Describe el diseño de una base de datos como primer paso en el desarrollo de la propuesta de solución.
- PROCESO DE SIMULACIÓN. Presenta los elementos necesarios para elaborar una simulación de escenarios una vez que se cuente con alguna información en la base de datos propuesta asl como ejemplos de la propia simulación.
- CONCLUSIONES.
- ANEXOS.

#### **2. ANTECEDENTES.**

Los bancos son instituciones de servicio, es decir, el "producto" que venden es la atención a las personas y empresas de sus necesidades de intermediación financiera. Hasta mediados de la década de los 1970s, esta atención se brindaba en forma casi exclusiva por una o varias personas en una oficina (sucursal bancaria o, simplemente, banco).

En su libro "Electric Money" [c], publicado en 1970, Dennis Richardson describe ya un ambiente en el que cada vez más se utilizarán medios electrónicos para efectuar operaciones bancarias y cada vez menos se acudirá a una sucursal. Richardson incluso vaticina la desaparición total del dinero "físico" (englobando en esta definición al papel moneda, cheques y tarjetas plásticas o de otros materiales).

Por otro lado, ya desde mediados de los años 1970s, México, junto con Brasil y Argentina, se consideraba en la etapa más adelantada del uso de computadoras dentro de América Latina [d]

En el año de 1966 la compañia Diebold introdujo al mercado una máquina dispensadora de efectivo [e], o ATM, que inició el cambio en la atención que ha evolucionado hasta llegar al concepto de cajero automático que tenemos hoy en dia. No es objetivo de este trabajo detallar la historia de los cajeros automáticos, baste decir que han pasado de ser dispositivos electromecánicos con la única función de entregar paquetes preparados de billetes a usuarios autorizados, a máquinas híbridas (mecánicas, eléctricas y electrónicas) muy complejas que pueden realizar una gran variedad de tareas como:

- Entrega de efectivo a los usuarios de sus cuentas de cheques, tarjetas de crédito u otras.
- Consultas, en pantalla o impreso en papel, de saldos, movimientos y estados de cuenta.
- Traspasos entre las diversas cuentas de un usuario.
- Traspasos de las cuentas de un usuario a las de un tercero.
- Pago de servicios con cargo a alguna cuenta del usuario.
- ö Recepción de efectivo, billetes y monedas, o documentos (cheques) para depósito a cuenta o pagos.
- Contratación de nuevos servicios proporcionados por la institución.
- Cambio de NIP<sup>2</sup> de la tarieta del usuario para acceso al calero
- Compra de tiempo aire para servicios de telefonía celular.

Todo esto conectado con los sistemas de cómputo centrales de la institución y afectando en tiempo real los saldos y bases de datos respectivos al tiempo que proporciona al usuario un comprobante impreso de las operaciones efectuadas.

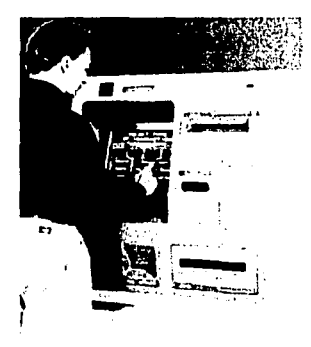

Figura 2.1. Caiero 1062ix de Diebold.

<sup>2</sup> NIP: Abreviatura de Número de Identificación Personal. Número asignado al titular de tarjeta magnética, por elemplo una tarjeta de crédito, que el titular tiene la obligación de mantener en secreto. Junto con la tarjeta magnética, este número actúa como identificador y contraseña de acceso a servicios informáticos tales como ATMs u otros. "Diccionario de Informática" [a].

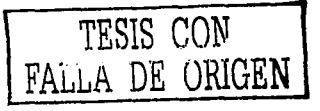

Se han desarrollado otros medios de brindar los servicios bancarios, incluso más baratos para los bancos que los ATMs (como la atención telefónica o a través de Internet), pero algunas caracterlsticas de los cajeros como la entrega de efectivo, servicio teórico de 24 horas diarias los 365 dias de año y entrega de un comprobante de las operaciones realizadas, han hecho de ellos uno de los medios preferidos para brindar el servicio por parte de los bancos y para ser atendidos por parte de los clientes.

Además, al mismo tiempo que han evolucionado en las funciones que realizan, los cajeros automáticos han reducido sus costos, tanto de adquisición como de operación.

No es de extrañar, entonces, que los bancos hayan introducido más de estos equipos buscando instalarlos cada vez más cerca de los usuarios finales, muchas veces en factorias, minas, complejos petroleros u otros lugares muy alejados de los principales centros de población.

Los cajeros, sin embargo, como cualquier otra máquina, no están exentos de sufrir fallas<sup>3</sup> que perjudican su disponibilidad como quedarse sin el efectivo necesario para entregar, que es, a pesar de todos sus adelantos, la función que más realizan. Las fallas de los cajeros automáticos, o cualquier otra causa que disminuya la disponibilidad del servicio, afecta grandemente la imagen de seguridad, estabilidad y confianza del banco. Esta imagen es de vital importancia para la institución a la que le entregan todos los usuarios su dinero para su custodia. Los bancos trabajan con base en la confianza de sus clientes. Por tanto, para el negocio bancario, es muy importante contar con cada cajero automático funcionando óptimamente todo el tiempo en que se establece que debe funcionar y, por tanto, los bancos deben realizar todas las acciones necesarias para que esto sea asl.

<sup>&</sup>lt;sup>3</sup> Falla: Condición en la que una computadora o una parte de ésta es incapaz de realizar una o más de las funciones que tiene asignadas. "Diccionario de Informática" [a).

#### **3. SITUACIÓN ACTUAL.**

Para facilitar el análisis del problema, las soluciones propuestas *y* el diseño de la base de datos, asl como para el uso de las herramientas de simulación, se utilizará el caso de una institución bancaria imaginarla: BancoX.

En este capitulo se describe la situación actual de los cajeros de BancoX, los problemas que representan la atención a las fallas de los mismos asl como una propuesta de solución a algunos de los problemas detectados.

#### **3.1 DESCRIPCIÓN DE LA SITUACIÓN ACTUAL.**

El BancoX tiene más de setenta años establecido en México. Ha pasado por diversas etapas en su desarrollo como empresa de servicios financieros: Banco comercial ubicado en la ciudad de México (Banco Equis). Diversos bancos comerciales independientes establecidos en diferentes ciudades del país (Banco Equis de Tampico, Banco Equis de Colima, etcétera). Los bancos independientes se unen en un "sistema" de bancos llamado Conjunto Bancos Equis. Durante este desarrollo, también han surgido instituciones bancarias de otros tipos que llevan el mismo nombre: Fiduciaria Equis, Banco Hipotecario Equis. Finalmente, hace ya más de veinticinco años, todas estas instituciones se fusionaron en una sola "banca múltiple" llamada BancoX.

Actualmente, BancoX tiene una amplia cobertura de servicios en todo el país, se encuentra entre los tres o cuatro primeros en número de clientes *y* manejo de recursos financieros *y* se precia de contar con tecnologia de punta en todas sus áreas tanto para sus funciones internas como para la atención al cliente. BancoX también quiere mejorar su posición en el mercado al tiempo que conserva sus gastos de operación al minimo para así incrementar sus utilidades.

Es por todo esto que BancoX ha desarrollado varias estrategias de venta de servicios entre las que se encuentra la "domiciliación", es decir, en lugar de que las empresas paguen directamente los salarios a sus empleados en efectivo o con cheque,

le hagan periódicamente un depósito a una cuenta abierta a cada empleado en el **BancoX** 

Otra de las estrategias de BancoX, en este caso para mantener bajos sus costos de operación les buscar que la atención a sus clientes se haga por otros medios distintos al servicio personal prestado en una sucursal bancaria va que éste es el medio más costoso para el banco.

Estas: Viotras estrategias, han llevado a BancoX a tener más de diez mil cajeros automáticos instalados en todo el país, tanto dentro de sus sucursales como en los más diversos lugares: centros comerciales, hoteles, cines, restoranes, tiendas, gasolineras, fábricas, minas, hospitales, instalaciones petroleras (extracción de petróleo o gas, refinación, petroquímica) y en casi cualquier lugar en donde pueda acudir gran número de personas que requieran de alguno de los servicios que prestan los caleros automáticos

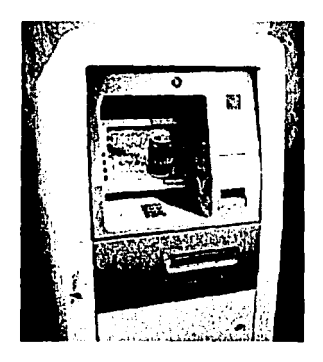

Figura 3.1. Cajero 1075ix de Diebold.

Sin embargo, los cajeros, como cualquier otra máquina, pueden sufrir fallas, es decir, condiciones que los imposibiliten a efectuar alguna de las funciones para las que

TESIS CON

FALLA DE ORIGEN

están destinados. Cuando un cajero falla, las consecuencias son múltiples para el banco que lo instaló:

En primer lugar, cada cajero instalado debe ser costeable. Para que sea costeable, se considera que cada ATM debe efectuar un mínimo de cinco mil operaciones mensuales, esto es, un promedio de casi 7 operaciones por hora, las 24 horas de cada día del mes. Son grandes las repercusiones que tiene que un cajero deje de funcionar por un par de días.

Pero el impacto más fuerte para el banco es en la confianza de los usuarios a la institución ya que ésta es uno de los pilares básicos para su funcionamiento: los usuarios entregan al banco sus recursos financieros y conflan en éste para que los custodie, administre, incremente y se los devuelva o los transfiera cuando el cliente tenga derecho a esto de acuerdo con el contrato efectuado y asl lo solicite.

Podemos imaginar la reacción de un obrero de una mina el día de pago cuando pretende retirar parte de su salario y encuentra el cajero ahl instalado, fuera de servicio. O cuando un padre de familia quiere llevar a sus hijos al cine un domingo, intenta retirar dinero de un cajero y éste no se lo entrega a pesar de Indicarle en el comprobante de operación que el retiro se efectuó. O si una persona recuerda a último momento que no ha hecho el pago del servicio eléctrico, acude a un cajero automático y éste no funciona. En todos estos casos, y, en general, siempre que un cliente quiere usar un ATM y no funciona correctamente, el impacto en la confianza del banco es muy negativo.

Para BancoX, como para cualquier banco, es muy importante que sus cajeros siempre funcionen perfectamente dentro del tiempo definido. Para lograrlo, sería ideal evitar que los cajeros fallaran; pero, aún contando con el más adecuado plan de mantenimiento preventivo, los ATMs van a sufrir fallas.

BancoX, entonces, ha definido un porcentaje mínimo de disponibilidad<sup>4</sup> para sus cajeros. Actualmente ese minimo está fijado en 96.5%; es decir, BancoX espera que cada uno de sus cajeros automáticos funcione con todas sus opciones el 96.5% del tiempo que debe funcionar. Para medir periódicamente la disponibilidad de sus cajeros, BancoX ha decidió utilizar una unidad de tiempo de una semana de siete dias que comienza en lunes y termina en domingo. Se considera la semana "uno" de cada afio la primera que comienza en lunes. Con esto se logra que la unidad de tiempo a considerar sea lo más estándar posible, independiente del año *y* del mes.

Para lograr las metas de disponibilidad establecidas, se deben tener los elementos de mantenimiento correctivo capaces de satisfacer dichas metas asi como un sistema de información que reporte periódicamente a la gerencia<sup>5</sup> la disponibilidad real de cada cajero<sup>6</sup>.

BancoX cuenta con un sistema totalmente automatizado de control de fallas (integrado al software que maneja los ATMs desde el equipo central del banco) que registra la fecha, hora *y* causa probable, en el momento mismo en que ocurre, *y* reporta cualquier anomalía que sufra un equipo, tanto si la falla deja totalmente fuera de servicio al cajero como si sólo le impide realizar alguna función especifica como imprimir el comprobante de uso. El sistema incluso reporta si un cajero está cerca de no poder realizar alguna función por estarse quedando sin efectivo o sin papel para imprimir los comprobantes de uso. También registra *y* reporta la fecha *y* hora en que el cajero vuelve a quedar funcional al 100%. Restando el tiempo que el equipo estuvo fuera de servicio del total que deberla funcionar se determina la disponibilidad de ese equipo en particular.

<sup>4</sup>BancoX define disponibilidad de un cajero automático como el porcentaje del tiempo en que éste funciona, con todas sus opciones, del 100% que se determina que debe funcionar ese equipo en particular.

<sup>&</sup>lt;sup>5</sup> En este trabaio utilizaré el nombre genérico "gerencia" para referirme a cualquier nivel jerárquico dentro de BancoX cuyo objetivo principal es la toma de decisiones orientadas a lograr y superar las metas de disponibilidad fijadas.

<sup>&</sup>lt;sup>6</sup> Dado el número tan grande de cajeros con que cuenta el BancoX, el sistema en realidad debe reportar únicamente los equipos que NO cumplieron con la meta en el periodo considerando que el resto tuvo una disponibilidad del 100%.

BancoX también cuenta con una estructura de mantenimiento correctivo que incluye a empleados de varias áreas del banco asl como a diversas empresas externas . . Se tiene también software de control remoto, que permite a una terminal especial Interactuar con un host (en este caso, la computadora local que tienen los cajeros automáticos) tal como si estuviera frente a la pantalla del mismo para realizar todas las actividades que se pueden hacer con ese host a través de modems y lineas telefónicas [f], que permite resolver a distancia algunas de las fallas de los cajeros, especialmente si se trata de una falla leve que no ha dejado al equipo sin trabajar del todo.

Sin embargo, la mayorla de las fallas, aún leves como cuando una tarjeta se atora en el lector, requieren que alguna persona acuda al cajero para su solución. En todo caso, la rapidez con que se corrija la falla redundará en una mayor disponibilidad del ATM y, a su vez, en la imagen de la institución.

#### 3.2 **PROBLEMÁTICA DE LA SITUACIÓN ACTUAL.**

Como se mencionó en la sección anterior, BancoX cuenta con un sistema de información que le da a conocer las fallas, incluyendo fecha y hora en que ocurrieron, de sus cajeros y con esto se puede determinar el impacto en la disponibilidad. BancoX sabe que muchos de sus cajeros no logran las metas semanales de disponibilidad y conoce exactamente cuales son. También conoce las causas de muchas de las fallas ocurridas (aunque no todas). Revisiones de los reportes le permiten ver que los cajeros que fallan no siempre son los mismos ni por las mismas causas.

Sin embargo, al ser un sistema totalmente automatizado con el que cuenta actualmente BancoX, no considera ningún flujo de información informal que se genera en el proceso de corrección de fallas de cajeros. Esto provoca varios problemas.

El primer problema que presenta este sistema es al considerar las causas de las fallas de los cajeros. Muchas fallas son muy obvias y son reportadas adecuadamente como cuando un ATM se queda sin efectivo para entregar. Pero muchas otras se reportan simplemente como cajero fuera de servicio y esto se puede deber a un gran número de causas directas o indirectas como:

- Descompostura flsica del cajero, a su vez debida a:
	- Corriente eléctrica irregular, ocasionada por:
		- Suministro de la compañia eléctrica.
		- Deficiencias en la instalación local.
		- Condiciones climáticas.
	- Desgaste de componentes internos del equipo.
	- Vandalismo.
- Falla de energla eléctrica (por causas)
- Falla del equipo de comunicación con el cajero:
	- Falla de modem.
	- Falla de equipo de radio.
	- Falla de satélite.

Cada una de estas causas puede requerir de diferentes acciones de los equipos de mantenimiento preventivo y de la presencia en el cajero de una o varias personas.

Actualmente, la información detallada de las causas de las fallas sólo la tienen los técnicos que efectuaron la compostura y, cuando la gerencia de BancoX necesita conocerlas, debe hablar directamente con ellos vla telefónica o por cualquier otro medio.

Otros datos provenientes de flujos informales y que no está considerados en el sistema actual son:

- Diferentes horarios en que están accesibles o que es importante que funcionen los cajeros (ventanas de servicio). El sistema actual sólo considera una ventana de 24 horas diarias todos los dias del año.
- La fecha y hora en que realmente recibe el reporte de la falla el primer técnico que la va a atender.
- Fecha *y* hora en que el técnico inicia la resolución de la falla.
- En su caso, fecha y hora en que el primer técnico determina que él no puede resolver la falla.
- En su caso, fecha *y* hora en que avisa a la instancia respectiva para que otro técnico atienda la falla.
- Causa principal real de la falla *y* causa original.

Como consecuencia de esto, BancoX realmente ignora si el soporte de mantenimiento con que cuenta es el adecuado o no para sus necesidades. Y aún si fuera el adecuado, la situación siempre cambiante (instalación de nuevos cajeros, cambios climatológicos, cambios en el personal o empresa que presta el soporte, fallas estacionales en el suministro de energia eléctrica en algunas regiones del país) lo volvería inadecuado rápidamente.

Resumiendo: al no incluir flujos informales, el sistema de información de disponibilidad de cajeros con que cuenta actualmente BancoX no proporciona todos los datos necesarios para establecer y mantener actualizado el soporte de mantenimiento correctivo que le permita alcanzar, *y* superar, sus metas de disponibilidad de ATMs.

#### 3.3 **PROPUESTA DE SOLUCIÓN.**

Dado que una de las características de los flujos informales de información de cualquier proceso es que no son evidentes, desarrollar, en este momento, un sistema de información que proporcione TODOS los datos necesarios, tanto formales como informales, para establecer un soporte de mantenimiento correctivo excelente, puede resultar una tarea no sólo excesivamente lardada, sino también exagerada o errónea en cuanto a los resultados proporcionados. De hecho, BancoX ignora cual es exactamente la información que requiere para este fin.

Por esto, la propuesta de solución es desarrollar un sistema automatizado básico *y*  flexible, que cree y alimente una base de datos con la información que ya se sabe que se requiere en este momento, que pueda considerar algunos flujos de información informal del proceso de atención a fallas y que proporcione algunos reportes en poco tiempo.

Cuando se incluyen flujos informales de información en un sistema se vuelven formales. Por esta razón, el sistema a desarrollar deberá contar con funciones que sean responsabilidad de las áreas de mantenimiento, tales como altas, bajas y cambios a los tipos y descripción de las fallas, con objeto de no perder completamente los flujos informales.

En el siguiente capítulo de este trabajo se hace el diseño conceptual de una base de datos que cumple con los requisitos estipulados y en un anexo se hace mención de las caracteristicas principales que requiere un sistema automatizado para la creación y mantenimiento de dicha base de datos y la emisión de reportes básicos.

Una vez que se cuente con suficiente información en la base de datos, se puede utilizar para plantear estrategias que permitan a la institución, o a sus proveedores, establecer centros de atención con el personal adecuado, tanto en número como en habilidades necesarias, para disminuir el tiempo de atención a fallas a un nivel aceptable para la institución y sus clientes.

#### **4. DISEÑO CONCEPTUAL DE LA BASE DE DATOS.**

Para satisfacer la solución propuesta al final del capitulo anterior, en primer lugar es necesario diseñar cuidadosamente una base de datos que permita almacenar Información suficiente de las fallas de los cajeros de BancoX que incluya flujos Informales. En este capitulo se describe con detalle el diseño de esta base de datos.

En este trabajo, los flujos informales de información que se propone incluir son los siguientes:

- Considerar que existen cuatro áreas de mantenimiento correctivo.
- Considerar diferentes ventanas de servicio.
- Considerar que, en una sola falla, pueden existir hasta tres diferentes averías que requieran, posiblemente, de diferentes áreas de mantenimiento para su solución.

En la primera sección de este capitulo se explican los flujos informales considerados y se revisan los requisitos de información para la base de datos. En las siguientes secciones se procede al diseño formal de la misma.

#### **4.1 REQUERIMIENTOS DE INFORMACIÓN PARA LA BASE DE DATOS.**

En esta sección se hace el análisis de la información que se requiere que contenga la base de datos para cumplir los objetivos de la solución propuesta.

#### **4.1.1 CAJEROS Y NODOS.**

Para cada cajero, se debe contar en la base de datos con información general del mismo que sea suficiente para su identificación y la posible generación de estadísticas adicionales.

Tanto el personal de mantenimiento de BancoX como el de sus proveedores conocen a los ATMs por un número de cajero (ya que este identificador generalmente se coloca bien visible al frente del equipo). Sin embargo, es necesario contar además con un nombre de cajero que permita a las personas que utilizarán la información generada saber fácilmente de que cajero se trata; por ejemplo: SUC. MERCADO PUEBLA 3, IMSS TUXTLA GTZ., SUC. PAGES LLERGO VHSA 2.

Por otro lado, los ATMs de BancoX se encuentran distribuidos en todo el pals por lo que es lógico que no siempre es la misma persona, ni siquiera la misma empresa, la que atiende un problema en diferentes puntos de la república.

Por esta razón y con objeto de simplificar la atención y el seguimiento a fallas, BancoX ha agrupado sus cajeros regionalmente en nodos, contando con varios nodos en las reglones metropolitanas de las ciudades de México, Monterrey *y* Guadalajara y uno en cada una de las ciudades más importantes del pals y que a su vez agrupan los cajeros remotos *y* los de las ciudades o poblaciones más pequeñas.

#### **4.1.2 IDENTIFICACIÓN DE LOS TIPOS DE MANTENIMIENTO.**

Cuando un cajero falla y no puede ser corregido de manera remota, es necesario que acuda el personal calificado a arreglar la falla. Como se mencionó anteriormente. los ATMs actuales son máquinas complejas que cuentan con dispositivos electrónicos, mecánicos, eléctricos y otros. Además, son equipos para el manejo de dinero en efectivo, tarjetas de crédito y débito entre otros elementos, que los convierten en artefactos altamente sensibles a la seguridad.

Cuando hay fallas, se requiere, por tanto, de personal con diferentes habilidades para reparar los equipos, además del personal de seguridad para vigilar el equipo mientas éste está siendo arreglado.

En forma genérica, se han identificado los siguientes tipos de personal de mantenimiento para los equipos:

• Con conocimientos básicos para realizar operaciones rutinarias como dotación de efectivo o reposición de papel para impresión de comprobantes y para corregir fallas sencillas como cuando se traba una tarjeta en el lector. Generalmente, estas funciones las realiza el personal de una sucursal (cuando el cajero está dentro de ésta y en horarios hábiles) o personal de una empresa de seguridad (Panamericano, Cometra) contratada para este fin. También es necesaria la presencia de alguna persona de éstas (sucursal o seguridad) cuando acude cualquier otro personal de mantenimiento a atender el cajero.

- Para mantenimiento de fallas propias del cajero, tanto mecánicas como eléctricas o electrónicas. Estas funciones las realiza personal del proveedor del ATM o personal subcontratado por estas empresas.
- Personal para corregir problemas en los medios de enlace y comunicación del cajero. No es común que el proveedor del ATM realice esta función ya que se trata de muy diversos tipos de equipos: modems, líneas telefónicas, equipos de radio, antenas satelitales. BancoX cuenta con personal propio y proveedores de servicios genéricos de comunicaciones que pueden arreglar muchas de las fallas e identificar correctamente las restantes, las cuales deben ser corregidas por otro proveedor de servicios: Telmex u otra compañía si se trata de líneas telefónicas, otros proveedores para antenas satelitales, aún otro proveedor más para aparatos de radio.
- Finalmente, personal para atender las fallas que se ocasionan por los suministros que requieren los equipos; básicamente instalación eléctrica y, en climas cálidos, aire acondicionado. Como en el caso de los medios de enlace, BancoX cuenta con personal o un proveedor genérico para resolver o diagnosticar estas fallas pero muchas veces requiere de otros proveedores para arreglar problemas especificas. En muchos casos en los que hay cajeros automáticos en las instalaciones de un tercero (fábricas, centros comerciales, súper mercados), personal de esa empresa (o de sus proveedores) es el responsable de corregir este tipo de fallas.

En resumen, se cuenta con cuatro tipos de mantenimiento correctivo para los ATM identificados como: 1) Mantenimiento Básico y Seguridad. 2) Mantenimiento Cajero. 3) Mantenimiento de Comunicaciones. 4) Mantenimiento de Suministros Eléctricos.

Como se mencionó, en cada tipo de mantenimiento existen muchas instancias (personas o empresas) que terminan siendo el responsable final de reparar la falla. Por ejemplo, si se detecta una falla de comunicación, en primer lugar ocurre al cajero el personal de BancoX (o del proveedor) encargado del soporte básico de comunicaciones. Ahl pueden detectar que el problema es con las lineas telefónicas por lo que la responsabilidad de corregirlas es de TELMEX quien a su vez, posiblemente, encargará la reparación a uno de sus proveedores.

Para simplificar el seguimiento a la corrección de las fallas, BancoX ha definido en cada nodo un responsable único por cada tipo de mantenimiento. Es decir, cada cajero pertenece a un nodo en donde hay cuatro personas, cada una responsable de un tipo de mantenimiento.

#### **4.1.3 VENTANAS DE SERVICIO.**

En esta sección se describen las ventanas de servicio que son los periodos de tiempo en que se determina que deben estar disponibles los cajeros de acuerdo con diferentes consideraciones.

#### **4.1.3.1 VENTANA HÁBIL.**

Como se mencionó anteriormente, la disponibilidad de los cajeros automáticos se ha convertido en un asunto prioritario para las instituciones bancarias. BancoX ha definido esta disponibilidad como el porcentaje de tiempo en el que un determinado cajero, o un conjunto de cajeros, puede ser utilizado - con el total de sus funciones - del total de la *ventana* hábil; es decir, del tiempo que debe estar funcionando.

En principio, la ventana hábil es, de acuerdo con la publicidad de BancoX, de 24 horas diarias los 365 dlas de año. Sin embargo, la realidad puede ser, y de hecho es, muy diferente incluso para cada cajero individual. Se han instalado ATMs en lugares tan disímiles como súper mercados, fábricas, minas, centros turísticos. Por supuesto que los horarios en los cuales se van a utilizar realmente los cajeros en cada uno de estos lugares son diferentes. Por ejemplo, los cajeros automáticos instalados en el interior de un súper mercado sólo se utilizarán durante el horario en que esté abierto ese comercio, mientras que en un equipo colocado dentro de un complejo petroqulmico, en el que se trabaja efectivamente 24 horas diarias los 365 dlas del año, es importante que esté disponible todo ese tiempo. Más aún, no todas las empresas laboran los mismos horarios o los comercios están abiertos el mismo tiempo. Hay cajeros, por ejemplo, instalados en súper mercados que abren 24 horas y también hay en otros que funcionan sólo 13 o 14 horas al dia.

Definiendo las ventanas hábiles para cada cajero y obteniendo el porcentaje del tiempo en el que cada equipo funciona, dentro de esa ventana hábil, se obtiene la disponibilidad total por ATM.

#### **4.1.3.2 VENTANA DE USO PREFERENTE.**

BancoX también conoce para cada tipo de cajero la ventana de uso preferente en la cual se refleja, para cada equipo individual, el horario en que es más importante que el ATM esté funcionando con todas sus opciones. Por supuesto que para la imagen de una institución deberian ser muy importantes todos y cada uno de sus clientes. No obstante, en un escenario práctico es más importante que el cajero automático esté funcionando correctamente en las horas en que acuden a usarlo veinte clientes por hora que cuando sólo lo requieren uno o dos clientes en cuatro o cinco horas. Con esta ventana de uso preferente se puede obtener una disponibilidad de uso preferente de cada cajero automático.

#### **4.1.3.3 VENTANAS DE MANTENIMIENTO.**

Idealmente, el personal de mantenimiento estaría disponible durante todo el tiempo de la ventana hábil o, cuando menos, durante la ventana de uso preferente. En una situación práctica no es costeable pagar este servicio. Además, tal como se mencionó anteriormente, al ser los cajeros muy sensibles a la seguridad fisica, personal de este tipo debe siempre acudir cuando llegue cualquier otro personal de mantenimiento. Entonces, un determinado personal de mantenimiento estará disponible en la Intersección del horario en que ellos mismos puedan brindar el servicio y el horario en que se cuente con el personal de seguridad.

De hecho, uno de los propósitos de este trabajo es proporcionar Información para determinar las ventanas de mantenimiento que se deben contratar. Sin embargo, para partir de una base, se consideran las ventanas de mantenimiento con que se cuente en el momento. Con esta información, se puede determinar la disponibilidad de cada cajero dentro de su ventana de mantenimiento por tipo del mismo.

#### **4.1.3.4 VENTANAS POR DiAS ESPECIALES.**

Tenemos, entonces, seis ventanas de disponibilidad para cada cajero: la hábil, la de uso preferente, y las cuatro de mantenimiento. No obstante, falta considerar que no todos los días de la semana o del mes tienen requerimientos exactamente iguales en cuanto a la disponibilidad. Es necesario contemplar, al menos, días normales de semana, sábados, domingos o días festivos y días especiales como pueden ser de quincenas. Esto nos da un total de veinticuatro ventanas de disponibilidad por cada cajero automático ( seis tipos de ventana por cuatro tipos de días). Finalmente, con el objeto de proporcionar estadísticas más precisas, las ventanas de disponibilidad no se dan únicamente corno un número de horas sino con una hora de inicio y otra final. Se necesitan, entonces, cuarenta y ocho datos de las ventanas de disponibilidad para cada ATM a dar seguimiento.

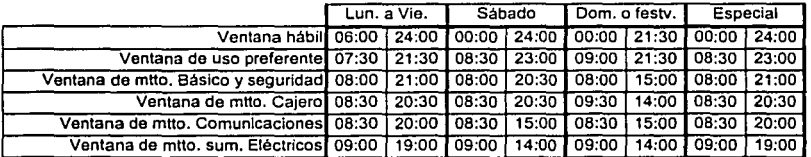

A continuación se presenta un ejemplo de las diferentes ventanas de servicio:

Figura 4.1. Ejemplo de ventanas de disponibilidad para un cajero.

#### **4.1.4 TIPOS DE CAJEROS.**

Capturar y, sobre todo, mantener actualizados hasta cuarenta y ocho datos de disponibilidad teórica para cada cajero - que pueden llegar a ser varios miles simplemente no es práctico.

A riesgo de no contar con información cien por ciento exacta, es necesario agrupar a los cajeros en un número pequeño de tipos que permita manejar la información de las ventanas de disponibilidad fácilmente. La idea es manejar no más de veinte tipos de cajeros con las respectivas ventanas de disponibilidad asociadas con cada tipo de cajero.

#### **4.1.5 DIAS FESTIVOS Y ESPECIALES.**

Es muy sencillo, en un sistema automatizado moderno, identificar el día de la semana de que se trata. También se puede, en principio, saber si algunos días del mes son el pago de quincenas. Pero no es posible conocer si un día es festivo. Además, actualmente muchas empresas y dependencias de gobierno han adoptado criterios diferentes para el pago de sus empleados que los tradicionales días quince y último del mes. Ya se ha considerado la información necesaria de las ventanas de disponibilidad en días festivos y especiales. Es necesario, sin embargo, contar con información para identificar días festivos y especiales para determinar la disponibilidad real de cada cajero de acuerdo con fecha en que ocurre una falla.

#### **4.1.6 DISPONIBILIDAD TEÓRICA SEMANAL Y ACUMULADA POR TIPO DE CAJERO Y POR TIPO DE VENTANA.**

De acuerdo con los objetivos planteados, en primer lugar el sistema deberá proporcionar a BancoX, la información de los cajeros que no han cumplido con el 100% de disponibilidad (por tipo de ventana de servicio) en cada semana así como el acumulado en lo que va del año.

Para lograrlo, en este sistema se registrarán (entre otros datos) todas las fallas que sufre un cajero, la fecha y hora en que falla asi como la fecha y hora en que queda nuevamente funcionando. Con estos datos, la información de dias festivos o especiales y las ventanas de servicio por tipo de cajero es posible saber el tiempo total que el cajero ha quedado fuera de servicio. Para obtener la disponibilidad, es decir, el porcentaje de tiempo que ha quedado fuera de servicio contra el total teórico que debe funcionar, se debe conocer también esta última información.

Es posible calcular los datos semanales y acumulados de disponibilidad teórica cada vez que se genere el reporte respectivo. Sin embargo, en este sistema se ha considerado más práctico generar, antes del inicio de año, para cada tipo de cajero considerado, los datos de disponibilidad teórica para cada semana asi como el acumulado anual hasta esa semana por cada tipo de ventana de servicio.

Se hizo asi ya que la información a almacenar no es muy grande: una tabla para cada año, que contiene una tupla de 14 atributos para cada semana del año por cada tipo de cajero. SI se consideran 20 tipos de cajeros *y* 52 tuplas por tipo de cajero, una por cada semana del año, se tendrá un total de 1040 tuplas.

Por otro lado, calcular los acumulados cada vez que se genere un reporte puede provocar un tiempo de ejecución muy grande.

#### **4.1.7 FALLAS DE CAJEROS.**

Se busca que el sistema propuesto pueda, en un principio, proporcionar información de las diferentes disponibilidades con respecto a las ventanas de servicio establecidas (hábil, de uso preferente *y* de los diversos mantenimientos). Esto se logrará registrando el tiempo que cada cajero averiado permanece fuera de servicio *y*  comparando esta información con la disponibilidad teórica que debe cumplir. Como ya se ha considerado el resto de la información necesaria, cuando haya una falla de cajero, sólo resta registrar la fecha y hora en que ocurrió la falla asi como la fecha y hora en que quedó corregida.

Es muy común que una falla de un ATM afecte simultáneamente a varios elementos necesarios para su funcionamiento. Por ejemplo, una tormenta eléctrica puede dejar fuera de servicio a un cajero. El primer elemento que acude es el de mantenimiento interno del equipo (apoyado por el personal de seguridad, como se mencionó, aunque este último no va a reparar nada), ve que el ATM efectivamente está dañado *y* procede a componerlo; pero además se percata que los equipos de comunicación y de regulación de energla eléctrica también resultaron afectados por lo que avisa a los responsables respectivos para que acuda su personal de mantenimiento. En este caso se requirió de tres instancias diferentes para dejar el equipo funcional nuevamente.

En esta primera etapa del sistema propuesto, para considerar parte de los flujos informales del proceso y contar con información más detallada de las causas y corrección de la falla, también se incluirán datos de hasta tres áreas que participaron en su corrección *y* las causas que la provocaron según su diagnóstico.

Con el objeto de reducir el tiempo de desarrollo y entrada en funcionamiento del sistema, otra información, como puede ser fecha *y* hora en que cada instancia de mantenimiento recibió el aviso de la falla, en que acudió a repararla *y* en que quedó corregida, no se incluirá en esta propuesta pero podria ser considerada en una segunda etapa de desarrollo.

#### **4.2 CONSIDERACIONES BÁSICAS PARA EL DISEÑO DE LA BASE DE DATOS.**

Para seleccionar el modelo de datos que contara con las mejores caracteristicas para este trabajo se tomó en cuenta lo siguiente:

- Es importante que exista una definición teórica del modelo. es decir, debe ser un modelo formal y no intuitivo.
- Debe ser un modelo ampliamente difundido y fácil de usar.
- El tamaño y complejidad de la base de datos de este sistema son, en realidad, pequeños, por lo que el modelo seleccionado debe ser práctico de usar en estos casos.
- Que permita agregar fácilmente información no considerada anteriormente.
- Deben existir paquetes o lenguajes de manejo de base de datos adaptados al modelo para ejecutarse en computadoras personales o redes de éstas.

Dentro de la gran cantidad de modelos de bases de datos que existen en la actualidad, el que mejor se adapta a estas características es el modelo relacional.

De acuerdo con la mayoría de los historiadores de la computación, este modelo fue el primero para el que se elaboró una definición teórica antes de que se desarrollara cualquier software o, incluso se hiciera una base de datos relacional. Seguramente es el modelo para el que existe más apoyo teórico de una gran cantidad de autores. Para otros modelos, como el jerárquico o el de red, el marco teórico se empezó a elaborar después de que se hubieran utilizado en sistemas automatizados.

Gracias a esta primicia y a que, de hecho, es un modelo fácil de entender y usar, es el más empleado en todo el mundo.

A pesar de que en los dos primeros artículos, su creador, Edgard F. Codd, hace referencia a "grandes bancos de datos" [g], el modelo relacional se adapta muy bien para usarlo en bases de datos de tamaño pequeño y de baja complejidad. Otros modelos, como el orientado a objetos, podrían quedarle grande a esta aplicación.

Por sus caracterlsticas, el modelo relacional es uno de los más flexibles en cuanto a añadir información nueva.

La gran mayoría de paquetes y lenguajes de programación para el manejo de bases de datos, en particular los desarrollados para computadoras personales y redes de éstas, manejan bases de datos relacionales (o al menos eso presumen).

1

j

#### **4.3 EL MODELO RELACIONAL.**

No es el alcance de este trabajo hacer un recuento detallado del modelo relacional; en esta sección se describen las características básicas del mismo para poder utilizarlo en la base de datos propuesta.

#### **4.3.1 EVOLUCIÓN DEL MODELO RELACIONAL.**

De acuerdo con deMiguel y Piattini [h), Edgard F. Codd propuso el modelo relacional para bancos de datos en una serie de articulas iniciada en 1970. En un principio, basó su modelo en la teorla de conjuntos utilizando los elementos, operadores y terminologia de la misma. Ya en estos primeros articulas, Codd propuso tres formas de normalización para eliminar redundancias causadas por las dependencias entre atributos.

Continúan deMiguel y Piattini [h) mencionando que Codd, en un articulo publicado en 1972 amplió el modelo proponiendo el álgebra relaciona/ y que en 1985 publicó 12 reglas que debe satisfacer un modelo para considerarse relacional concluyendo que la gran mayoria de los productos automatizados existentes en esa fecha no las cumplían. Los mismos autores [h) informan que, finalmente en 1990, Codd dio a conocer su segunda versión del modelo relacional: RDBM / V2 con 333 características agrupadas en 18 clases.

Por supuesto, muchos otros autores han hecho valiosas contribuciones al modelo relacional. En particular, la tercera forma normalizada fue primero revisada por Heath en 1971 y posteriormente por Boyce (junto con el propio Codd) en 1974.

La cuarta y quinta formas normalizadas fueron propuestas por Fagin en 1977 y 1979 respectivamente.

#### **4.3.2 CARACTERÍSTICAS BÁSICAS DEL MODELO RELACIONAL.**

Al elaborar su modelo, Codd propuso que deberia cumplir con las siguientes caracteristicas:

- Independencia física. Como Codd era en ese entonces un ingeniero de la **IBM,**  su teorla estaba orientada a servir de base a productos de software desarrollados para el manejo de grandes bancos de datos. Su primera preocupación fue que el modelo no tuviera dependencia alguna con el tipo o tamaño de equipo (hardware) en que se ejecutarlan los productos.
- Independencia lógica. Codd también buscó desde un principio que su modelo no tuviera restricciones de tipo lógico. As!, por ejemplo, en su modelo el orden de los atributos (o campos dentro de un archivo) es irrelevante.
- Flexibilidad. As! mismo, Codd propuso que su modelo permitiera agregar, eliminar o modificar fácilmente la información almacenada.
- Uniformidad. El modelo propuesto debe servir para cualquier tipo de información.
- Sencillez. Codd quiso que su modelo fuera el más sencillo de usar hasta la fecha. Propuso un modelo de base de datos formado por tablas y nada más que tablas.

Para lograrlo, Codd basó su modelo en tres elementos:

- Elemento estructural: que describe la forma en que la información es almacenada.
- Elemento de integridad: propone las regias para asegurar que los datos permanezcan válidos y consistentes.
- Elemento de manipulación: establece los operadores que permiten a los usuarios procesar la información almacenada. Debido a que este elemento determina la forma en que un paquete o sistema maneja la información de la base de datos, que no está dentro del alcance de este trabajo, no se hará mención de él a mayor detalle.
### **4.3.2.1 EL ELEMENTO ESTRUCTURAL DEL MODELO RELACIONAL.**

El elemento estructural del modelo relacional son las tablas a las que Codd llamó  $relaciones.$  Se define una relación como "dados los conjuntos  $D_1, D_2, \ldots, D_n$  (no necesariamente distintos), una relación R sobre ellos es un subconjunto del producto cartesiano de estos conjuntos". Codd llamó a los conjuntos O, dominios.

Intuitivamente, una relación o tabla no es más que un arreglo bidimensional de columnas con nombre y filas o renglones sin nombre. Codd llamó a las columnas atributos y a las filas tuplas.

Por supuesto, para ser considerada una relación en los términos establecidos por Codd, esta tabla debe cumplir ciertos requisitos:

- Cada atributo (o columna) debe tener un nombre distinto.
- Todos los valores de un mismo atributo deben provenir del mismo dominio.
- Todos los valores de un atributo deben ser atómicos, es decir, no se permiten grupos repetitivos. Esto es equivalente a decir que en cada valor de cada atributo debe haber un solo dato del dominio del que proviene o un valor nulo (estar vacío).
- Cada tupla debe ser distinta. No se permiten tuplas duplicadas.
- El orden de los atributos y tuplas es irrelevante.

### **4.3.2.2 EL ELEMENTO DE INTEGRIDAD DEL MODELO RELACIONAL.**

El elemento de integridad se propuso para garantizar que la manipulación y navegación en la base de datos se pudiera hacer correctamente y con consistencia. Hay dos reglas básicas en el elemento de integridad del modelo relacional:

• Integridad de la entidad. Esta regla se refiere a que, en cada tupla debe existir un valor o combinación de valores (o atributos) única, que no tenga valor nulo, y que sirva para identificar, sin ambigüedades, la tupla. El atributo o atributos que contienen estos valores deben ser los mismos para todas las tuplas *y* se conoce como la llave primaria (o principal) de la tabla. Cuando en una tabla existan más de un atributo o conjunto de atributos que permita identificar sin ambigüedades cada tupla, cada uno de estos atributos o conjunto de atributos se llamará llave (o llave candidata) aunque sólo una será definida como llave primaria.

• Integridad referencial. Para establecer esta regla se introduce el concepto de llave ajena o externa. Una tabla puede contener un atributo o combinación de atributos cuyos valores equivalen a una llave primaria de otra de las tablas en la base de datos. Este atributo o conjunto de atributos es la llave externa. La regla establece que, siempre que una tabla tenga una llave externa, cada uno de los valores que contenga debe ser nulo o igual a un valor de la llave primaria de la tabla a que hacen referencia.

### **4.3.3 NORMALIZACIÓN.**

Aunque el concepto de normalización no forma parte del elemento de integridad del modelo relacional, es claro que su fin es también ayudar a garantizar la integridad de la base de datos.

El objetivo de la normalización es crear un conjunto de tablas que estén libres de información redundante que además puedan ser correcta *y* consistentemente modificadas.

La normalización es un proceso secuencial en etapas que se conocen como formas normales cada una de las cuales establece un conjunto más fuerte de condiciones que la anterior.

La normalización está basada en el concepto de dependencia. Las tres primeras formas normales (incluyendo la forma revisada por Boyce-Codd de la tercera forma) aplican restricciones a las dependencias funciona/es, la cuarta a las dependencias multivaluadas *y* la quinta a las dependencias de proyección - combinación. Estas dos últimas formas normales se aplican únicamente a tablas complejas que tienen tres o

1

1 L<sup>+</sup>- más atributos y en las que todos las atributos son llaves por lo que no serán tratadas en este trabajo.

La dependencia funcional se define como: Sea la relación R definida sobre el conjunto de atributos A y sean X y Y subconjuntos de A llamados descriptores. Se dice que Y depende funcionalmente de X ( o que X determina o implica Y) si, y sólo si, cada valor de X tiene asociado en todo momento un único valor de Y.

Se define la dependencia funcional completa para descriptores compuestos, esto es, que constan de dos o más atributos, y se dice que Y tiene dependencia funcional completa del descriptor compuesto X si Y tiene dependencia funcional de X pero no depende de ningún subconjunto del mismo.

Existe también el concepto de dependencia funcional transitiva en el que intervienen tres subconjuntos X, Y y Z de un conjunto de atributos A sobre el que está definida la relación R. Se dice que Z tiene una dependencia transitiva de X a través de Y si Y depende funcionalmente de X, pero X no depende de Y, y Z depende funcionalmente de Y. Si además se da que Y no depende funcionalmente de Z se dice que la dependencia transitiva es estricta.

Como ya se dijo, las tres primeras formas normales fueron establecidas desde el principio por el propio Codd y son:

- Primera forma normal ( 1 FN o, como se le conoce en inglés, 1 NF): Para estar en 1FN, una tabla solamente debe ser relacional, es decir, debe cumplir con las caracteristicas del elemento estructural. En particular, debe satisfacer la condición de que todos los valores de un atributo deben ser atómicos.
- Segunda forma normal (2FN o 2NF): Una tabla relacional está en 2FN si está en 1 FN y cada atributo no-llave tiene dependencia completa de la llave primaria.
- Tercera forma normal (3FN o 3NF): Para estar en 3FN, una tabla relacional debe estar en 2FN y que ningún atributo que no sea llave dependa transitivamente de ninguna llave de la tabla. En otras palabras, todos los

atributos que no sean llaves deben depender funcionalmente de la llave primaria únicamente.

La forma revisada de 3FN, llamada forma normal de Boyce-Codd (FNBC o BCNF), se definió para tablas que tienen múltiples llaves candidatas, llaves candidatas compuestas y llaves candidatas que se traslapan y no será descrita en este trabajo.

### **4.3.4 CONVENCIONES DE NOTACIÓN.**

Aunque el modelo relacional es el más difundido, en el lenguaje diario utilizado en el medio de los sistemas automatizados es raro que se usen los términos formales del mismo. En este trabajo se emplean los nombres formales que tienen las siguientes equivalencias con el lenguaje habitual del medio de desarrollo de sistemas.

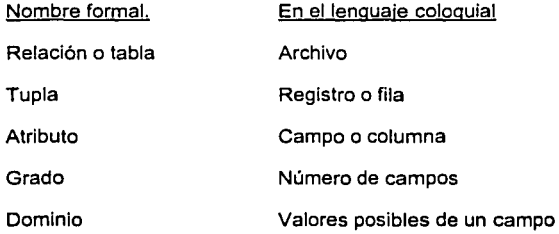

## **4.4 DISEÑO DE LAS TABLAS DE LA BASE DE DATOS.**

Como todo el contexto de este trabajo gira alrededor de los ATMs de BancoX, el diseño de la base de datos también está basado en los cajeros automáticos. El esquema general de las tablas de la base de datos es el siguiente:

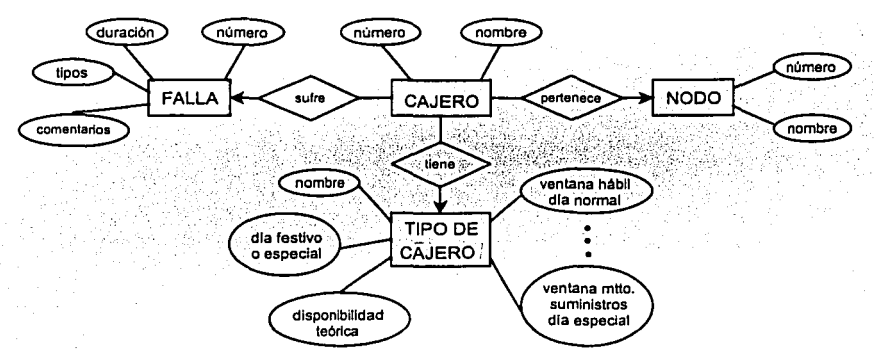

Figura 4.2. Diagrama E/R simplificado de la base de datos.

De acuerdo con las consideraciones detalladas anteriormente, a continuación se hace la descripción de estas tablas asl como de los atributos, con su tipo y longitud, de cada una de ellas. Después de la descripción de cada tabla se presenta un cuadro con la definición detallada de la misma. Cada definición de tabla cuenta con:

- Tabla: nombre de la tabla. Los nombres de las tablas están en mayúsculas.
- Uso: uso que se le da a la tabla.
- Atributo: nombre del atributo. Los nombres de los atributos están en minúsculas. La indicación (1) después del nombre significa que el atributo es la llave primaria de la tabla.
- Longitud: número total de posiciones que ocupa el atributo.
- Tipo (del atributo): se tiene a para alfanumérico, n para numérico, A para alfabético exclusivamente, f para fecha, h para hora y fh para fecha y hora. La Indicación (x.y) en un atributo numérico significa que se tienen *x* enteros, y decimales. Todos los atributos de fecha están dados en el formato aaaammdd, los de hora en el formato hhmm y los de fecha y hora en la unión de ambos
- Uso (del atributo): comentarios del uso que se le da a cada atributo y/o llaves externas para otra(s) tablas(s) del sistema.

Para facilitar la definición de las tablas se utiliza un arreglo bidimensional, que no es una tabla relacional, como en el siguiente ejemplo:

#### Tabla: PRUEBA

Uso: Ejemplo

Comentarios: Este es el ejemplo de la definición detallada de las tablas de la base de datos.

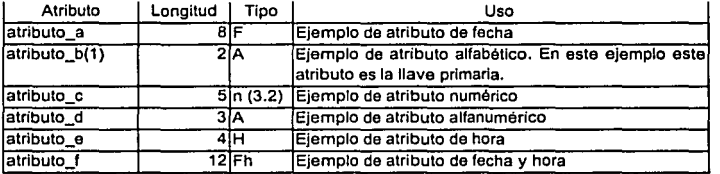

Figura 4.3. Ejemplo de las definiciones de las tablas.

Esta definición darla lugar a una tabla relacional como sigue:

#### **PRUEBA**

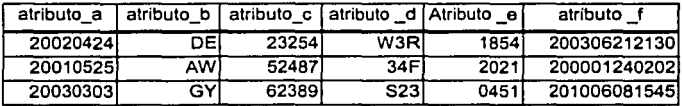

Figura 4.4. Tabla definida con el ejemplo de la figura 4.2.

### **4.4.1 TABLA DE CAJEROS.**

Esta tabla contiene, en primer lugar, un Identificador único, numérico o alfanumérico, con un mínimo de dígitos para facilitar captura y manejo de la información. Para este trabajo, se propone un identificador de cuatro posiciones, la primera alfabética' y las tres restantes numéricas, llamado número de cajero. Esta definición permite identificar veintiséis mil cajeros, suficiente para el alcance de este proyecto con una muy amplia capacidad de crecimiento.

El segundo atributo es la identificación del tipo de cajero de dos posiciones alfanuméricas y que es una referencia a la tabla de tipos de cajero.

A continuación, se utiliza un atributo de veintisiete<sup>8</sup> posiciones alfanuméricas para el nombre del cajero.

Finalmente, es necesario contar con el atributo para el nodo al que pertenece el cajero. Es de tres posiciones alfanuméricas y hace referencia a la tabla de nodos.

#### Tabla: CAJEROS

Uso: Información básica de cajeros *y* referencia a las ventanas de disponibilidad

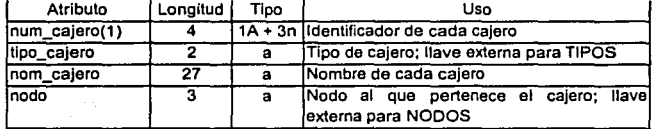

Figura 4.5. Tabla CAJEROS.

 $<sup>7</sup>$  En este trabajo, todos los atributos alfabéticos se consideran incluyendo únicamente veintiséis</sup> letras mayúsculas por posición, eliminando letras específicas del español para evitar problemas de clasificación o validación. Todos los atributos numéricos se contemplan con los dlgitos del cero al nueve en cada posición.

<sup>&</sup>lt;sup>8</sup> En la práctica se ha observado que es posible usar de veinticinco a treinta posiciones para almacenar, abreviando en algunos casos, los nombres, etiquetas, descricplones y comentarlos requeridos en un sistema de este tipo. Se seleccionó veintisiete por estar, más o menos, en medio de estos dos valores.

### **4.4.2 TABLA DE NODOS.**

Esta tabla contiene, en primer lugar, el atributo de nodo de tres posiciones alfanuméricas y, a continuación, el nombre o descripción del mismo, que es un atributo de veintisiete posiciones alfanuméricas.

Tabla: NODOS

Uso: Información de las áreas que están a cargo de los cajeros (nodos).

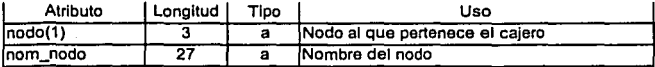

Figura 4.6. Tabla NODOS.

### **4.4.3 TABLA DE TIPOS DE CAJERO.**

La siguiente tabla corresponde a los tipos de cajeros con sus ventanas de disponibilidad.

En primer lugar debe tener un atributo único para identificar el tipo de cajero. Se utiliza para el tipo de cajero un atributo de dos posiciones alfanuméricas. Esta definición permite manejar hasta mil doscientos noventa y seis tipos de cajeros.

A continuación, es necesario mantener un atributo que identifique claramente a que se refiere el tipo. Por ejemplo: SUC, SUPER 24 HS, CTO, COM, DIURNO, SUC, TRAD. L-V 8-16, SUC. TRAD. L-V 8-20 S 9-13, FABRICA 6-22. Es un atributo alfanumérico de veintisiete posiciones alfanuméricas.

Finalmente, esta tabla contiene cuarenta y ocho atributos, veinticuatro de hora y minutos de inicio y veinticuatro de hora y minutos final, de cada una de las ventanas a considerar. Primero, para los días normales (generalmente de lunes a viernes si no hay algún suceso como dia de quincena), a continuación para los sábados, después para domingos y dias festivos y, finalmente, para días especiales. Recordemos que, para cada uno de estos días, se tienen seis diferentes ventanas: hábil, de uso preferente, de

mantenimiento básico y seguridad, de mantenimiento interno del cajero, de mantenimiento de comunicaciones y de mantenimiento de suministros eléctricos y de aire acondicionado.

#### Tabla: TIPOS

Uso: Tipos de cajeros y ventanas de disponibilidad por tipo y por dla Comentarios: Las horas de inicio y final están dadas como horas: minutos en un reloj de 24 hs.

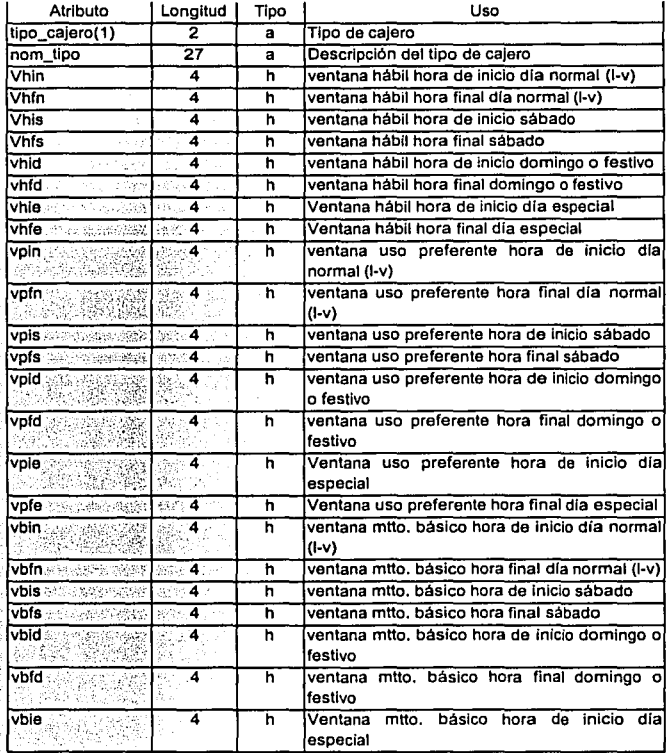

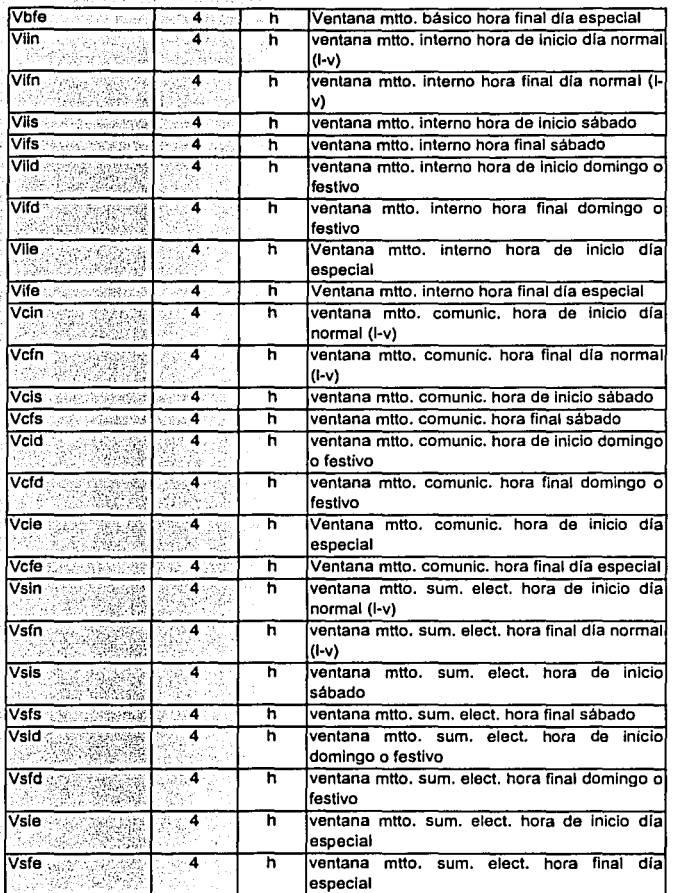

**Figura 4.7. Tabla TIPOS.** 

### **4.4.4 TABLA DE DIAS FESTIVOS Y ESPECIALES.**

Esta tabla se construye almacenando únicamente las fechas de dias festivos o especiales para cada tipo de cajero que aplica. Se debe generar esta información anualmente antes del inicio de un nuevo año. Contiene un primer atributo de fecha. Un segundo atributo del tipo de cajero para el que se está considerando la fecha festiva o especial; este atributo es de dos posiciones alfanuméricas. La unión de estos dos atributos es la llave principal de la tabla.

Finalmente tiene un atributo de una sola posición numérica que identifica si se trata de un dfa festivo o especial.

Tabla: DIAS

Uso: Dlas festivos o especiales por tipo de cajero

Comentarios: La llave primaria es la unión de los atributos fecha *y*  tipo\_cajero. Sólo se registran días festivos o especiales.

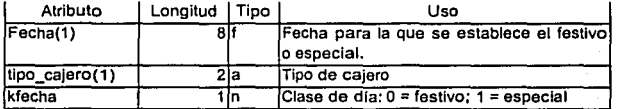

Figura 4.8. Tabla DIAS.

### **4.4.5 TABLA DE DISPONIBILIDAD TEÓRICA SEMANAL.**

Como se mencionó, se generará anualmente en el sistema una tabla de disponibilidad teórica, en donde el nombre de la tabla hará referencia al año considerado. Cada una tiene, en primer lugar, un atributo de dos posiciones alfanuméricas para indicar el tipo de cajero para el que aplica la tupla. Después, tendrá un atributo de la fecha en que termina la semana. A continuación, el atributo del número de la semana que se trata: dos posiciones numéricas. Después, seis atributos numéricos con los datos de la disponibilidad teórica para la semana para cada tipo de ventana de servicio. Finalmente, seis atributos numéricos con los datos de la disponibilidad teórica acumulados hasta la semana para cada tipo de ventana de servicio.

#### Tabla: 2002

Uso: Disponibilidad teórica semanal y acumulada en el ano para cada tipo de cajero y por cada tipo de ventana de servicio.

Comentarlos: El nombre de la tabla Identifica el ano para el que aplica la Información. La llave primaria es la unión de los atributos tipo\_cajero y fecha\_fin.

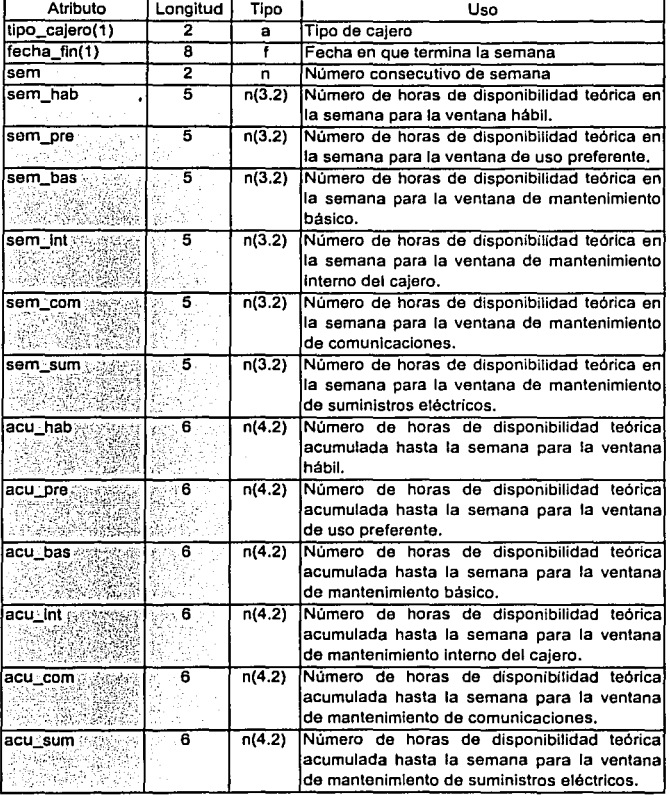

Figura 4.9. Tabla 2002.

## **4.4.6 TABLA DE FALLAS DE CAJEROS.**

Ahora es necesario definir las tablas que almacenan la información de fallas, que deberá ser capturada diariamente, para generar las estadlsticas necesarias.

Para efectos de este trabajo se considera *falla* un evento que provoca que un cajero automático no pueda realizar una o más de las funciones que tiene asignadas. SI después de ser reparado, un ATM vuelve a quedar imposibilitado para efectuar alguna de sus funciones, se considera que es una nueva falla.

La primera información que se desea obtener del sistema es el porcentaje de disponibilidad, en determinado lapso de tiempo, con respecto a cada una de las ventanas, de cada cajero en la red. Este porcentaje es la diferencia de 1 menos el cociente del tiempo que un cajero está fuera de servicio entre el tiempo que deberla estar disponible de acuerdo con la ventana respectiva. Por supuesto, cuando un cajero no presenta ninguna falla en el lapso de tiempo considerado, la disponibilidad es 100%.

Para este sistema, los períodos de tiempo en que se evalúa la disponibilidad es durante la última semana y el acumulado semanal en lo que va del ano.

Como ya se tiene la información de las ventanas de disponibilidad y ya se consideró una tabla que se generará anualmente de las ventanas acumuladas, sólo es necesario contar con la información de la duración de las fallas para emitir esta estadlstica.

En esta tabla, el primer atributo es un identificador consecutivo del número de fallas registradas. Para mayor facilidad *y* control, el atributo está dividido en dos partes: identificación del año y semana<sup>9</sup> en que se registra la falla y un número consecutivo.

Recordemos que, para este sistema, la semana 1 de un año es la primera completa que empieza en lunes.

Se usan dos posiciones numéricas para los dos últimos dlgitos del año (lo que provocará que el sistema deba ser corregido en caso de llegar funcionando al año 2100), dos posiciones numéricas para la semana de que se trate y tres posiciones numéricas para el número de falla, lo que permite controlar hasta mil fallas por semana<sup>10</sup>.

El número de falla lo debe generar automáticamente el sistema al dar de alta una falla. Los atributos que captura el operador del sistema son: el atributo del número del cajero que presenta la falla, de una posición alfanumérica más tres numéricas, los atributos de fecha y hora de inicio y final de la falla y las fallas presentadas. El primer atributo a capturar debe ser la fecha y hora de inicio de la falla para que con esta información el sistema genere automáticamente el número de falla.

Como los compiladores modernos ya manejan automáticamente atributos de fechahora y pueden realizar operaciones con ellos, se utilizará un solo atributo de fecha-hora para almacenar la fecha y hora de inicio de la falla y la fecha y hora del fin de la falla.

Para las fallas que presenta un ATM, en esta tabla únicamente se registrarán las claves que identifican el área que resuelve cada falla y que hacen referencia a una tabla de tipo de fallas donde se mantiene el detalle de cada una.

Para esto se utilizan tres atributos de tres posiciones de longitud cada uno. La primera posición es alfabética e identifica el área que resuelve la falla: B para el área de mantenimiento básico, 1 para mantenimiento interno del cajero, C para mantenimiento de comunicaciones y S para mantenimiento de suministros eléctricos. Las dos restantes posiciones de cada atributo son alfanuméricas y se usan libremente para registrar hasta mil doscientas noventa y seis fallas por cada área de mantenimiento.

Finalmente, se tiene un atributo de comentarios para especificar la causa de la falla o alguna otra información. Se trata de un atributo de ochenta posiciones alfanuméricas.

<sup>&#</sup>x27;º Este sistema no está diseñado y no deberá utilizarse en caso de fallas catastróficas como apagones generales o fallas de algún satélite de comunicaciones.

#### Tabla: FALLAS

Uso: Registro de las fallas ocurridas

Comentarios: Las fechas de inicio y final están dadas como año mes y día. Las horas de Inicio y final están dadas como horas:mlnutos en un reloj de 24 hs

| Atributo             | Longitud    | Tipo | Uso                                                                                                    |  |  |  |  |
|----------------------|-------------|------|----------------------------------------------------------------------------------------------------|--|--|--|--|
| $num_f$ alla $(1)$   |             | n    | Número de la falla; 2 posiciones = últimos<br>dos dígitos del año; 2 posiciones = número!<br>de la semana; 3 posiciones = consecutivo de<br>falla en la semana.                                                                                |  |  |  |  |
| num cajero.          | 4           |      | 1A + 3n Ildentificador del cajero; llave externa para<br>CAJEROS                                                                                                    |  |  |  |  |
| Inio Provincia and m | $\cdot$ 12. | fh   | Fecha y hora en que inició la falla                                                                                                    |  |  |  |  |
| Financisco estables. | 12 …        | Ťh   | Fecha y hora en que se solucionó la falla                                                                                                    |  |  |  |  |
| tfalla1 20082009     | з           |      | 1A + 2a Primera clave de falla. La primera posición<br>lidentifica el área de mantenimiento quel<br>corrigió la falla: B = básico, I = interno del<br>ATM, $C =$ comunicaciones, $S =$ suministros<br>eléct. y A.A. Referencia a TIPOS FALLAS. |  |  |  |  |
| tfalla2              | 35          |      | 1A + 2a Segunda clave de<br>la falla.<br>Mismas<br>consideraciones que el atributo<br>anterior.<br>Atributo optativo.                                                                                                    |  |  |  |  |
| tfalla3              | 3.          |      | 1A + 2a iTercera<br>clave<br><b>Mismas</b><br>de<br>falla.<br>łа<br>consideraciones<br>que el atributo<br>anterior.<br>Atributo optativo.                                                                                                    |  |  |  |  |
| com_falla            | 80          | a    | Comentarios de la falla                                                                                                    |  |  |  |  |

Figura 4.10. Tabla FALLAS.

### **4.4.7 TABLA DE TIPOS DE FALLAS.**

Para manejar en una forma más simple en el sistema las causas de las fallas en los ATMs y con esto poder emitir estadísticas de acuerdo con los tipos de fallas, el sistema cuenta con una tabla de tipos de fallas que tiene dos atributos.

El primero, de una posición alfabética más dos posiciones alfanuméricas, es la clave de la falla, en donde la primera posición identifica el área de la falla, por ejemplo *B* si la falla está en mantenimiento básico (falta de efectivo, atoro de papel o tarjetas), / si es un problema interno del cajero, C si es un problema de comunicaciones y S si la falla la provocó el suministro eléctrico o de aire acondicionado. Las siguientes tres

posiciones identificarán precisamente la falla dentro de cada tipo. Esto permite manejar hasta mll doscientas noventa y seis causas de falla por cada área de mantenimiento.

El segundo atributo es la descripción de la falla a que se refiere la clave; es de veintisiete posiciones alfanuméricas.

#### Tabla: TIPOS\_FALLAS

Uso: Información de las posibles fallas de los cajeros

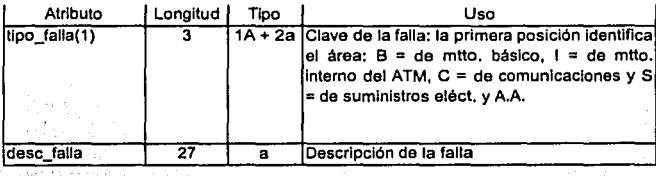

Figura 4.11. Tabla TIPOS\_FALLAS.

# **4.5 VALORACIÓN RELACIONAL DE LAS TABLAS DE LA BASE DE DATOS.**

Dado que todas las tablas son muy sencillas, usando la definición de las mismas y los ejemplos incluidos en los anexos, es fácil revisar intuitivamente si son relacionales. En cada una de las tablas de la base de datos se cumple que:

Para el elemento estructural del modelo:

- Todos las atributos tienen nombres distintos dentro de cada tabla.
- Todos los valores de cada atributo provienen del mismo dominio.
- Los valores de cada atributo son atómicos; la relación está en 1 FN.
- Todas las tuplas son distintas ya que existe una llave primaria única que las identifica.
- El orden de tuplas y atributos es irrelevante.

Para el elemento de integridad del modelo:

- Cada tabla tiene una llave primaria con un valor único para cada tupla de la misma.
- Las llaves externas hacen referencia a llaves primarias existentes de otras tablas.

Para revisar si cada tabla está, al menos, en la tercera forma normal (3FN):

- Como los valores de cada atributo son atómicos, la relación está en 1 FN.
- Como cada tabla está en 1 FN y todos los atributos no-llave tienen dependencia funcional completa de la llave; la relación está en 2FN.
- Como cada tabla está en 2FN y no existen dependencias transitivas, todos los atributos no-llave dependen funcionalmente de la llave principal únicamente y, por tanto, cada tabla está en 3FN.

## **5. PROCESO DE SIMULACIÓN.**

Como se mencionó al principio de este trabajo, una vez que se cuente con suficiente información de las fallas reales de los cajeros automáticos, existe un gran número de herramientas que pueden ayudar a establecer estrategias adecuadas para alcanzar, y de ser posible rebasar, las metas de disponibilidad de ATMs fijadas.

Una de estas herramientas es el proceso de simulación basado en un modelo de colas. Para hacer uso de esta herramienta, se hará primero un breve resumen del modelo de colas para, a continuación, ejemplificar su uso en el caso particular del problema de la atención de las fallas de los cajeros automáticos y, finalmente, desarrollar un proceso de simulación para predecir el comportamiento del modelo.

## **5.1 MODELO DE COLAS.**

En esta sección se hace una breve exposición del desarrollo de la teoría de colas y del modelo de Poisson de un solo servidor.

## **5. 1. 1 LA TE O RIA DE COLAS.**

De acuerdo con Moskowitz y Wright [i] fue el trabajo de A.K. Erlang en 1909 para analizar la congestión de tráfico en el sistema telefónico de Copenhague ante la demanda incierta de servicios lo que dio lugar a una nueva teoría llamada de líneas da espera o teoría de cofas. Dado que muchos problemas de negocios (y de otros tipos) pueden tipificarse como problemas de congestión llegada - partida, el desarrollo de esta teoria ha resultado una herramienta de mucho valor.

En la teoria actual de un sistema de colas, el término clientes se usa para referirse, entre otros, a:

- Gente esperando lineas telefónicas desocupadas
- Personas esperando en la fila de un banco.
- Aviones esperando aterrizar.

• Máquinas esperando ser reparadas.

El término instalaciones de servicio se utiliza para referirse a;

- Lineas telefónicas.
- Ventanillas de atención en un banco.
- Pistas de un aeropuerto.
- Talleres de reparación o técnicos especializados.

Un sistema de colas involucra la llegada, posiblemente aleatoria, de los clientes a las instalaciones para recibir un servicio de duración posiblemente aleatoria. Por ejemplo

- La demanda a cierto conjunto de lineas telefónicas es de 235 por minuto en promedio (proceso de llegadas).
- Un cierto conjunto de líneas telefónicas puede manejar en promedio 250 llamadas por minuto (proceso de servicio).
- Entre las 20:00 y 21 :OO horas, aviones solicitan pista en cierto aeropuerto a una tasa promedio de 1 cada 2 minutos (proceso de llegadas).
- Cierto aeropuerto tiene capacidad para hacer aterrizar, en promedio, 1 avión por minuto (proceso de servicio).
- Cierto tipo de máquinas se descompone, en promedio, a una tasa de 15 por semana hábil (proceso de llegadas).
- Un técnico especializado para reparar máquinas en cierta región puede atender, en promedio, 3 equipos por día (proceso de servicio).

En cada uno de los casos presentados, es claro que no existen situaciones ideales en que siempre hay la cantidad exacta de instalaciones de servicio para atender a los clientes: Las personas no siempre requieren las lineas telefónicas a la misma tasa; las máquinas no siempre se descomponen siguiendo el mismo patrón semanal; la gente no requiere servicios en una ventanilla de banco a la misma tasa todos los dias. Aún el ejemplo que se podria suponer más programable, la llegada de aviones a un aeropuerto en determinado período, puede sufrir situaciones imprevistas como retraso o adelanto de vuelos, vuelos desviados a otros aeropuertos por condiciones climáticas.

Casi siempre el sistema se encuentra sobre capacitado, es decir las instalaciones de servicio se encuentran casi siempre vacias en espera de clientes *y* éstos son atendidos en cuanto llegan (caso menos frecuente), o el sistema está sobrecargado, que equivale a decir que la tasa de llegadas casi siempre excede a la tasa de servicio (caso más frecuente) lo que provoca congestionamiento en las lineas de espera y, cuando es posible, el abandono de los clientes de la linea de espera como en el caso de personas que esperan para ser atendidas en un restaurante.

Como no es posible tener siempre el número exacto de estaciones de servicio de manera que éstas nunca estén desocupadas y que los clientes sean atendidos en cuanto llegan, la situación ideal es tener el número adecuado de estaciones de servicio para que, cuando éstas estén desocupadas, esperen un tiempo razonable por el siguiente cliente y que, siempre que un cliente llegue, sólo tenga que esperar un tiempo razonable para ser atendido. Esto se conoce como un sistema balanceado.

En la práctica lo que se busca es lograr un punto de equilibrio en que se puedan pagar simultáneamente el costo de suministrar un nivel de servicio (por ejemplo, instalar y mantener 50 líneas telefónicas, 10 ventanillas de atención en una sucursal bancaria, 6 pistas de aterrizaje, 7 unidades de reparación de equipo con técnicos especializados) y el costo de espera (clientes insatisfechos líneas de producción detenidas, aviones volando en círculos mientras esperan pista, pérdida de ingresos).

## **5.1.2 EL ANÁLISIS DE COLAS.**

El análisis de colas es la herramienta que se utiliza para encontrar el punto de equilibrio mencionado *y* funciona en dos partes: primero, predicción del comportamiento del sistema y, segundo, estudio del balance entre los costos de espera de los clientes y los costos de las instalaciones de servicio.

Existe una gran variedad de posibles combinaciones de clientes - servidores. Algunas se ilustran a continuación.

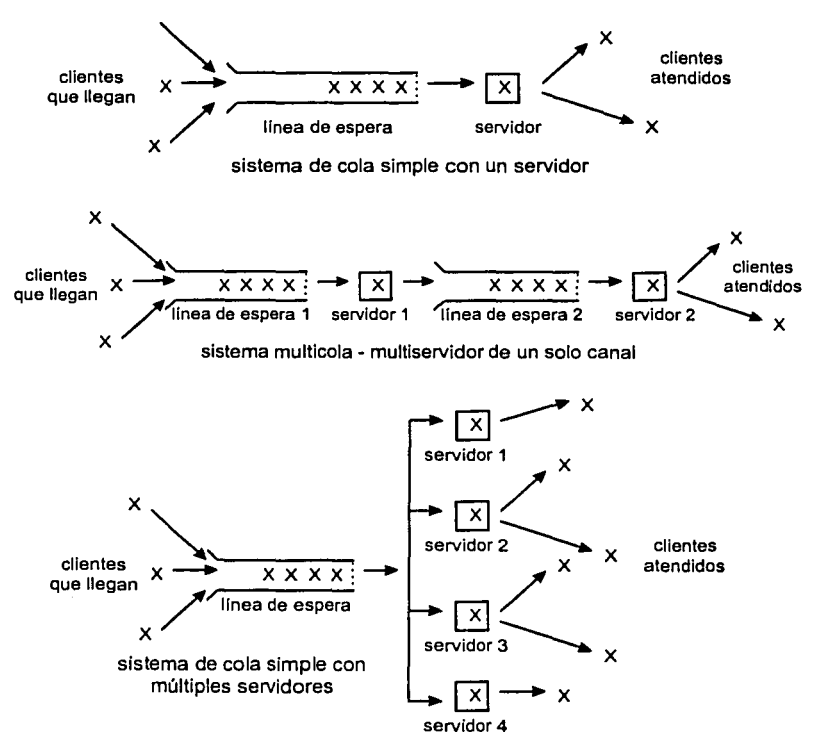

Figura 5.1. Tres ejemplos de diferentes sistemas de colas.

#### **5.1.2.1 MODELO DE COLAS DE POISSON DE UN SOLO SERVIDOR.**

Uno de los modelos de predicción del comportamiento de un sistema de colas que ha probado ser de gran utilidad es el de colas de Poisson de un solo servidor. En él se hacen las siguientes suposiciones:

- Llegada de clientes. La llegada de clientes al sistema es de acuerdo con una distribución Poisson, es decir:
	- Sea X = el número de clientes que llegan al sistema en un intervalo de tiempo especificado.

Entonces:

$$
P\{X = n\} = \frac{e^{-\lambda} \lambda^{n}}{n!}
$$
 (n = 0, 1, 2,...)

donde A. es la tasa esperada (promedio) de llegada de clientes un intervalo de tiempo especificado.

- La suposición de que el número de llegadas de los clientes en un intervalo de tiempo se realiza con una distribución Poisson implica lo siguiente:
- La probabilidad de ocurrencia de dos o más llegadas en un intervalo de tiempo suficientemente pequeño es cero.
- La probabilidad de llegadas en un intervalo especifico de tiempo es proporcional al tamaño del intervalo.
- Los eventos que describen el número de llegadas en intervalos de tiempo no traslapados son independientes.
- Disciplina de la cola. Se supone que se respeta el orden de llegada: primero en llegar, primero en ser servido. Se supone también que, una vez que llega, ningún cliente abandona el sistema antes de ser servido.
- Número de servidores. Se supone que el sistema cuenta con sólo un servidor.

• Distribución del servicio. Se supone que el tiempo de servicio sigue una distribución exponencial negativa. Esto es:

Sea  $Y = eI$  tiempo de servicio típico para un cliente cualquiera.

Entonces:

$$
P\{Y \leq t\} = 1 - e^{-t/\mu} \qquad \text{(para } t \geq 0\}
$$

Donde µ es igual a la tasa de servicio esperada o promedio.

De acuerdo con Moskowitz y Wright [i], con esta información se pueden deducir algunas estadísticas útiles para evaluar el modelo de colas. Por ejemplo, si establecemos una unidad de tiempo especifica y conocemos, para esa unidad, la tasa media de llegadas de clientes  $(\lambda)$  y la tasa media de servicio  $(\mu)$  podemos compararlas y obtener as! un factor de utilización del sistema U:

 $U = \frac{\lambda}{\mu}$  (factor de utilización)

Analizando este factor de utilización vemos que si la tasa de llegadas es mayor o igual que la tasa de servicio ( $\lambda \geq \mu$ ), es decir U > 1, se esperaría que el sistema estuviera sobrecargado la mayor parte del tiempo y pronto se tendrían que agregar servidores. Por lo cual se requiere siempre que  $\lambda < \mu$ . Por ejemplo, si la tasa de llegadas al sistema es de 25 a la semana y la tasa de servicio es de 50 en el mismo período ( $\lambda = 30$  y  $\mu = 50$ ), entonces U =  $\lambda / \mu = 30 / 50 = 0.6$ , se esperaría que el servidor estuviera ocupado el 60% del tiempo.

Se puede definir también  $P_n = Ia$  probabilidad de que haya n clientes en el sistema (en la cola y siendo atendidos). De donde  $P_0$  = la probabilidad de que un cliente que llega sea atendido de inmediato. Entonces:

$$
P_0 = 1 - U = 1 - \frac{\lambda}{\mu}
$$

52

Por lo que, con los datos del ejemplo anterior,  $P_0 = 0.4$ , que equivale a que un cliente que llega es atendido de inmediato el 40% del tiempo.

Se puede obtener también:

$$
P_{n} = P_{n-1} \cdot U \qquad (n = 0, 1, 2, ...)
$$
  
\n
$$
P_{n} = P_{0} \cdot U^{n}
$$
  
\n
$$
P_{n} = (1 - U) \cdot U^{n}
$$
  
\n
$$
P_{n} = \left(1 - \frac{\lambda}{\mu}\right) \left(\frac{\lambda}{\mu}\right)^{n}
$$

Otras estadísticas importantes que pueden ser deducidas son:

E(N) = número esperado promedio de clientes en el sistema (en cola de espera <sup>y</sup> recibiendo servicio):

$$
E(N) = \frac{U}{1-U} = \frac{\lambda/\mu}{1-\lambda/\mu} = \frac{\lambda}{\mu-\lambda}
$$

E(L) = número esperado promedio de clientes en la cola (sin incluir los clientes recibiendo servicio):

$$
E(L) = \frac{\lambda^2}{\mu (\mu - \lambda)}
$$

E(W) = tiempo esperado promedio en la cola para clientes que llegan al sistema:

$$
E(W) = \frac{\lambda}{\mu (\mu - \lambda)}
$$

E(T) = tiempo esperado promedio total, que quien llega, pasa en el sistema:

$$
E(T) = \frac{1}{\mu - \lambda}
$$

## **5.2 APLICACIÓN DEL MODELO DE COLAS.**

En esta sección, el modelo de colas de Poisson de un solo servidor será aplicado al problema de la atención de fallas de los cajeros automáticos de BancoX.

### **5.2.1 CONSIDERACIONES.**

Para aplicar el modelo de colas al problema tratado en este trabajo, en primer lugar se harán las siguientes consideraciones.

De acuerdo con lo expresado en la sección 4.1.1, para el fin de la atención de las fallas, BancoX tiene sus cajeros agrupados en nodos, siendo cada nodo independiente de los demás. Esto implica que los cajeros de un nodo únicamente son atendidos por las áreas de mantenimiento de ese nodo y que las áreas de mantenimiento de un nodo sólo atienden los cajeros de ese nodo.

A pesar de que cada nodo tiene caracteristicas que lo distinguen de los demás en cuanto a la recurrencia de las fallas y la atención de las mismas, se ha observado que, en períodos largos de tiempo, el comportamiento tiende a ser muy similar en todos los nodos. Por esta razón y para simplificar el estudio, se utilizará un sólo nodo como modelo: el nodo Cacao.

## **5.2.2 CARATERÍSTICAS DEL PROBLEMA DE LOS CAJEROS DE ACUERDO CON EL MODELO DE COLAS.**

De acuerdo con las consideraciones anteriores y las definiciones presentadas en la sección 5.1.1, en el problema de atención a las fallas de cajeros electrónicos:

En principio, las estaciones de servicio o servidores son todas las áreas que dan mantenimiento a los cajeros. Sin embargo, en la sección 4.1.2 se explicó la existencia de cuatro tipos de áreas de mantenimiento correctivo de las fallas de los ATMs, cada una con especialidades diferentes. Se dijo también que el área de mantenimiento básico brinda el acceso de seguridad para efectuar cualquier tipo de reparación. Por tanto, esta área participa siempre en el mantenimiento.

Además, en cada nodo existen muchas personas o grupos de personas que pueden brindar este mantenimiento. Para la mayorla de los cajeros instalados dentro de las sucursales, el personal de la sucursal es el responsable de este servicio, aún en horas o días inhábiles para los que se establecen roles de guardia mediante contacto telefónico. Para el resto de los cajeros, BancoX contrata este servicio con una o varias de las compañías que ofrecen protección bancaria (Panamericano, Cometra, Tameme). Estas compañías cuentan con varios grupos de mantenimiento por nodo.

En general, BancoX sabe que el mantenimiento básico no representa un problema de congestionamiento o sobrecarga. En este modelo no se considerará servidor al área de mantenimiento básico.

Por otro lado, cada una de las otras tres áreas de mantenimiento generalmente cuentan con sólo un grupo de trabajo por turno y por nodo ya que su tarea es mucho más especializada. Entonces, se considerarán tres servidores por nodo: las áreas de mantenimiento interno del cajero, de comunicaciones y de suministros eléctricos.

Con esto, se podría pensar que se tiene un modelo de cola simple con tres servidores pero, a diferencia, por ejemplo, de una sucursal bancaria en donde cada cajero de ventanilla puede realizar las mismas operaciones que cualquler otro, cada servidor efectúa funciones diferentes que cualquiera de los otros dos.

En la práctica, cuando un cajero requiere de atención por dos o tres áreas, la reparación se efectúa en forma secuencial. Por ejemplo, si una descarga eléctrica daña el regulador de corriente, el equipo de comunicaciones y el propio cajero, primero el área de suministros reestablece el suministro eléctrico (las otras dos áreas lo requieren para efectuar sus reparaciones). A continuación, el área de comunicaciones repara sus equipos y garantiza la comunicación con la computadora central y, finalmente, el área de mantenimiento interno compone el cajero.

Asl, lo que se tiene son tres sistemas independientes (en cuanto al modelo) de cola simple con un solo servidor: un sistema del área de mantenimiento de comunicaciones, otro del área de mantenimiento interno del cajero y un último de mantenimiento de suministros.

55

Los clientes son todos los cajeros del nodo Cacao que sufren una falla que requiere atención por una o más de las tres áreas mencionadas.

Del registro de fallas efectuado durante el año 2002 en el nodo Cacao se obtuvo la siguiente información:

- El nodo cuenta con 1014 cajeros automáticos de los cuales 377 sufrieron al menos una falla durante el año. De estos 377, 301 sufrieron 1 falla, 66 sufrieron 2 fallas, 9 sufrieron 3 fallas y 1 sufrió 4 fallas.
- Se efectuaron 464 registros de fallas de las cuales:
	- 156 requirieron la atención de una área de mantenimiento y se repartieron por áreas de la siguiente manera:
		- 53 del área de comunicaciones.
		- 66 del área de mantenimiento interno del cajero.
		- 37 del área de suministros.
	- 186 necesitaron la participación de dos áreas de mantenimiento que se dividieron asl:
		- 74 de las áreas de comunicaciones y de mantenimiento interno del cajero.
		- 50 de las áreas de comunicaciones y de suministros.
		- 62 de las áreas de mantenimiento interno y de suministros.
	- 122 tuvieron que solicitar apoyo de las tres áreas.
- Considerándolas individuales e independientes, se tuvo un gran total de 894 fallas  $(156 + 186 \cdot 2 + 122 \cdot 3)$ .
- El total de fallas (894) se repartió de la siguiente manera:
	- 299 necesitaron apoyo del área de comunicaciones.
	- 324 fueron atendidas por el área de mantenimiento interno.
	- 271 las atendió el área de suministros.
- Los tiempos promedio que tardaron en arreglar las fallas cada área fueron:
	- 19.695 horas para el área de comunicaciones.
	- 18.594 horas para el área de mantenimiento interno.
	- 20.676 horas para el área de suministros.

Considerando como unidad de tiempo una semana calendario (52 semanas en el año) *y* que las fallas *y* su atención se distribuyen uniformemente en todas las semanas del año, de esta Información se obtiene:

- Para el sistema formado por el área de comunicaciones;
	- La tasa semanal de llegadas promedio es 5.75
	- La tasa semanal de servicio promedio es 8.53
- Para el sistema formado por el área de mantenimiento interno del cajero:
	- La tasa semanal de llegadas promedio es 6.23
	- La tasa semanal de servicio promedio es 9.04
- Para el sistema formado por el área de suministros:
	- La tasa semanal de llegadas promedio es 5.21
	- La tasa semanal de servicio promedio es 8.13

## **5.2.3 ANÁLISIS DE LOS MODELOS DE COLAS PARA EL PROBLEMA DE LOS CAJEROS AUTOMÁTICOS.**

Como ya se mencionó, se cuenta con tres sistemas: el de mantenimiento de suministros, el de mantenimiento de comunicaciones y el de mantenimiento interno del cajero. Para simplificar, se hará referencia a ellos como SisteS, SlsteC *y* Sistel, respectivamente.

Cada uno de éstos se puede considerar como un modelo de colas de Polsson con un sólo servidor. Si consideramos como unidad de tiempo una semana calendario (de lunes a domingo, 168 horas) tenemos los siguientes valores de las diferentes estadlsticas mencionadas en la sección 5.1.2.1:

Para SisteC:

- Tasa de llegadas  $\lambda = 5.75$  por semana.
- Tasa de servicio  $\mu$  = 8.53 equipos atendidos por semana.
- $\bullet$  El factor de utilización es U = 0.67, es decir, el sistema estará ocupado el 67% del tiempo.
- La probabilidad de que un equipo que requiera servicio en este sistema lo reciba de inmediato es  $P_0 = 1 - U = 1 - 0.67 = 0.33$ .
- El número esperado promedio de clientes en el sistema (en cola de espera y recibiendo servicio) es  $E(N) = \lambda / ( \mu \cdot \lambda ) = 5.75 / (8.53 - 5.75) = 5.75 / 2.78 =$ 2.07.
- El número esperado promedio de clientes en la cola (sin incluir los clientes recibiendo servicio) es E(L) =  $\lambda^2$  /  $\mu$  ( $\mu$  -  $\lambda$ ) = 5.75<sup>2</sup> / 8.53 (8.53 - 5.75) = 33.0625 / 23.7134 = 1.39.
- El tiempo esperado promedio en la cola para clientes que llegan al sistema es  $E(W) = \lambda / \mu$  ( $\mu$  -  $\lambda$ ) = 5.75 / 8.53 (8.53 - 5.75) = 5.75 / 23.7134 = 0.24 (de semana, que equivale a 40.32 horas).
- El tiempo esperado promedio total que quien liega pasa en el sistema es E(T)  $= 1 / \mu \cdot \lambda = 1 / 8.53 \cdot 5.75 = 1 / 2.78 = 0.36$  (de semana, que equivale a 60.48) horas).

Para Sistel:

- Tasa de llegadas  $\lambda$  = 6.23 por semana.
- Tasa de servicio  $\mu$  = 9.04 equipos atendidos por semana.
- $\bullet$  El factor de utilización es U = 0.69, es decir, el sistema estará ocupado el 69% del tiempo.
- La probabilidad de que un equipo que requiera servicio en este sistema lo reciba de inmediato es  $P_0 = 1 - U = 1 - 0.69 = 0.31$ .
- El número esperado promedio de clientes en el sistema (en cola de espera y recibiendo servicio) es  $E(N) = \lambda / (\mu - \lambda) = 6.23 / (9.04 - 6.23) = 6.23 / (2.81 =$ 2.22.
- El número esperado promedio de clientes en la cola (sin incluir los clientes recibiendo servicio) es E(L) =  $\lambda^2$  /  $\mu$  ( $\mu$  -  $\lambda$ ) = 6.23<sup>2</sup> / 9.04 (9.04 - 6.23) = 38.8129125.4024 = 1.53.
- El tiempo esperado promedio en la cola para clientes que llegan al sistema es  $E(W) = \lambda / \mu (\mu - \lambda) = 6.23 / 9.04 (9.04 - 6.23) = 6.23 / 25.4024 = 0.25$  (de semana, que equivale a 42 horas).
- El tiempo esperado promedio total que quien llega pasa en el sistema es E(T)  $= 1 / \mu - \lambda = 1 / 9.04 - 6.23 = 1 / 2.81 = 0.36$  (de semana, que equivale a 60.48) horas).

Para SisteS:

- Tasa de llegadas  $\lambda = 5.21$  por semana.
- $\bullet$  Tasa de servicio  $\mu$  = 8.13 equipos atendidos por semana.
- El factor de utilización es U = 0.64, es decir, el sistema estará ocupado el 64% del tiempo.
- La probabilidad de que un equipo que requiera servicio en este sistema lo reciba de inmediato es  $P_0 = 1 - U = 1 - 0.64 = 0.36$ .
- El número esperado promedio de clientes en el sistema (en cola de espera y recibiendo servicio) es  $E(N) = \lambda / (\mu - \lambda) = 5.21 / (8.13 - 5.21) = 5.21 / (2.92 =$ 1.78.
- El número esperado promedio de clientes en la cola (sin incluir los clientes recibiendo servicio) es E(L) =  $\lambda^2$  /  $\mu$  ( $\mu$  -  $\lambda$ ) = 5.21<sup>2</sup> / 8.13 (8.13 - 5.21) =  $27.1441/23.7396 = 1.14.$
- El tiempo esperado promedio en la cola para clientes que llegan al sistema es  $E(W) = \lambda / \mu$  ( $\mu$  -  $\lambda$ ) = 5.21 / 8.13 (8.13 - 5.21) = 5.21 / 23.7396 = 0.22 (de semana, que equivale a 36.96 horas).
- El tiempo esperado promedio total que quien llega pasa en el sistema es E(T)  $= 1 / \mu - \lambda = 1 / 8.13 - 5.21 = 1 / 2.92 = 0.34$  (de semana, que equivale a 57.12) horas).

Considerando únicamente ventanas de servicio de 24 horas diarias los 7 días de la semana, tenemos 168 horas por semana y, en 52 semanas, un total de 8736 horas de disponibilidad. De acuerdo con lo establecido en la sección 3.1 (página 12), BancoX ha calculado que, para no impactar su imagen de servicio, todos sus cajeros deben estar disponibles en un minimo del 96.5% del tiempo de la ventana. Con los datos de tiempo esperado promedio gastado en el sistema (E(T)) para cada uno, podemos ver si, un cajero que falla puede aspirar a cumplir las metas establecidas:

| Falla que requieren de los     | E(T)   | Horas enl        | Porcentaie de  | <b>Horas</b> | Porcentaje de  |
|--------------------------------|--------|------------------|----------------|--------------|----------------|
| sistemas:                      |        | la               | disponibilidad | en el        | disponibilidad |
|                                |        | semana           | en la semana   | año          | en el año      |
| De comunicaciones (C) :        | 60.48  | 168l             | 64.00%         | 8736         | 99.31%         |
| De mantenimiento interno (I) : | 60.48  | 168              | 64.00%         | 8736         | 99.31%         |
| De suministros (S) :           | 57.12  | 168              | 66.00%         | 8736         | 99.35%         |
| De <sub>1</sub>                | 120.96 | 168 <sup>1</sup> | 28.00%         | 8736         | 98.62%         |
| $De C + S$ :                   | 117.60 | 168              | 30.00%         | 8736         | 98.65%         |
| $De1 + S1$                     | 117.60 | 1681             | 30.00%         | 8736         | 98.65%         |
| De los tres $(C + 1 + S)$ :    | 178.08 | 168              | 0.00%          | 8736         | 97.96%         |

Figura 5.2. Disponibilidad semanal y anual de cajeros con una falla.

De este cuadro podemos ver que cualquier falla que sufra un cajero lo va a dejar fuera de la meta en la semana. Incluso, si sufre una falla que requiera de las tres áreas de mantenimiento para ser corregida, necesitará más del tiempo total de la semana para ser reparado. Por otro lado, si sólo sufre una falla al año, tiene buenas posibilidades de alcanzar la meta anual. A continuación se presenta un cuadro que describe que pasaría con dos o tres fallas por año:

| Falla que requieren de los<br>sistemas: | E(T)   | Horas<br>en el<br>año | Porcentaje de<br>fallas al año | Porcentaje de<br>disponibilidad con 2 disponibilidad con 3<br>fallas al año |
|-----------------------------------------|--------|-----------------------|--------------------------------|-----------------------------------------------------------------------------|
| De comunicaciones (C):                  | 60.48  | 8736                  | 98.62%                         | 97.92%                                                                      |
| De mantenimiento interno (I) :          | 60,48  | 8736                  | 98.62%                         | 97.92%                                                                      |
| De suministros (S):                     | 57.12  | 8736                  | 98.69%                         | 98.04%                                                                      |
| $De C +  $                              | 120.96 | 8736                  | 97.23%                         | 95.85%                                                                      |
| $DeC + S$                               | 117.60 | 8736                  | 97.31%                         | 95.96%                                                                      |
| $DeI + S$                               | 117.60 | 8736                  | 97.31%                         | 95.96%                                                                      |
| De los tres $(C + 1 + S)$ :             | 178.08 | 8736                  | 95.92%                         | 93.88%                                                                      |

Figura 5.3. Disponibilidad de cajeros con 2 o 3 fallas en el año.

Aunque no se consideraron todas las combinaciones posibles, se puede observar qué pasarla con algún cajero que sufriera dos o tres fallas en el año que requirieran de las mismas áreas de mantenimiento para su atención. En el caso de 2 fallas, sólo las que requirieran la participación de las tres áreas no alcanzarlan la meta anual. Para los equipos que sufran 3 fallas, únicamente las atendidas por una sola área lograrían la meta anual.

Si como lo ha expresado en varias ocasiones, BancoX desea incrementar la meta de disponibilidad al 99% del tiempo, es claro que requiere de una estrategia distinta que le permita alcanzarla.

## **5.3 USO DE SIMULACIÓN EN EL MODELO DE ATENCIÓN DE FALLAS DE CAJEROS.**

Mediante el análisis de colas y utilizando el modelo de colas de Poisson con un solo servidor, se pueden obtener resultados para elaborar estrategias que permitan mejorar la calidad del servicio de atención de las fallas de los cajeros de BancoX.

Sin embargo, para poder utilizar este modelo se ha supuesto que cada una de las tres áreas de mantenimiento respete las caracteristicas de un modelo de colas de Poisson con un solo servidor. De hecho, no se puede asegurar que los clientes requieren servicio de una de las áreas de mantenimiento en forma independiente de las otras áreas.

Por el contrario, se sabe que muchas de las fallas que sufren los cajeros provocan otros problemas que requieren de la intervención de otra de las áreas. Tal es el caso de las averias en los sistemas de suministro eléctrico que, generalmente, causan problemas que requieren la participación de dos o tres áreas de mantenimiento.

En otros casos, existe un gran número de cajeros que están instalados por grupos, como en algunas sucursales donde existen hasta 6 u 8 ATMs. Estos equipos utilizan alguna infraestructura común como el equipo de comunicación o los suministros eléctricos. Cuando se presenta una averla en el modem (equipo de comunicación) que sirve a estos cajeros, todos ellos fallan en forma casi simultánea.

Otra de las herramientas que se puede utilizar para obtener resultados cuando no se cuenta con un modelo adaptable, o cuando las fórmulas involucradas se vuelven muy complejas para ser utilizadas, es el proceso de simulación (originalmente conocido como Simulación Monte Cario).

Se decidió utilizar el enfoque de simulación ya que éste nos permite aprovechar la Información histórica sin recurrir los supuestos matemáticos requeridos para adaptar el modelo de colas de Poisson

62

ø

### **5.3.1 CARACTERISTICAS DEL PROCESO DE SIMULACIÓN.**

Existen dos requisitos básicos para utilizar la simulación:

- Un modelo que represente las caracterlsticas esenciales del sistema.
- Un mecanismo para simular el modelo.

ŧ

El modelo debe incluir una o más distribuciones de probabilidad que describan las variables estocásticas que se están estudiando. A diferencia del análisis de colas, no es necesario que las distribuciones de probabilidad se comporten como alguna de las más conocidas y se pueden utilizar distribuciones emplricas. Además, el proceso de simulación permite también cambiar el enfoque de la información que se desea obtener para evaluar una situación real o futura. Por ejemplo, se puede enfocar el modelo a los tiempos de espera de los clientes o a medir la saturación de los servidores.

El mecanismo es un generador de números aleatorios. En sus orlgenes, se idearon un gran número de herramientas como mecanismo generador, desde lanzamiento de dados o monedas hasta el uso de tablas elaboradas para ese fin. Actualmente el mecanismo más utilizado es el generador de números aleatorios de algún paquete o lenguaje de computadora.

## **5.3.2 SIMULACIÓN DEL MODELO DE ATENCIÓN A FALLAS DE CAJEROS USANDO DISTRIBUCIONES DE PROBABILIDAD EMPÍRICAS.**

Mediante el análisis de colas y usando un modelo de colas de Poisson de un solo servidor se obtuvo información acerca de los porcentajes de disponibilidad de los cajeros. Los resultados obtenidos mediante el análisis están enfocados a valorar si los servidores con que se cuenta pueden o no satisfacer las metas de disponibilidad de los cajeros.

Por otro lado, la gerencia de BancoX tiene la preocupación de si cada una de las áreas de mantenimiento puede atender todas las fallas que recibe en cada periodo determinado de un dla. Usando un proceso de simulación se puede medir la capacidad de cada una de las áreas de mantenimiento para atender la demanda diaria.

Como ya se mencionó, el nodo Cacao cuenta en la actualidad con tres áreas de mantenimiento para dar atención a las diferentes fallas que presentan los cajeros: el área de mantenimiento de comunicaciones, el área de mantenimiento interno del cajero y el área de mantenimiento de suministros eléctricos y de aire acondicionado.

Cada una de estas áreas cuenta con personal para la corrección de las fallas durante las 24 horas del día los 365 días del año. Ninguna cuenta, sin embargo, con personal suficiente para atender dos o más fallas simultáneas. Por tanto, el modelo de atención es secuencial, es decir, cada área de mantenimiento atiende una solicitud hasta su conclusión antes de poder atender la siguiente.

Del registro de fallas del nodo Cacao hecho en el 2002 se obtiene la siguiente información sobre el número de clientes que demandan servicio por día para cada área de mantenimiento (datos observados en 365 días):

> **pordla dlas relativa**   $0.427$  $0.323$  $0.195$  $0.044$

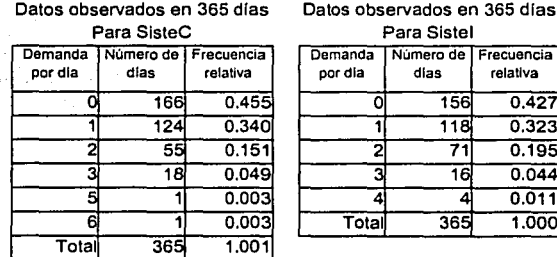

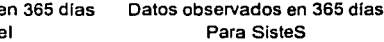

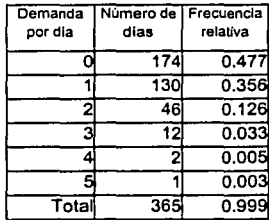

Figura 5.4. Frecuencia relativa de demanda por dla para los tres sistemas.

Sea D<sub>i</sub> (para i = 1, 2, 3) el número de fallas diarias que requieren atención de las áreas: para 1 = 1, de mantenimiento de comunicaciones; para i = 2, de mantenimiento interno del cajero y para i = 3, de mantenimiento de suministros eléctricos.

Tenernos entonces, para SisteC:

$$
P(D_1 = 0) = 0.455
$$

 $P ( D_1 = 1 ) = 0.340$ 

**P**  $(D_1 = 6) = 0.003$ 

Para Sistel:

 $P(D_2 = 0) = 0.427$  $P ( D<sub>2</sub> = 1 ) = 0.323$ 

 $P ( D<sub>2</sub> = 4 ) = 0.011$ .

Para SisteS:

 $\ddotsc$ 

 $P (D_3 = 0) = 0.477$ 

 $P(D_3 = 1) = 0.356$ 

 $P ( D_3 = 5 ) = 0.003$ 

Con esto se puede obtener la demanda esperada **E(D)** diaria para cada área de mantenimiento con la fórmula:

$$
E(D_i) = \sum_{n} d_{in} \cdot P (D_i = d_{in}) \quad i = 1, 2, 3
$$

Donde las d<sub>i</sub> son los posibles valores de D<sub>i</sub>

Aplicando la fórmula para cada área de mantenimiento se obtiene:

Para SisteC:  $E(D_1) = 0.819$ 

Para Sistel :  $E(D_2) = 0.888$
Para SisteS:  $E(D_3) = 0.742$ 

Si los tiempos promedio de atención son:

Para SisteC: 19.695 horas

Para Sistel: 18.594 horas

Para SisteS: 20.676 horas

El tiempo que estará ocupada cada área de mantenimiento, en un día de 24 horas, es:

SisteC: 16.13 horas al día.

Sistel: 16.51 horas al día.

SisteS: 15.34 horas al día.

En principio, las tres áreas de mantenimiento son capaces de atender la demanda.

Con respecto a los tiempos de atención por las áreas de mantenimiento, BancoX encargó un análisis estadlstico del registro de fallas que concluyó que, en las tres áreas, el 80% de las fallas requirieron menos del tiempo promedio para su atención mientras que el 20% requirió más. Además, el tiempo de servicio (atención de fallas) se distribuye de manera uniforme entre dos valores (mínimo y máximo) en ambos casos.

El detalle de esta información está en el siguiente cuadro:

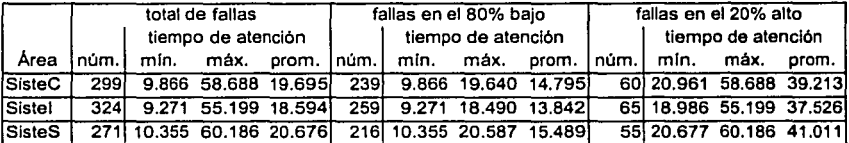

Figura 5.5. Cuadro de tiempos de atención (en horas) por área de mantenimiento

Con esta información, utilizando el generador de números aleatorios de un paquete de hoja de cálculo, se puede simular el modelo de atención de cada una de las áreas de mantenimiento. Como el paquete genera siempre un número aleatorio entre O y 1, para simular la demanda diaria en cada área de mantenimiento se considera:

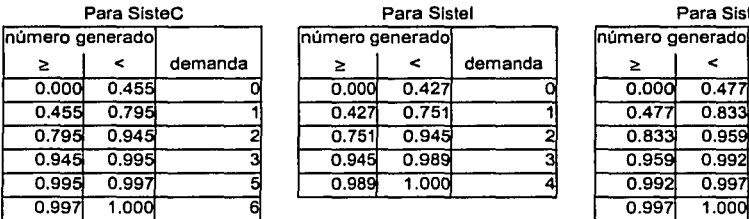

Para Sistel número generado  $\ge$   $|$  <  $|$  demanda  $|$   $|$   $\ge$   $|$   $|$   $\le$   $|$  demanda  $|$   $|$   $\ge$   $|$   $\le$   $|$  demanda 0.000 0.455 0 0.000 0.427 0 0.000 0.477<br>0.455 0.205 1 0.427 0.751 1 0.477 0.833 0.4fü 0.79E 1 0.427 0.751 1 0.477 0.833 0.795님 0.945님 2 2 | 0.751 0.945님 2 | 0.833님 0.959 0.945| 0.995| 3| 3| 0.945| 0.989| 3| 0.959| 0.992| 0.995| 0.997| | 0.989| 1.000| 4| | 0.992| 0.997|

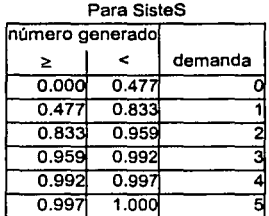

Figura 5.6. Demanda por día de acuerdo con el número aleatorio generado.

Para simular el tiempo de atención se usa el cuadro de tiempos de atención por área de mantenimiento anterior y se generan dos números aleatorios por cliente. Si el primero está entre O.O y 0.8 se usa la parte de fallas en el 80% bajo en caso contrario se usa la parte de fallas en el 20% alto. El segundo número aleatorio generado se multiplica por la diferencia de los tiempos de atención máximo y mínimo y se le suma el tiempo de atención mínimo correspondientes a la parte de la tabla seleccionada mediante el primer número aleatorio y del área de mantenimiento de que se trate.

Por ejemplo, para SisteS:

Primer número aleatorio: 0.54 (corresponde al 80% bajo)

Tiempos de atención en el 80% bajo: mín. 10.355, máx. 20.587

Segundo número aleatorio: 0.957

Tiempo de atención: 0.957 • (20.587 - 10.355) + 10.355 = 20.147 (horas).

Con esta información, con un generador de números aleatorios, se elaboraron tablas de simulación para cada una de las áreas de mantenimiento que consideran un período 100 días. Las próximas cuatro páginas presentan la tabla correspondiente al área de mantenimiento de comunicaciones. Las tablas de las otras dos áreas se incluyen en un anexo.

### SIMULACIÓN DE LA DEMANDA POR DIA PARA EL ÁREA DE MANTENIMIENTO DE COMUNICACIONES

horas hábiles del servidor en el día: 24.00

déficit o sobrante promedio: 2.42

déficit máximo: -49.50

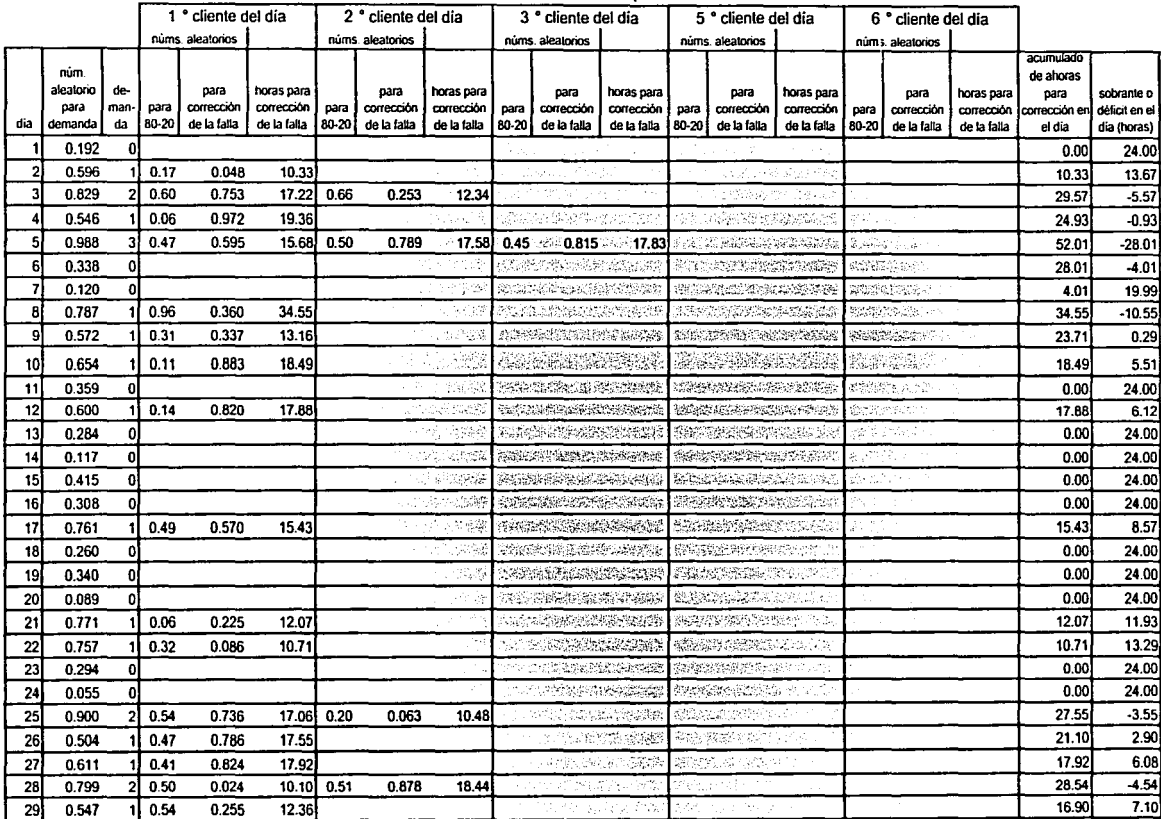

Página 1 de 4

## SIMULACIÓN DE LA DEMANDA POR DiA PARA EL ÁREA DE MANTENIMIENTO DE COMUNICACIONES

horas hábiles del servidor en el dia: 24.00

déficit o sobrante promedio: 2.42

déficit máximo: -49.50

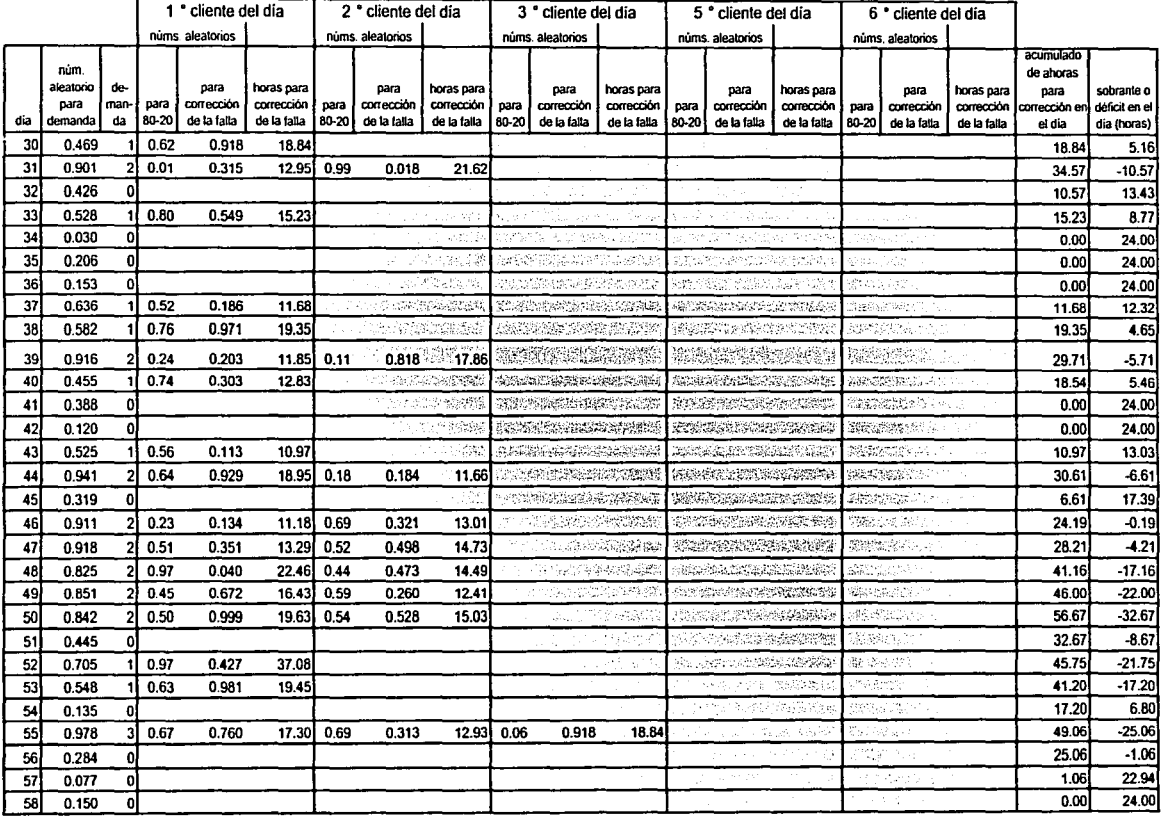

### SIMULACIÓN DE LA DEMANDA POR DÍA PARA EL ÁREA DE MANTENIMIENTO DE COMUNICACIONES

horas hábiles del servidor en el dia: 24.00 déficit o sobrante promedio: 2.42 déficit máximo: -49.50

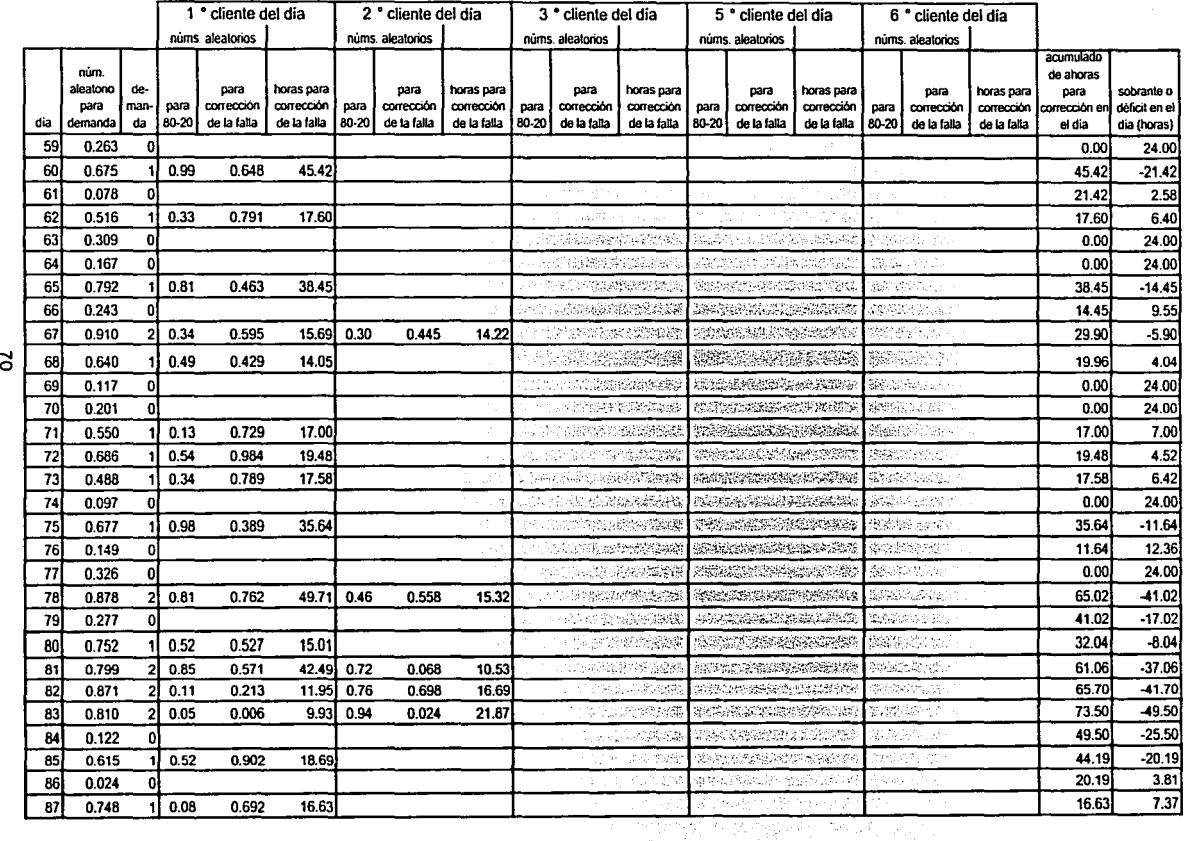

وبالملاء i<br>St

### SIMULACIÓN DE LA DEMANDA POR DiA PARA EL ÁREA DE MANTENIMIENTO DE COMUNICACIONES

horas hábiles del servidor en el día: 24.00

déficit o sobrante promedio: 2.42

déficit máximo: -49.50

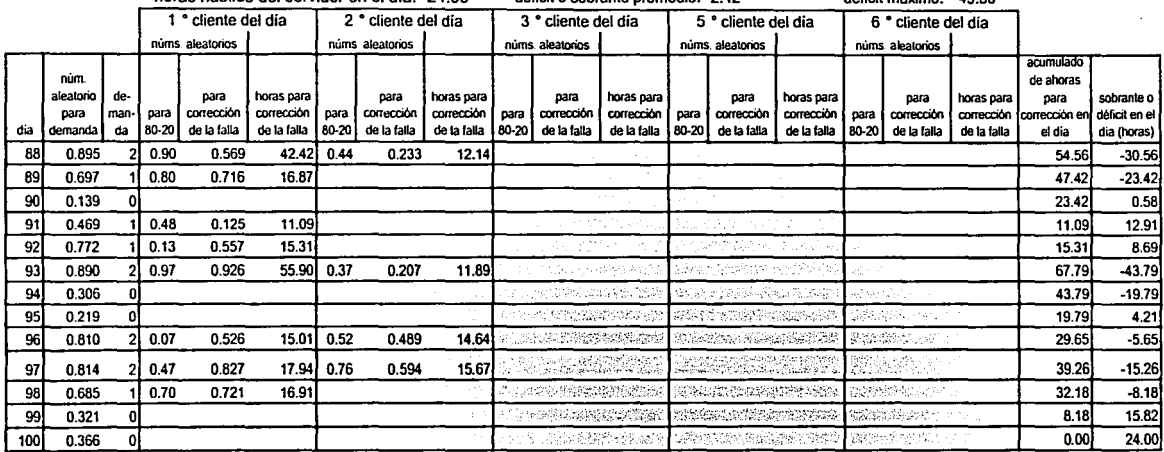

.··-.··.e ..

 $\mathbf{z}$ 

Página 4 de 4

De la tabla anterior se puede observar que, a pesar de que en ocasiones el área de mantenimiento de comunicaciones no puede atender la demanda dentro del mismo dla, logra recuperarse y puede satisfacer la demanda los siguientes dlas.

Asl, esta área de mantenimiento tuvo, en promedio, un sobrante diario de 2.42 horas y su déficit máximo llegó a -49.50 horas en un día. El periodo más largo que permaneció en déficit fue de 8 dlas en dos ocasiones (del dla 46 al 53 y del 78 al 85).

De las tablas incluidas en el anexo se puede observar que el área de mantenimiento interno del cajero tuvo un periodo de 9 dlas continuos de déficit {del dla 24 al 32) con un déficit máximo de -70.10 horas en un día. En promedio, tuvo un sobrante de 2.16 horas diarias.

Por su parte, el área de mantenimiento de suministros eléctricos alcanzó un déficit máximo de -62.44 horas con un promedio de 4.00 horas sobrantes en los 100 dlas simulados. El período máximo en déficit fue de 5 días en 3 ocasiones (del día 49 al 53, del día 59 al 63 y del día 90 al 94).

Con estos resultados, la gerencia de BancoX pensó que podla ahorrar gastos de mantenimiento reduciendo el tiempo que cada área de mantenimiento del nodo Cacao presta servicio. Dado que los resultados muestran que el tiempo que cada área está ocupada es:

SisteC: 16.13 horas al día.

Sistel: 16.51 horas al día.

SisteS: 15.34 horas al día.

La gerencia de BancoX solicitó una nueva simulación del modelo recortando los tiempos de servicio de cada área a 16.00 horas diarias. Para efectuar la comparación con la simulación anterior, se Incluye en las siguientes cuatro páginas la nueva simulación para el área de mantenimiento de comunicaciones. Las tablas de la nueva simulación para las otras dos áreas de mantenimiento se incluyen en un anexo.

#### SIMULACIÓN DE LA DEMANDA POR DÍA PARA EL ÁREA DE MANTENIMIENTO DE COMUNICACIONES

horas hábiles del servidor en el día: 16.00

déficit o sobrante promedio: -37.12

déficit máximo: -177.72

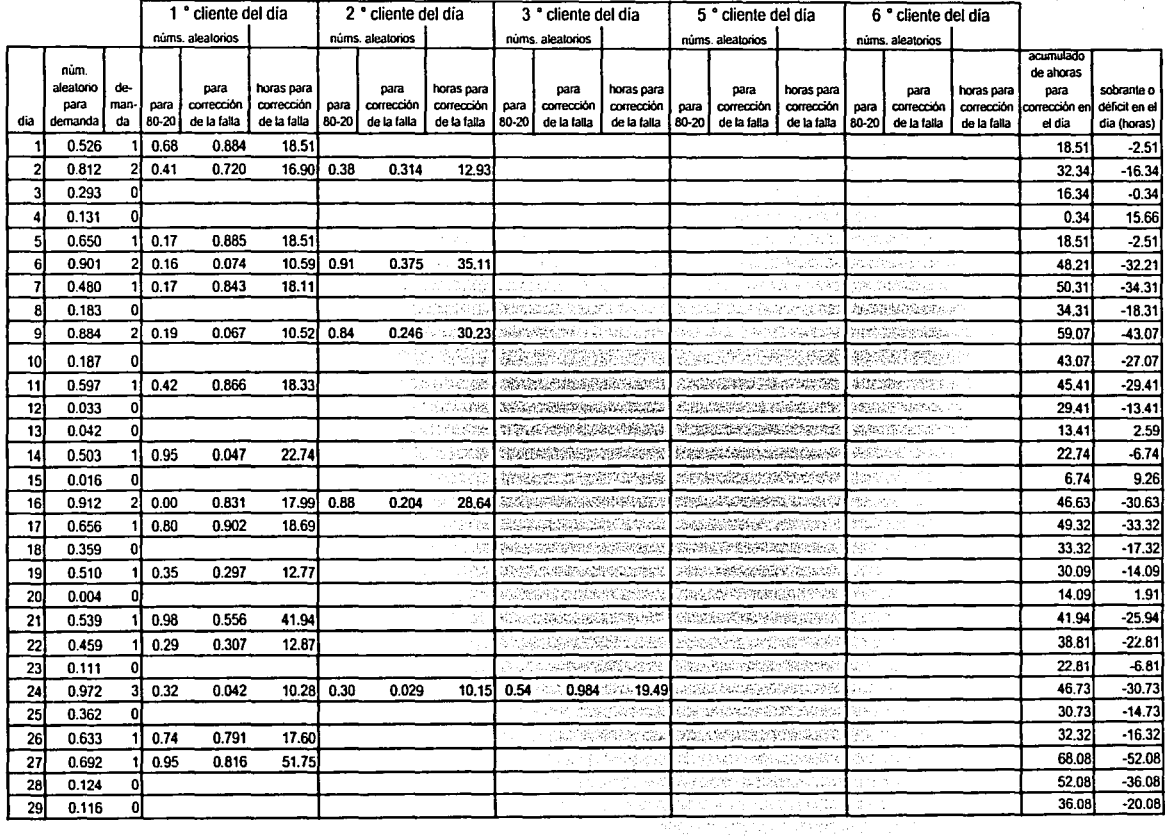

 $\begin{bmatrix} \mathbb{P}_{\mathbb{Z}_2} \\ \mathbb{P}_{\mathbb{Z}_2} \\ \mathbb{P}_{\mathbb{Z}_2} \end{bmatrix}$ 

### SIMULACIÓN DE LA DEMANDA POR DiA PARA EL ÁREA DE MANTENIMIENTO DE COMUNICACIONES

horas hábiles del servidor en el día: 16.00 déficit o sobrante promedio: -37.12 déficit máximo: -177.72

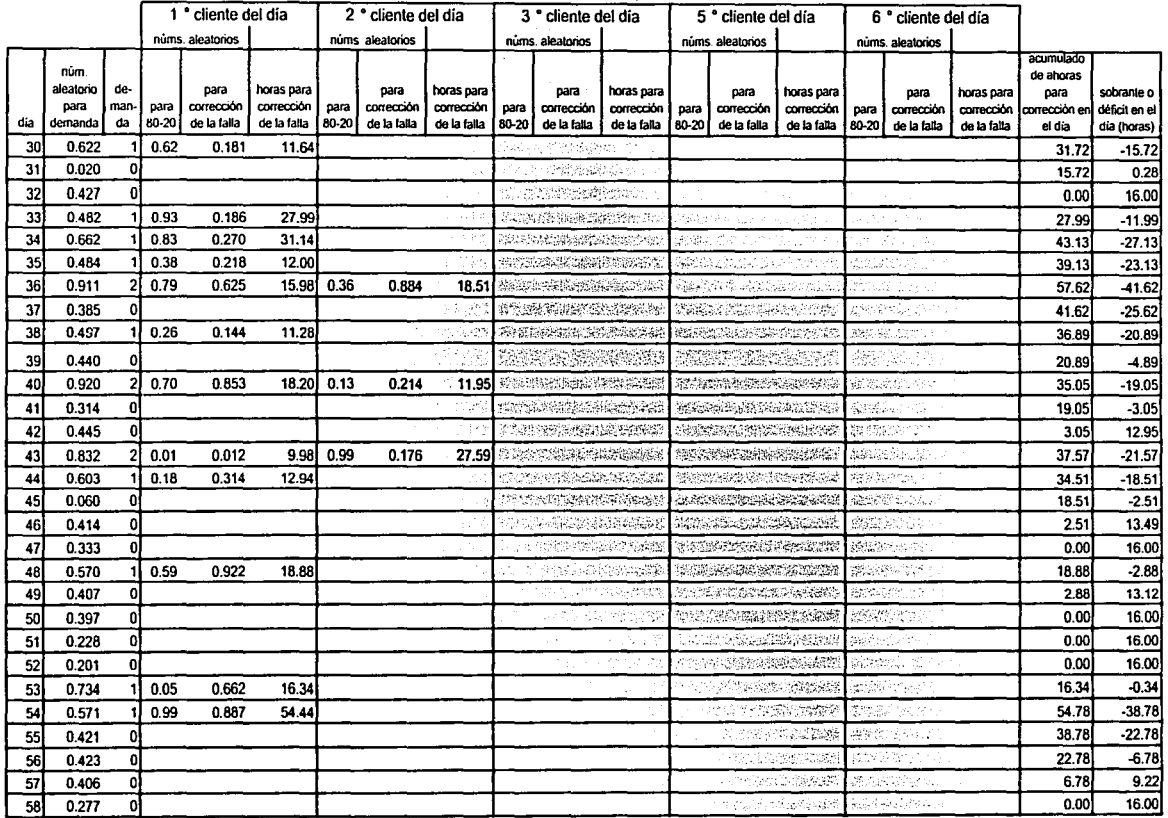

## SIMULACIÓN DE LA DEMANDA POR DIA PARA EL ÁREA DE MANTENIMIENTO DE COMUNICACIONES

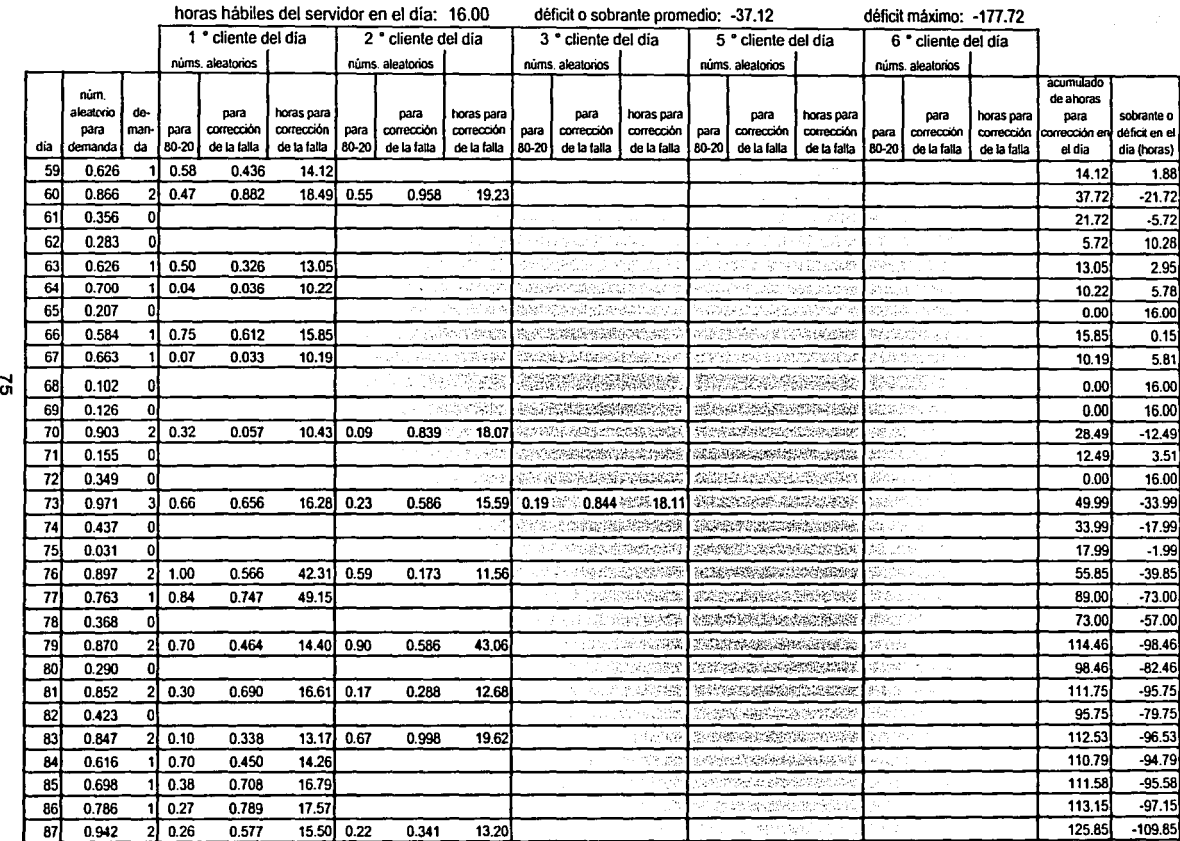

 $\sim$   $\sim$ 

izera ventoj<br>Sekolo de

## SIMULACIÓN DE LA DEMANDA POR DIA PARA EL ÁREA DE MANTENIMIENTO DE COMUNICACIONES

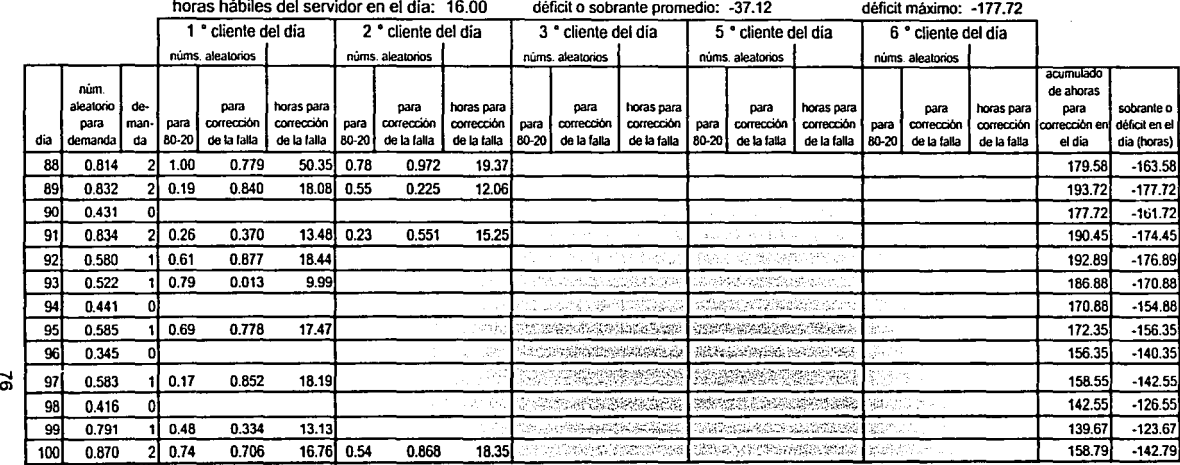

Los datos de esta nueva simulación no presentan un panorama optimista para la atención de las fallas en caso de que BancoX decidiera recortar los tiempos de atención de 24 a 16 horas diarias.

En el promedio de 100 dfas, el área de mantenimiento de comunicaciones mostró un déficit de -37.12 horas, alcanzando los periodos de déficit hasta 28 dfas. Incluso, en los últimos 30 dfas, la tendencia es mantener un faltante de horas que parece oscilar pero no disminuir.

De las tablas incluidas en los anexos, se observa que la situación es similar para las otras dos áreas, con promedios de déficit de - 22.18 para el área de mantenimiento interno y de -33.65 para el área de mantenimiento de suministros. En estos casos, también se observa que los últimos 30 dfas del periodo de 100 se mantienen déficits importantes que no parecen disminuir.

Con esta información, no se recomienda a BancoX que disminuya en esa cantidad los tiempos de atención en ninguna de las tres áreas de mantenimiento.

Pueden realizarse diversas simulaciones, considerando diferente duración de fos tiempos de atención en el dfa, obteniendo asf información que coadyuve a una toma de decisiones adecuada.

#### **6. CONCLUSIONES.**

Incluir flujos informales de información en el diseño de la base de datos de un sistema de seguimiento a fallas de sus cajeros automáticos, le permitirá a una institución bancaria, BancoX, obtener datos que, anteriormente, sólo podia conocer, parcialmente, mediante complicados procesos tales como localizar via telefónica al técnico que arregló una descompostura.

La información recolectada en esa base de datos le sirve a BancoX para, mediante el uso de una herramienta sencilla y económica como es la simulación, plantear diferentes estrategias de mantenimiento para atender las fallas de los ATMs.

Dada la experiencia que la mayoría de las personas tenemos al usar los cajeros automáticos, no es seguro, sin embargo, que instituciones reales quieran aprovechar este tipo de herramientas para mejorar sus servicios.

Con lo anterior podemos comentar que la pasión por la automatización ha llevado a la sociedad en general a una especie de embriaguez en la que se piensa que sólo las máquinas pueden hacer bien las cosas y, en muchos casos, se ha perdido de vista el factor humano.

Los responsables de este abuso sobre la automatización somos todos los involucrados, pero creo que los profesionales de la computación hemos tenido una competencia mayor en el problema. Me parece que la situación es similar a si los enfermos exigieran a los médicos más y más medicina y éstos la recetaran sin ningún control.

La situación es tanto más grave que, si se les pregunta, la mayoría de usuarios y profesionales de la computación asegurarán que esto es bueno y debemos seguir por el mismo camino.

Sin embargo, todos hemos ya sufrido las consecuencias de la ausencia del factor humano, en algunos casos sin darnos cuenta: piénsese tan sólo en las reacciones que hemos tenido al utilizar un sistema de audio respuesta telefónico automatizado para efectuar operaciones bancarias, consultar dudas de nuestro recibo telefónico, comprar un boleto para asistir a algún evento y, en general, al utilizar un sistema de este tipo.

El caso estudiado y presentado en este trabajo es un ejemplo claro de una situación en la que se ha dejado de lado algunos flujos informales de información, directamente manejados por las personas involucradas, y que ha traldo como consecuencia la pérdida de la visión de un problema potencial grave para el banco en cuestión.

No quiero decir con esto que hay que revertir el proceso de automatización y volver a la era manual completamente. Sólo afirmo (siguiendo a Wayne S. Boutell (b] ) que, siempre que se vaya a desarrollar un sistema automatizado, se deben tomar en cuenta la mayor cantidad posible de flujos informales de información.

ESTA TESIS NO SAT **DE LA BIBLIOTEC...**<br>DE LA BIBLIOTEC...

79

### **ANEXOS.**

### **A. EJEMPLOS DE LAS TABLAS DE LA BASE DE DATOS.**

A continuación se presenta un ejemplo de la Información contenida por las tablas de la base de datos. Los ejemplos no pretenden ser exhaustivos.

### **A.1 TABLA CAJEROS.**

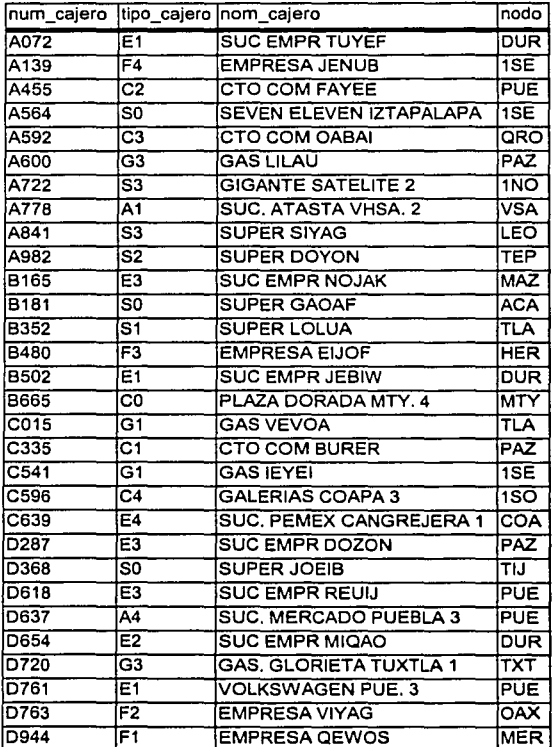

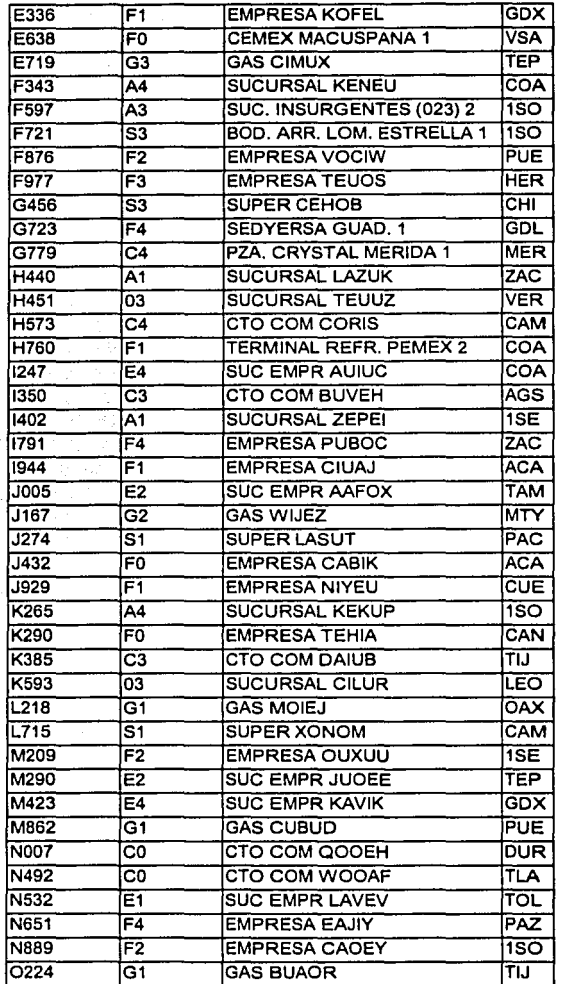

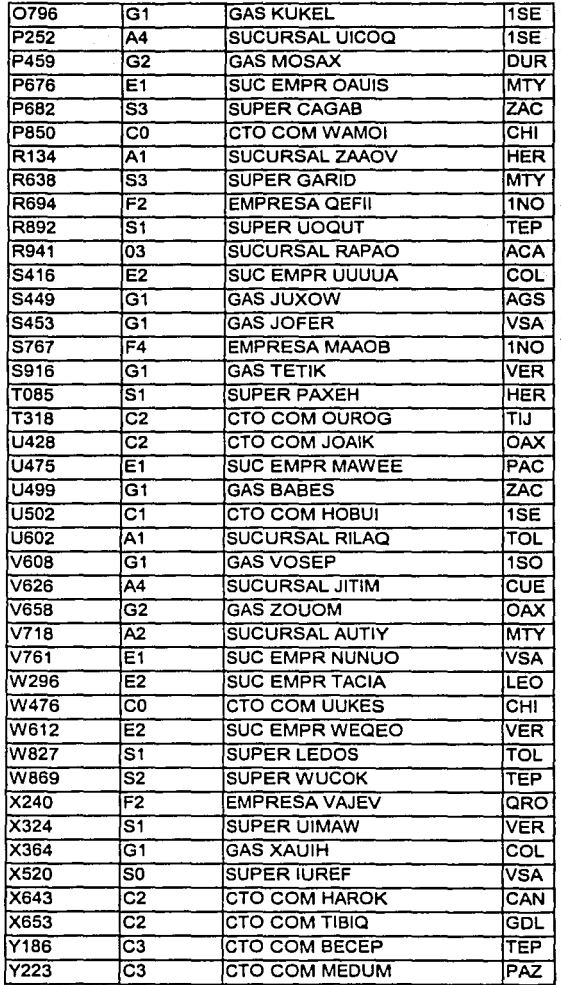

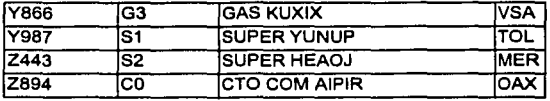

# A.2 TABLA NODOS.

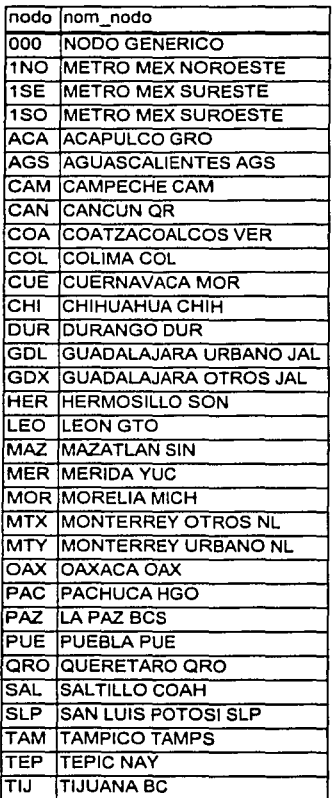

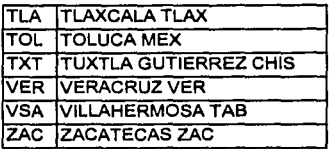

## **A.3 TABLA TIPOS.**

Dado que esta tabla tiene 50 atributos, es imposible incluirla aqui con todos ellos en un solo renglón por lo que se utilizan 6 renglones para representar cada uno.

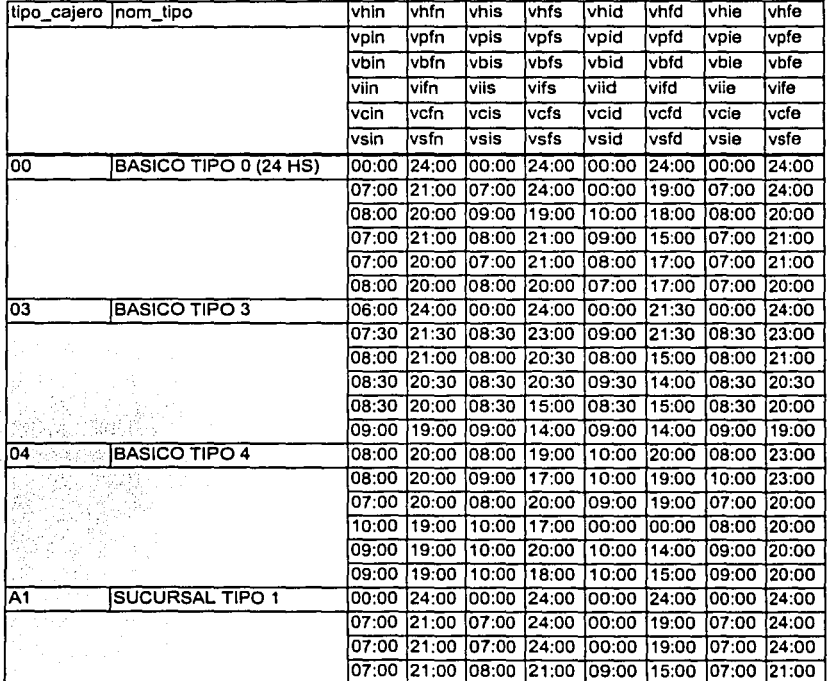

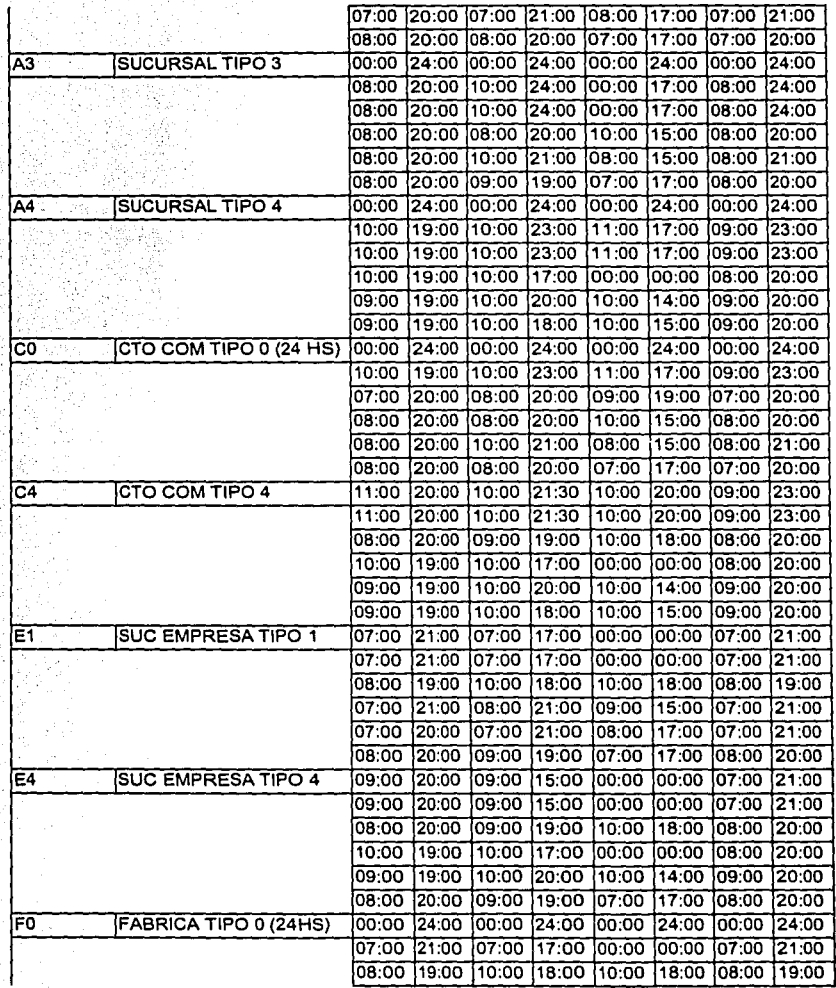

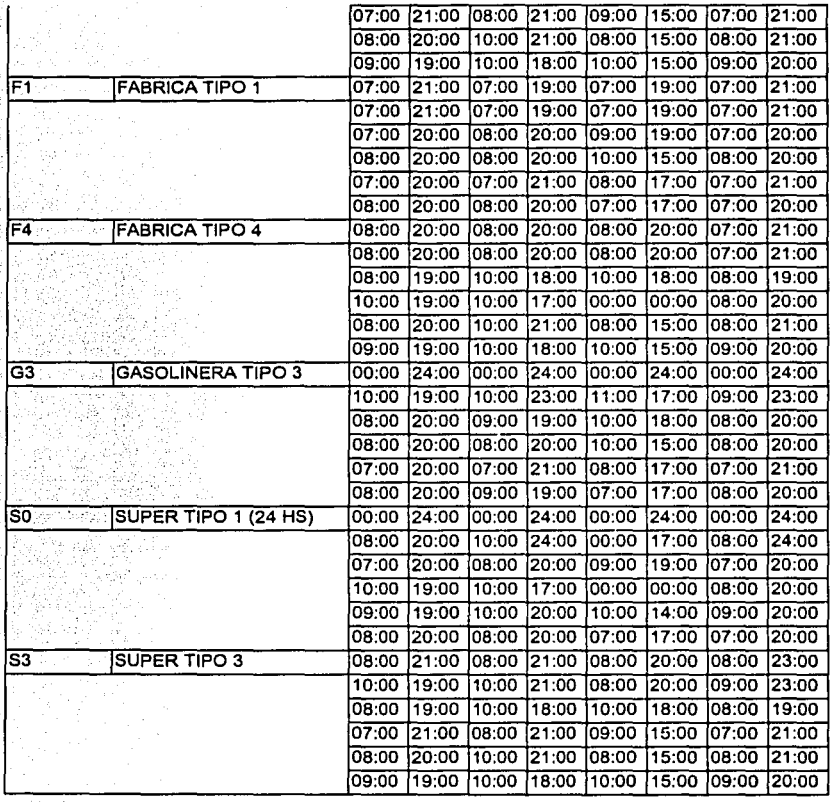

### A.4 TABLA DIAS.

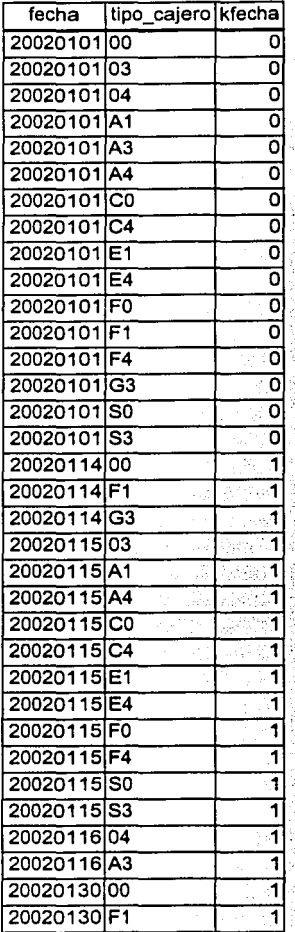

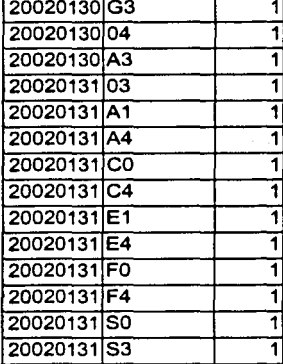

# A.5 TABLA DE DISPONIBILIDAD TEÓRICA.

## A.5.1 TABLA DE EJEMPLO: 2002.

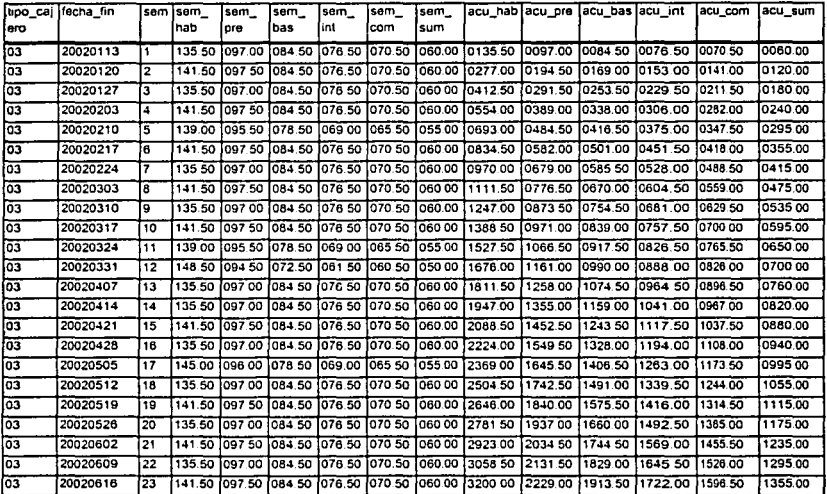

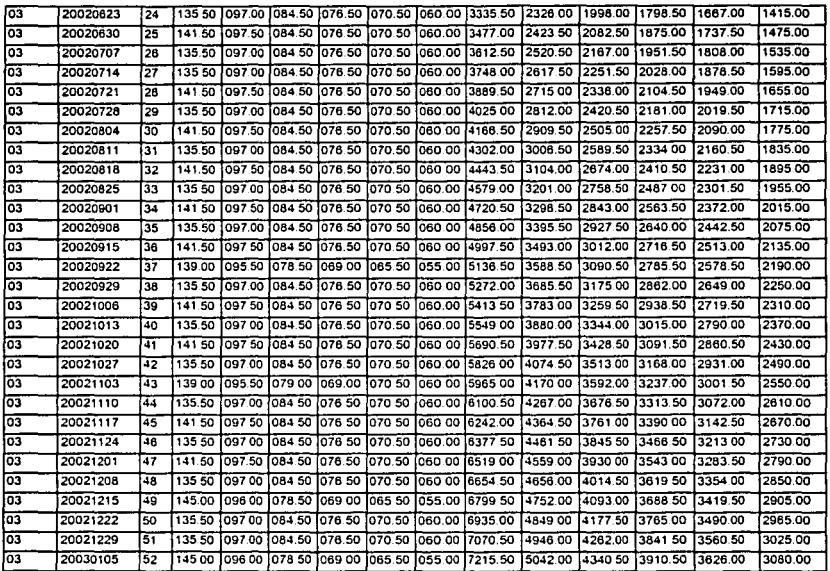

#### **A.6 TABLA DE FALLAS.**

Esta tabla es la que se utilizó para elaborar el capítulo 5 de este trabajo. A pesar de que los num\_cajero incluidos aquí también están en el ejemplo de la tabla de cajeros y pertenecen a varios nodos, para el desarrollo del capítulo 5 se supone que todos los cajeros pertenecen a un nodo imaginario Cacao.

En este ejemplo no aparecen fallas que involucran únicamente la atención del área de mantenimiento básico por las razones expuestas en el capítulo 5. Sin embargo, el diseño de la tabla no impide que se puedan registrar ese tipo de fallas.

No se incluyeron valores en el atributo de comentarios (por cuestiones de espacio).

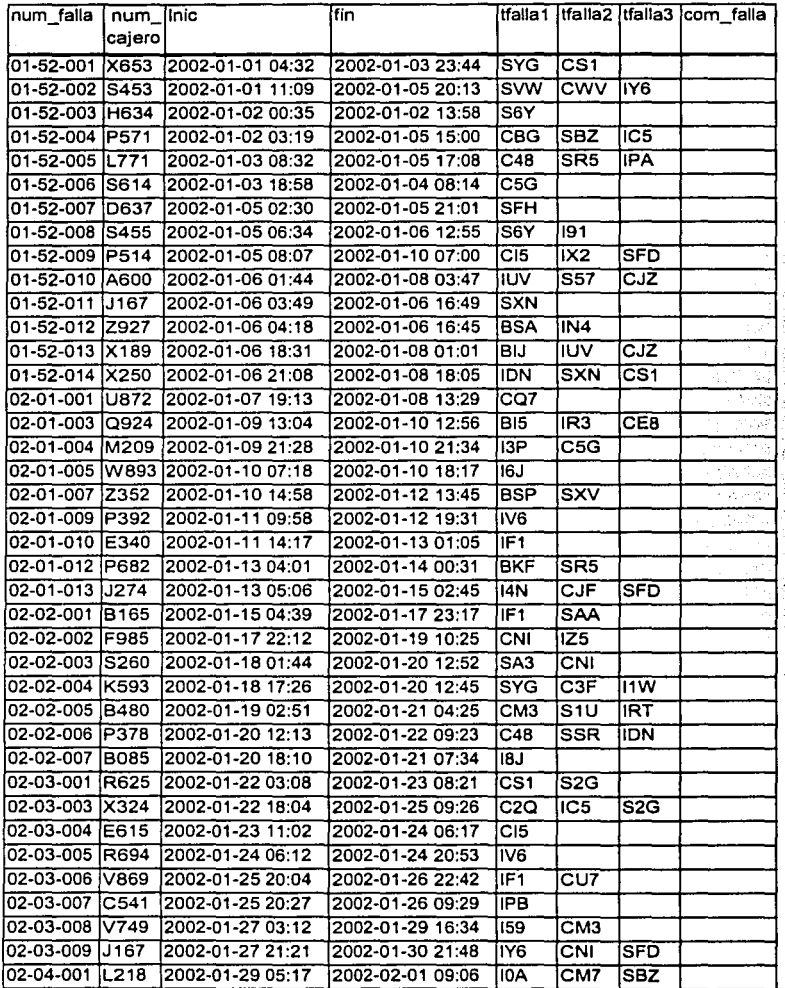

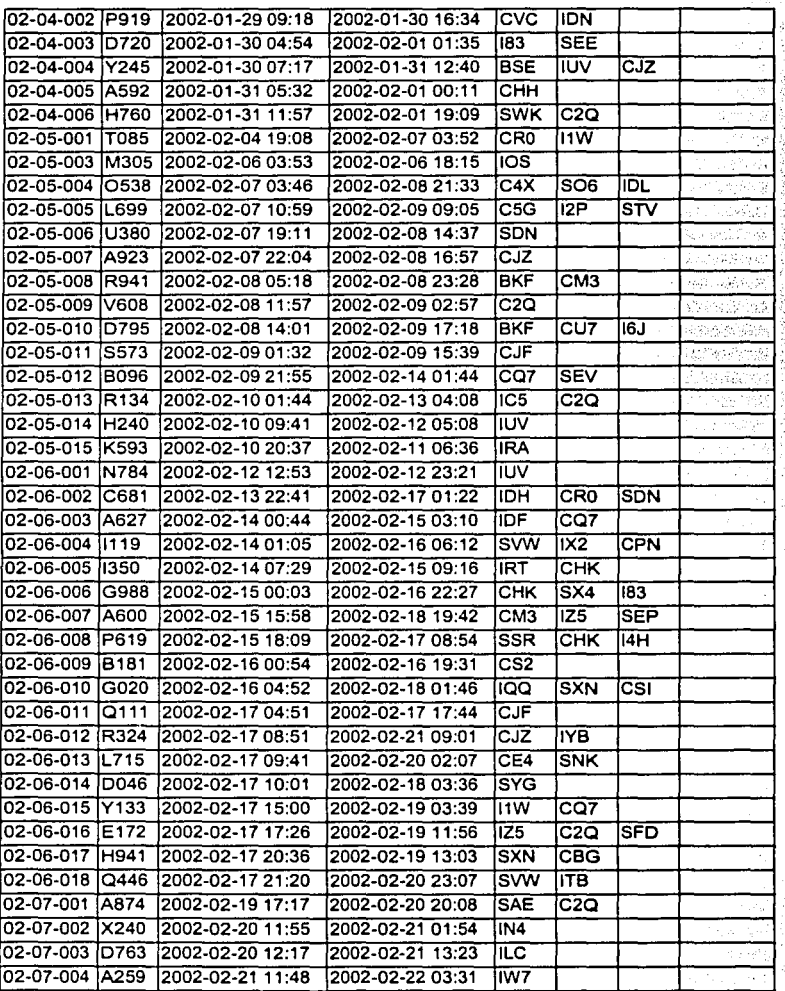

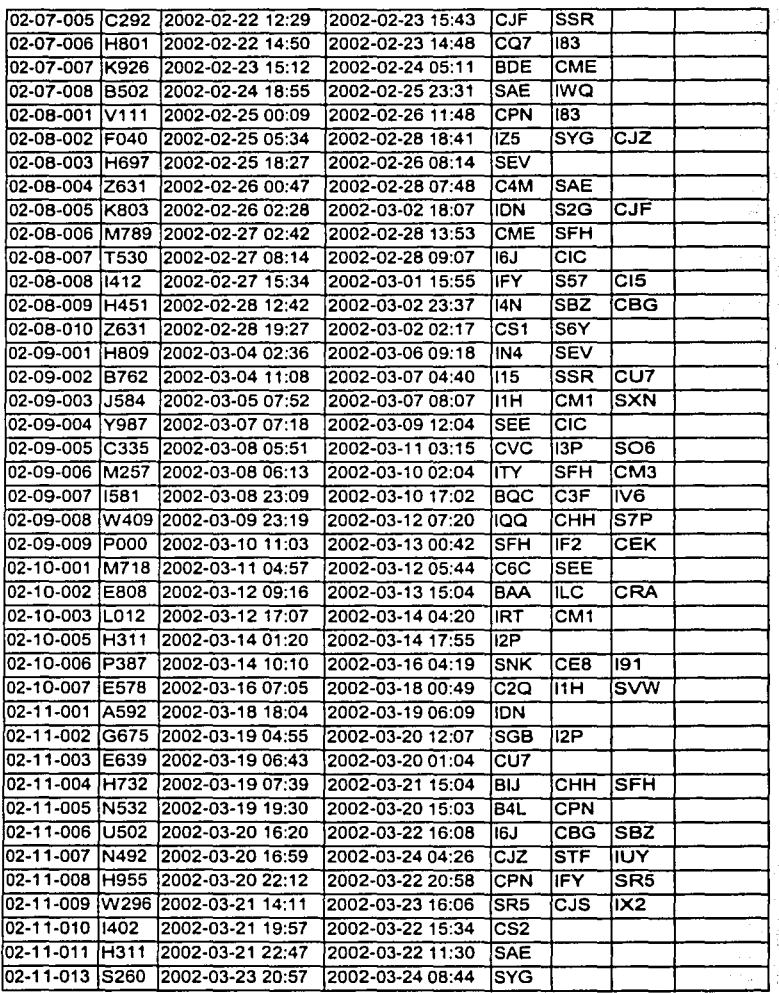

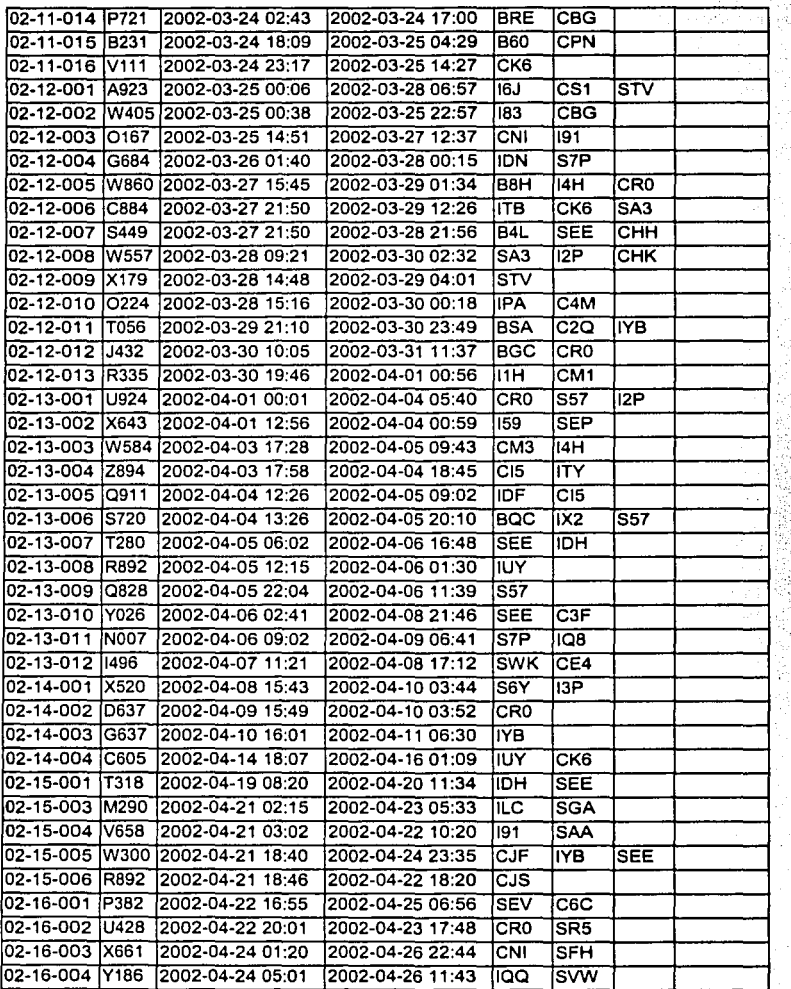

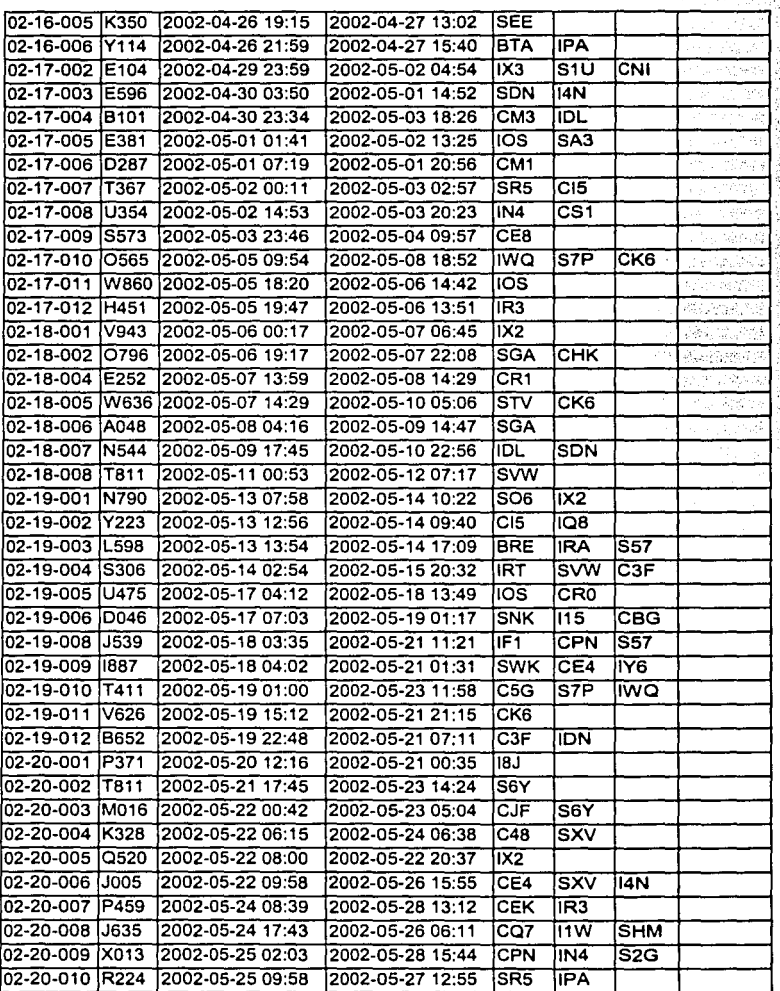

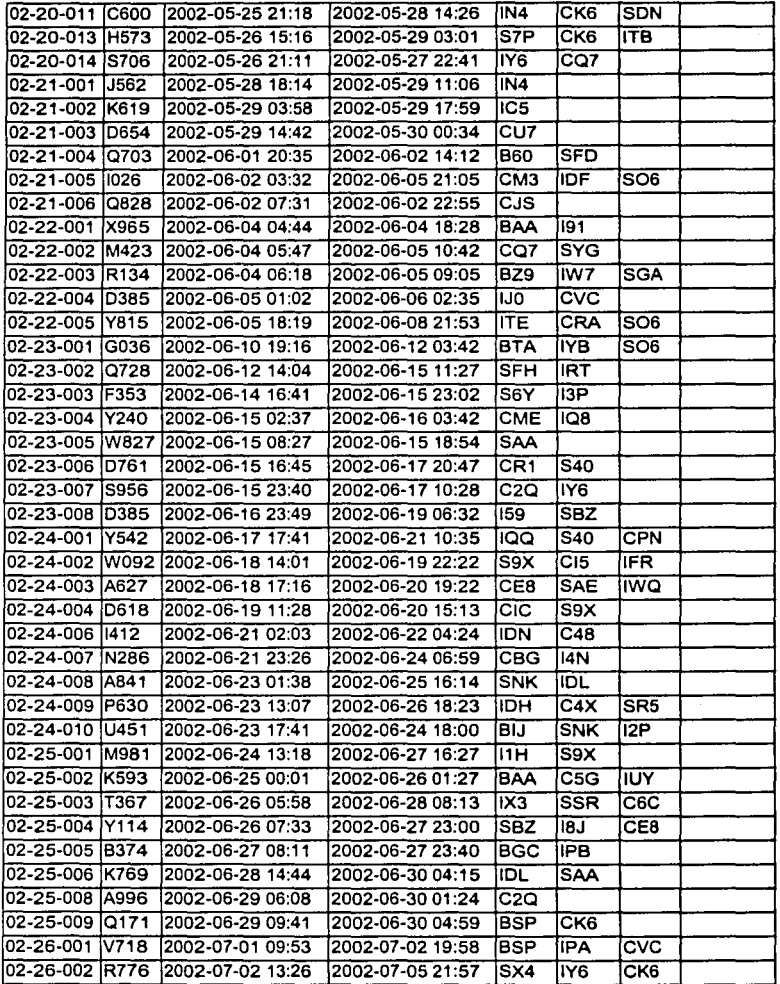

95

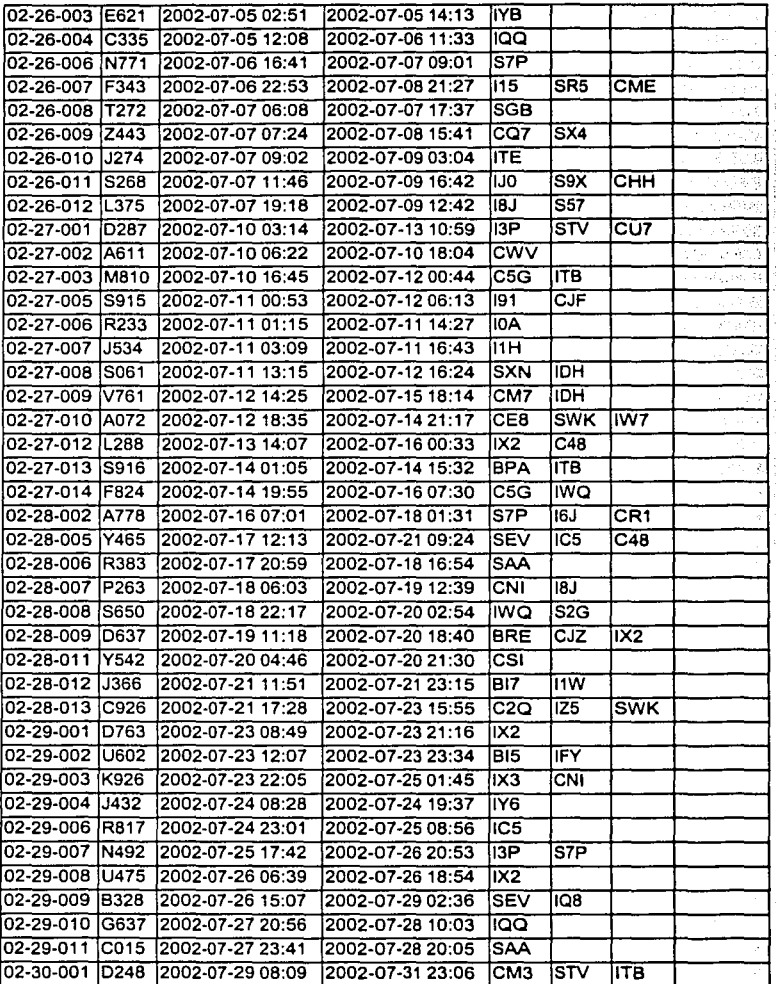

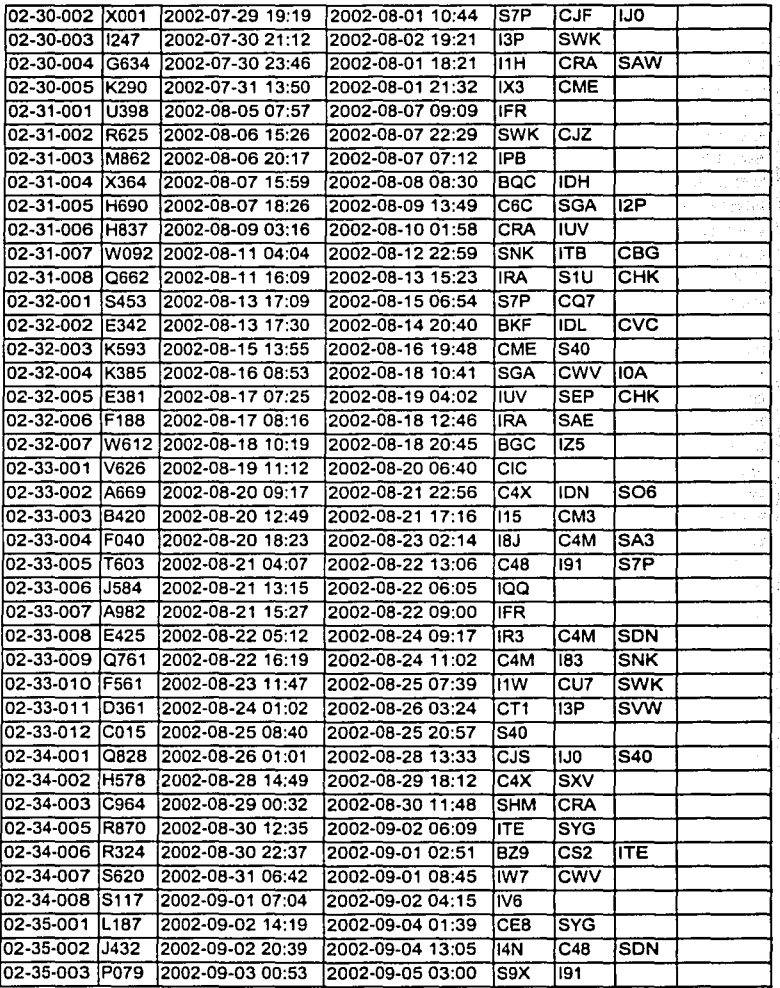

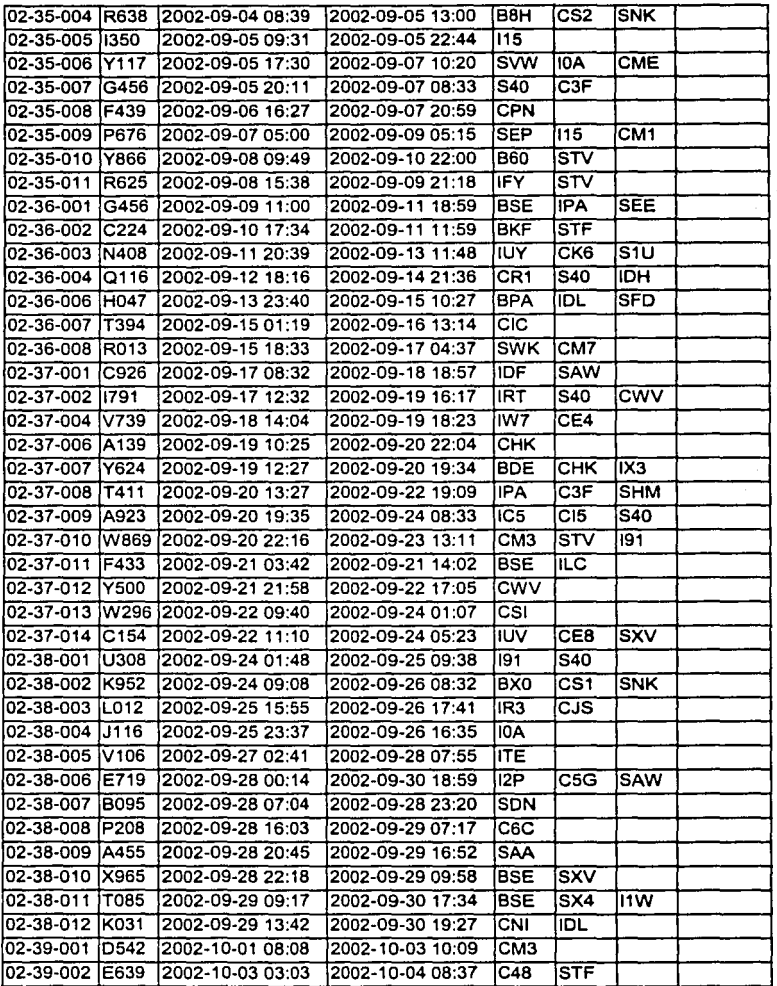

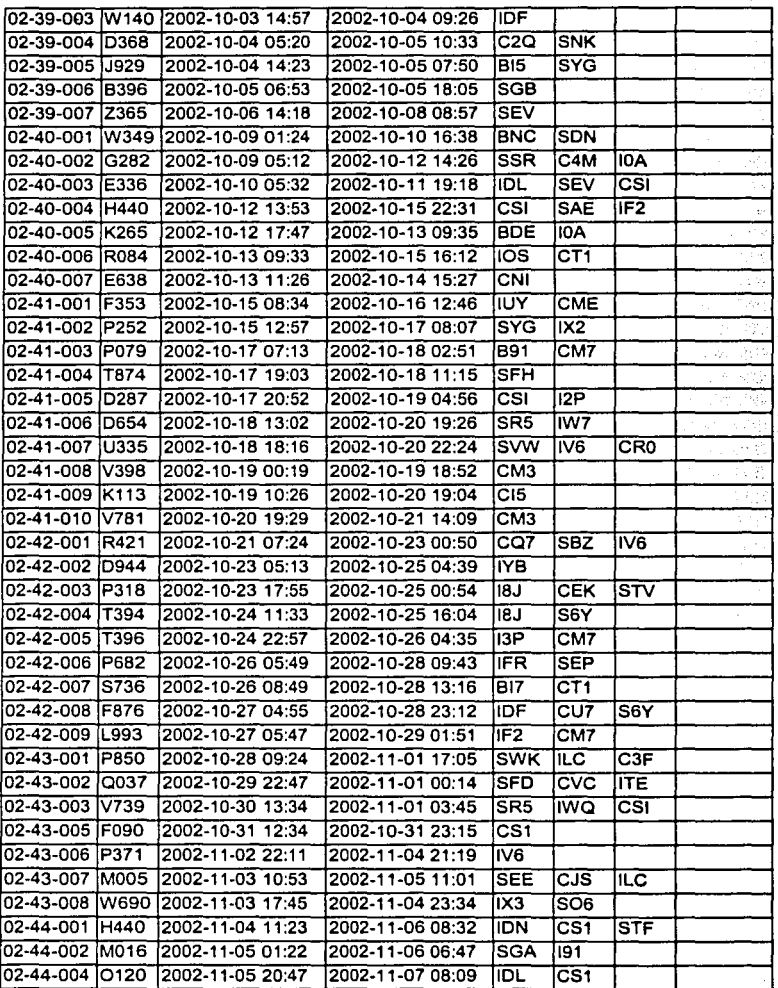

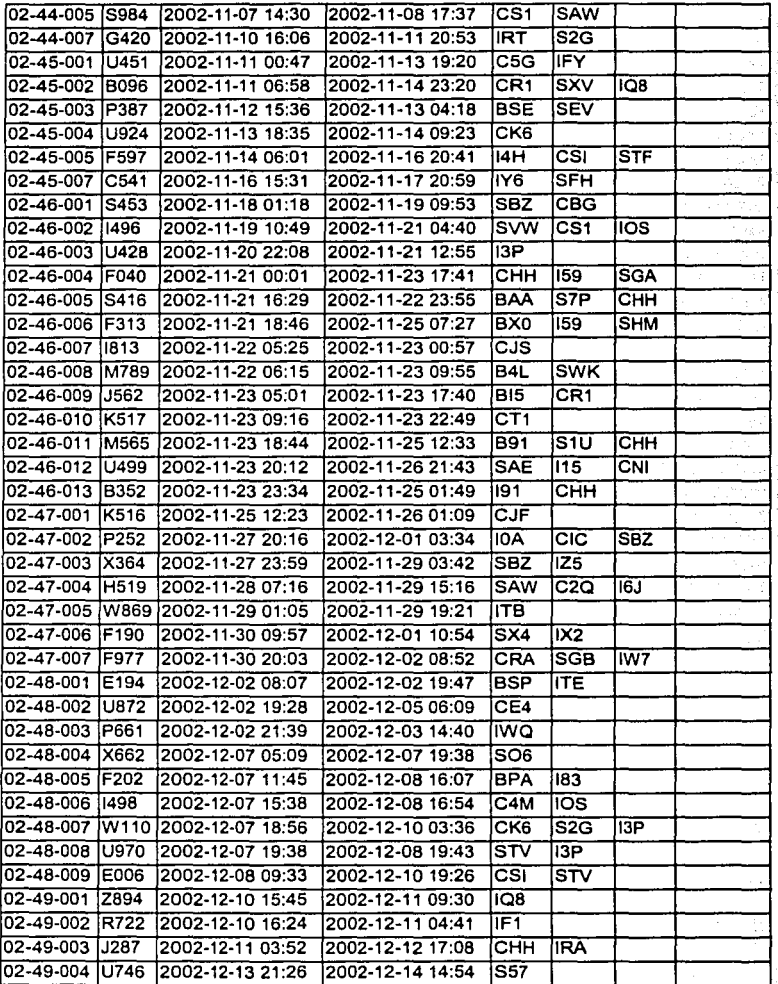

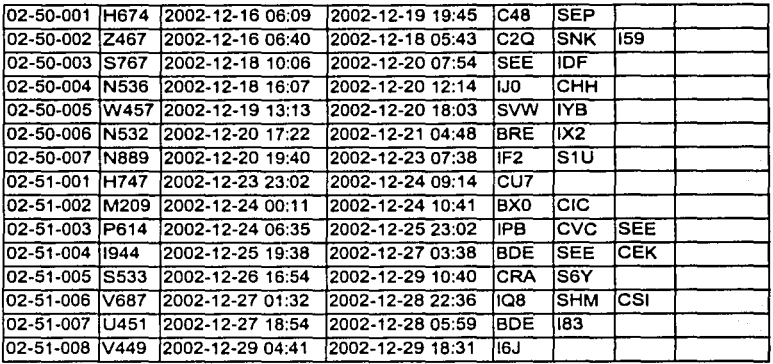

# **A.7 TABLA DE TIPOS DE FALLA.**

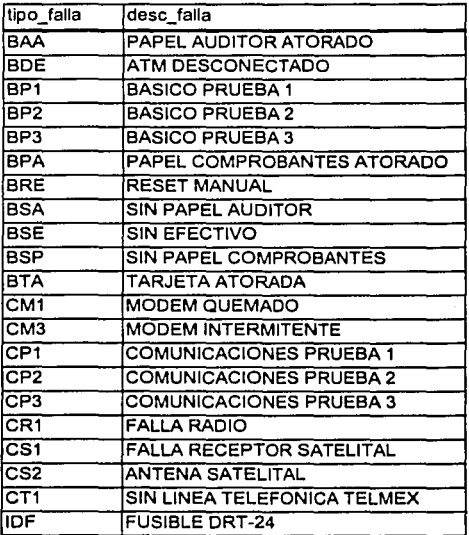
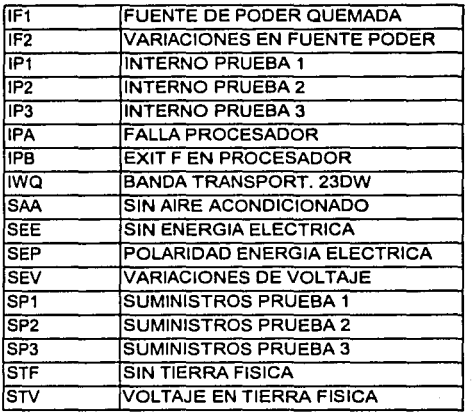

# **B. TABLAS DE LA SIMULACIÓN**

# **8.1 SIMULACIÓN CONSIDERANDO 24 HORAS DE MANTENIMIENTO.**

A continuación se incluyen las tablas de simulación para las áreas de mantenimiento interno del cajero y de suministros considerando que ambas áreas laboran 24 horas diarias.

horas hábiles del servidor en el dia: 24.00 déficit o sobrante promedio: 2.16 déficitmáximo: -70.10

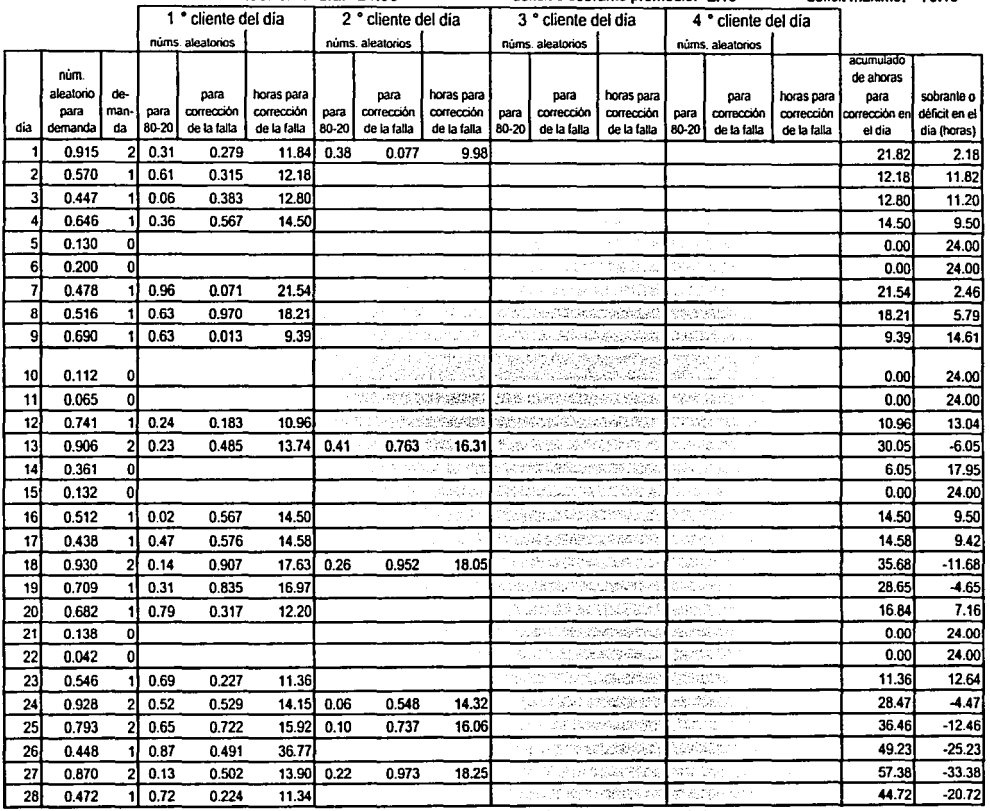

 $\vec{p}$ 

Página 1 de 4

horas hábiles del servidor en el día: 24.00 déficit o sobrante promedio: 2.16 déficit máximo: -70.10

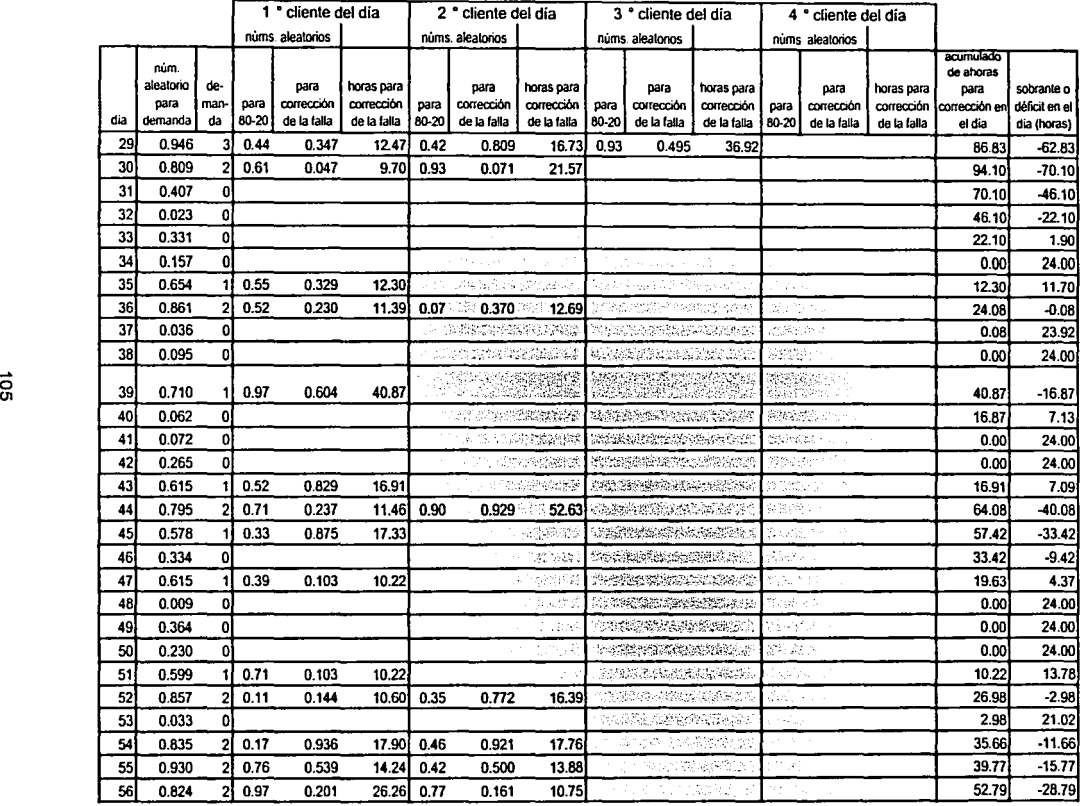

horas hábiles del servidor en el día: 24.00

déficit a sobrante promedio: 2.16 déficit máximo: -70.10

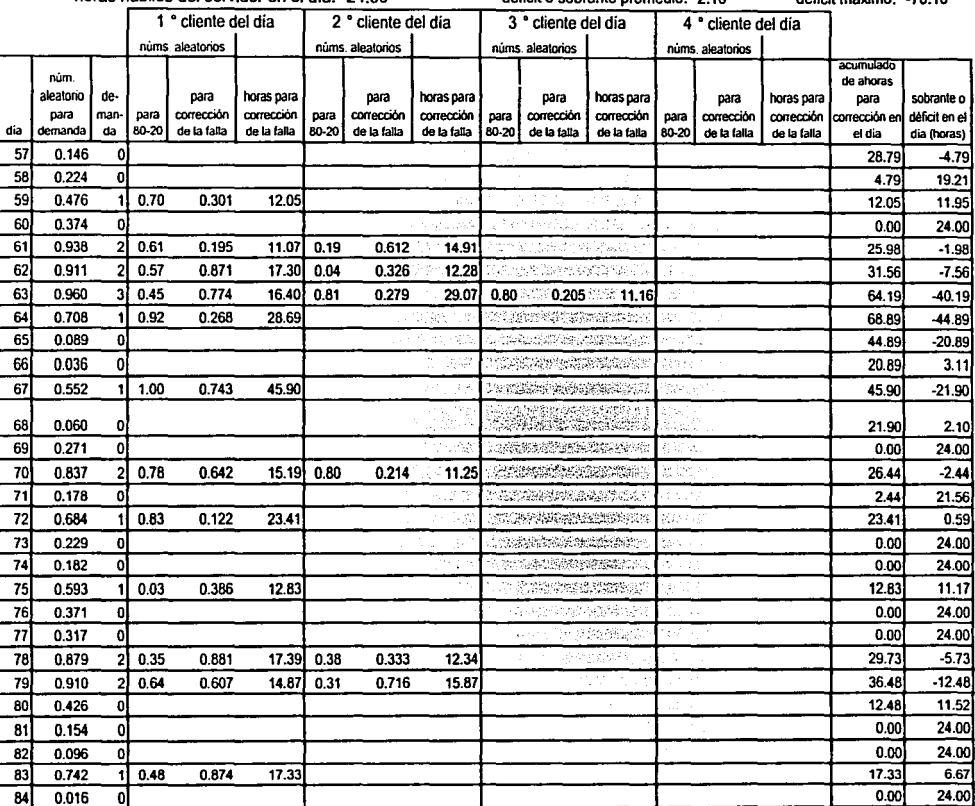

horas hábiles del servidor en el día: 24.00

déficit o sobrante promedio: 2.16

déficit máximo: -70.10

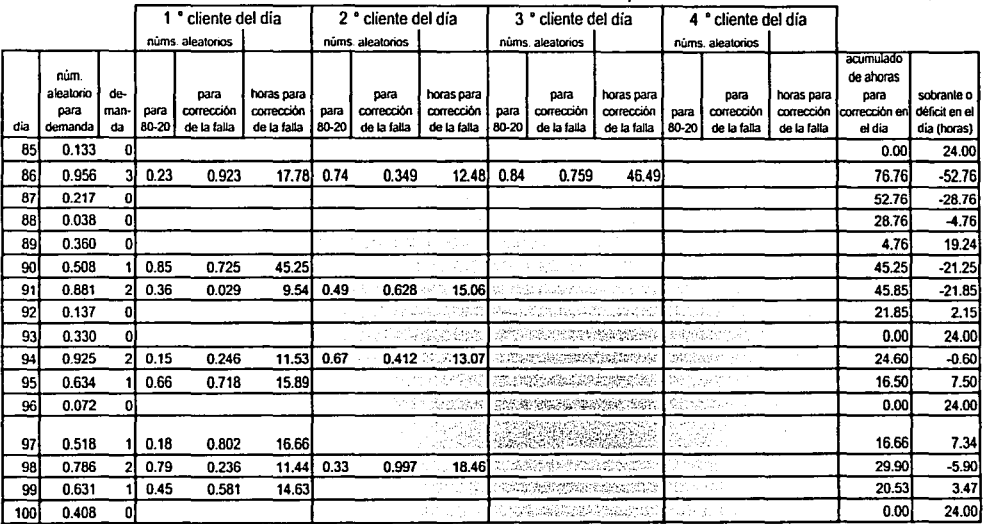

 $\vec{S}$ 

Página 4 de 4

# SIMULACIÓN DE LA DEMANDA POR DÍA PARA EL ÁREA DE MANTENIMIENTO DE SUMINISTROS ELÉCTRICOS

horas hábiles del servidor en el día: 24.00

déficit o sobrante promedio: 4.00

déficit máximo: -62.44

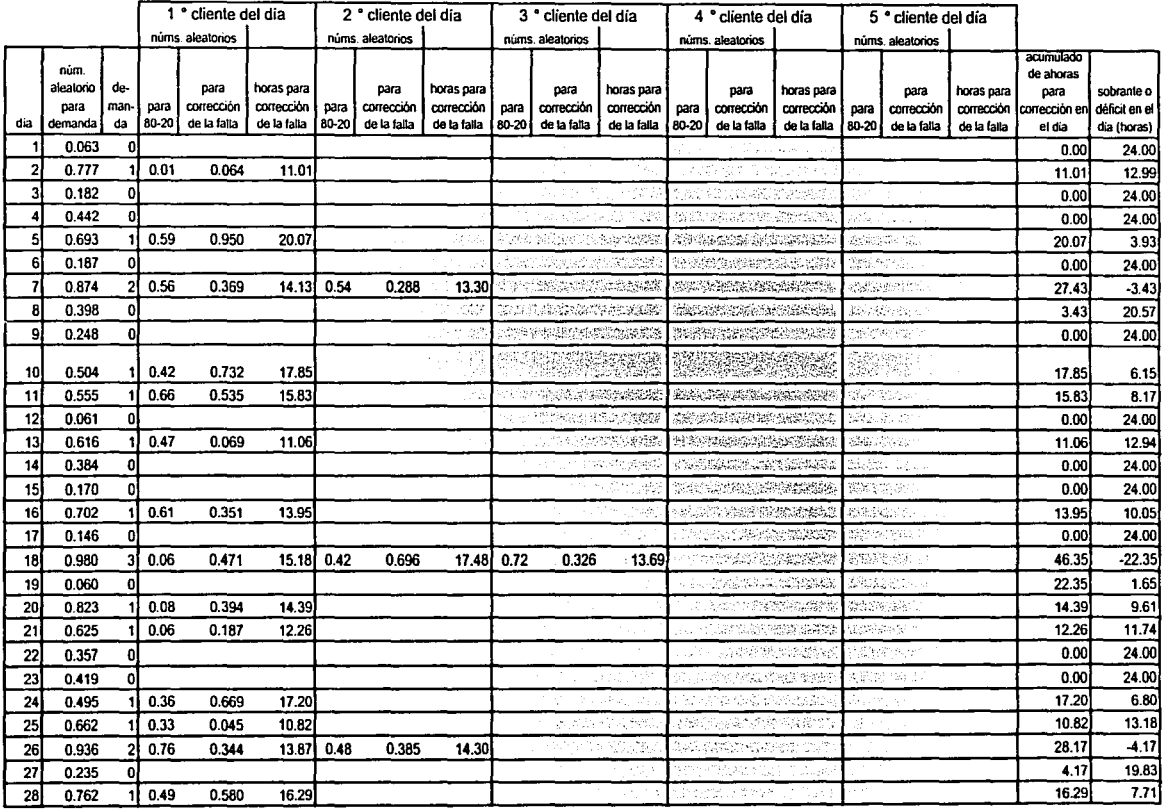

Página 1 de 4

# SIMULACIÓN DE LA DEMANDA POR DiA PARA EL ÁREA DE MANTENIMIENTO DE SUMINISTROS ELÉCTRICOS

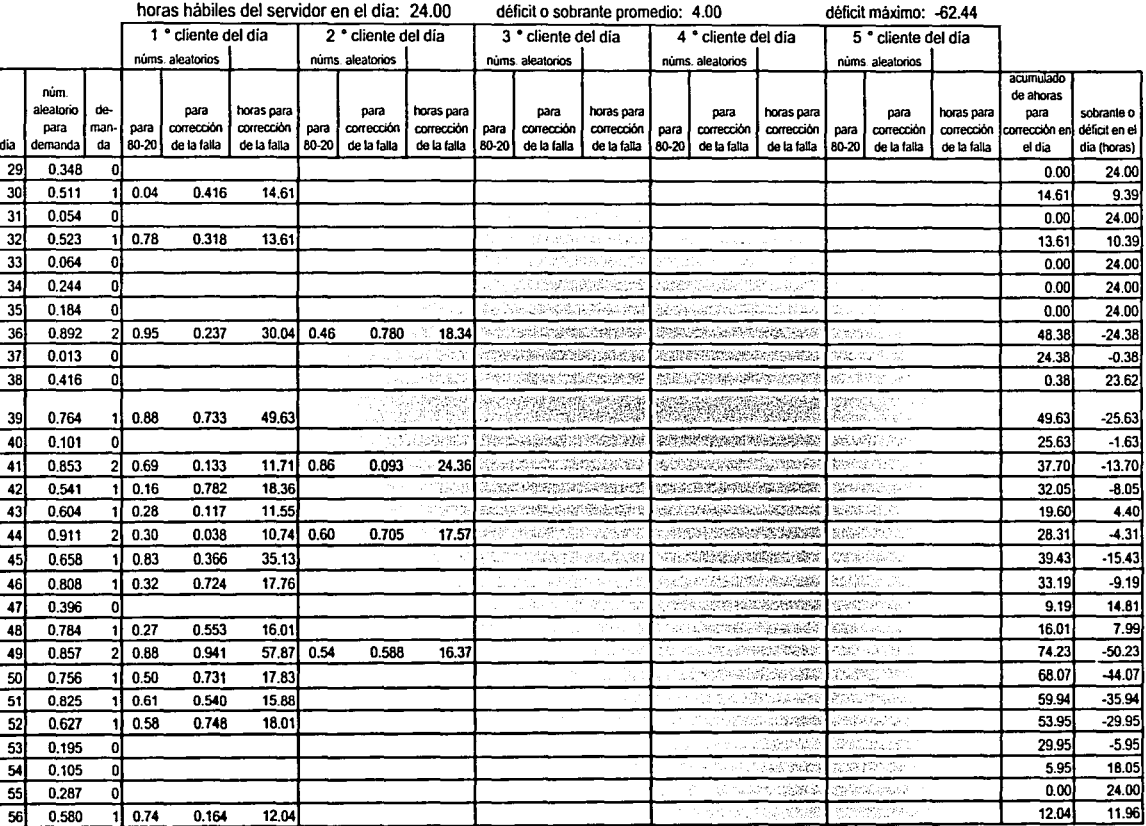

Página 2 de 4

·~ :.:~~- ~~- ...

# SIMULACIÓN DE LA DEMANDA POR DiA PARA EL ÁREA DE MANTENIMIENTO DE SUMINISTROS ELÉCTRICOS

horas hábiles del servidor en el dia: 24.00

déficit o sobrante promedio: 4.00

déficit máximo: -62.44

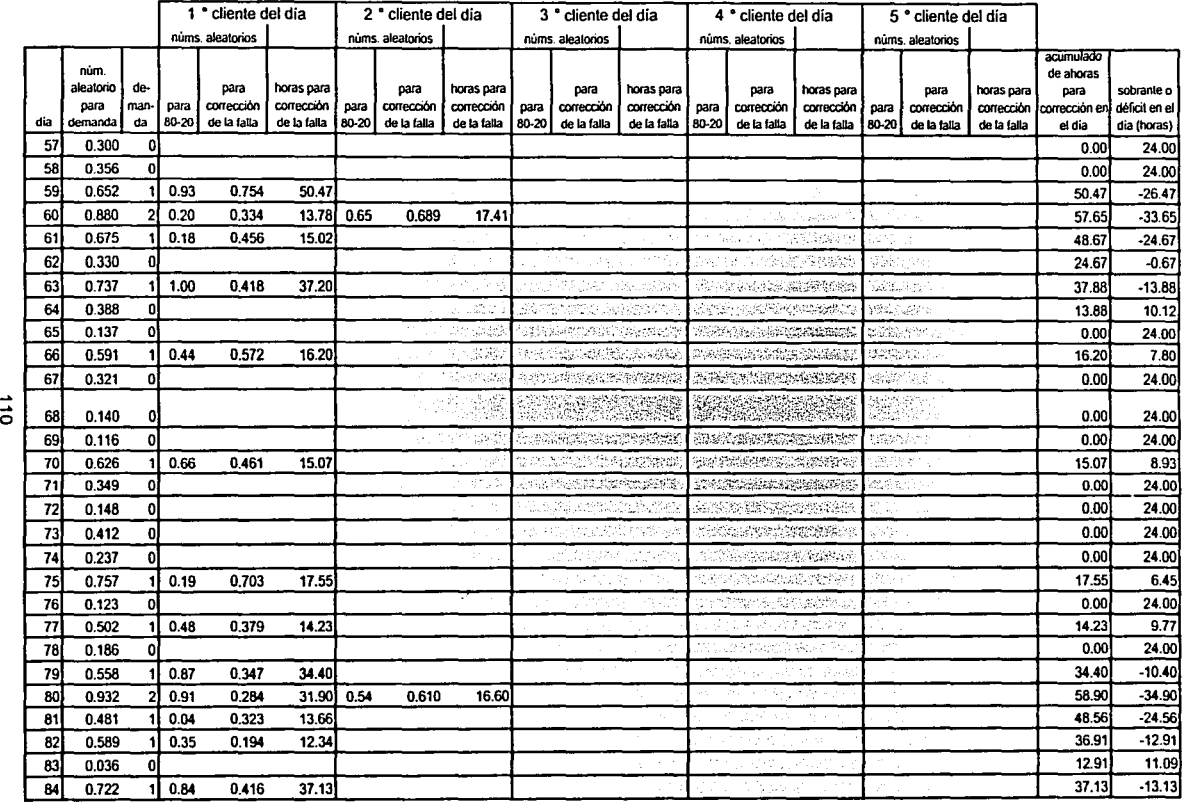

## SIMULACIÓN DE LA DEMANDA POR DÍA PARA EL ÁREA DE MANTENIMIENTO DE SUMINISTROS ELÉCTRICOS

horas hábiles del servidor en el día: 24.00

déficit o sobrante promedio: 4.00

déficit máximo: -62.44

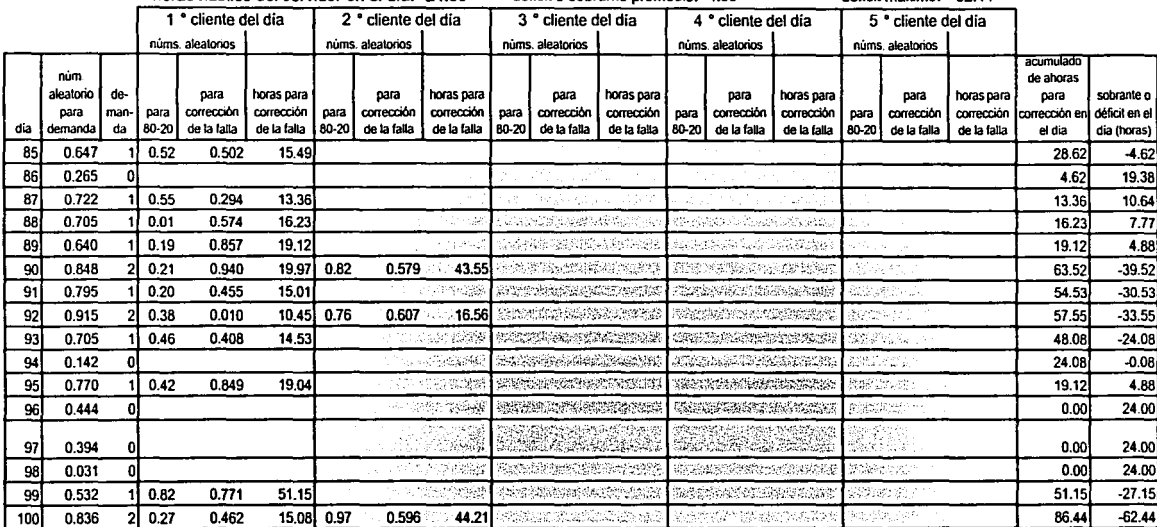

 $\vec{r}$ 

# **8.2 SIMULACIÓN CONSIDERANDO 16 HORAS DE MANTENIMIENTO.**

En las próximas páginas se presentan las tablas de simulación para las áreas de mantenimiento interno del cajero *y* de suministros considerando que ambas áreas trabajan 16 horas diarias.

horas hábiles del servidor en el dia: 16.00 déficit o sobrante promedio: -22.18 déficit máximo: -101.30

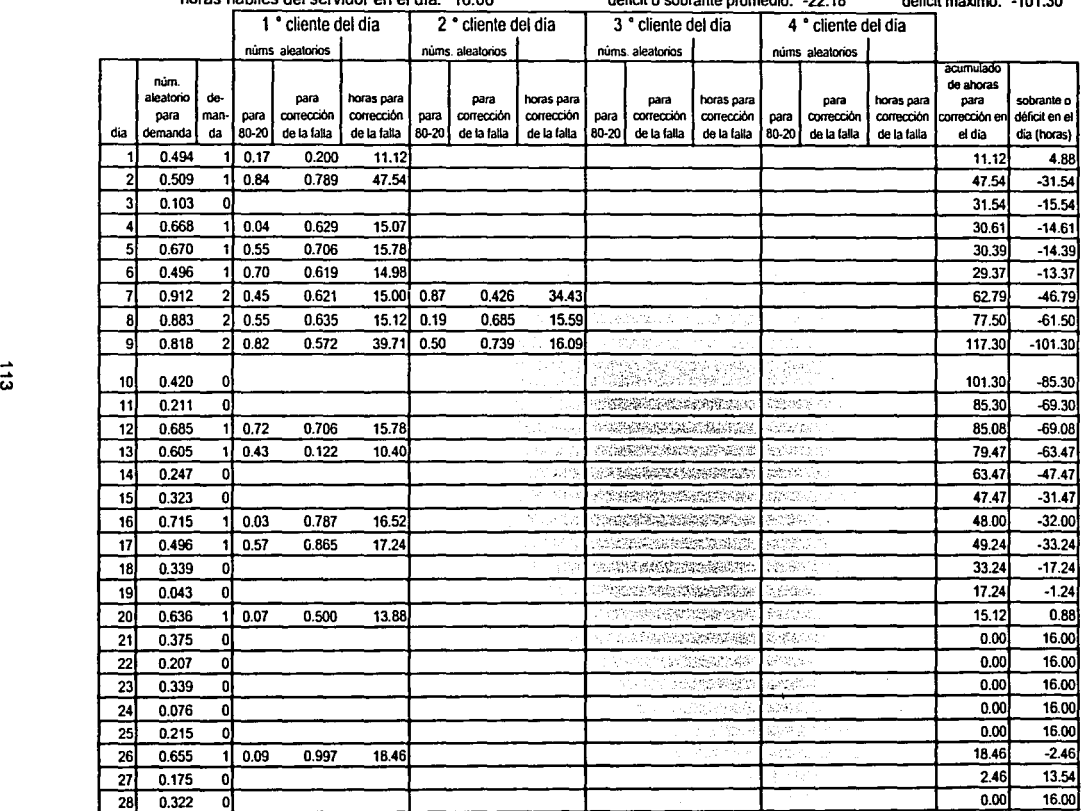

horas hábiles del servidor en el día: 16.00

déficit o sobrante promedio: -22.18

déficit máximo: -101.30

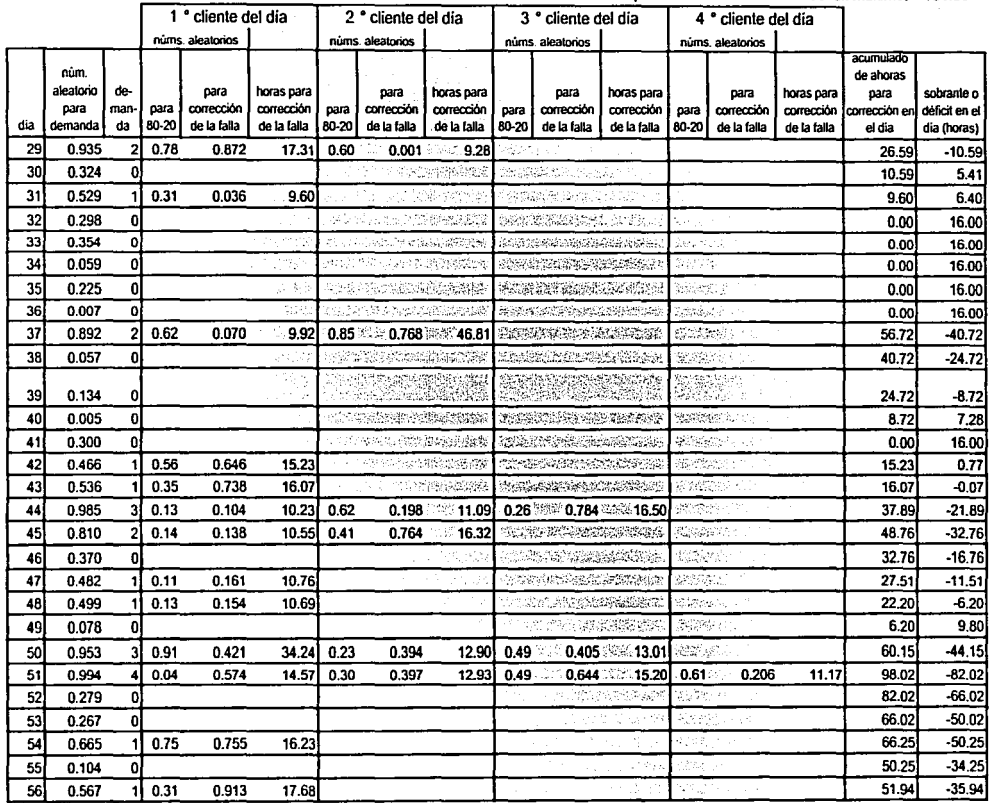

Página 2 de 4

 $\sim$ 

 $\mathbf{r}$  $\sim$   $\sim$  $\mathbf{L}$ 

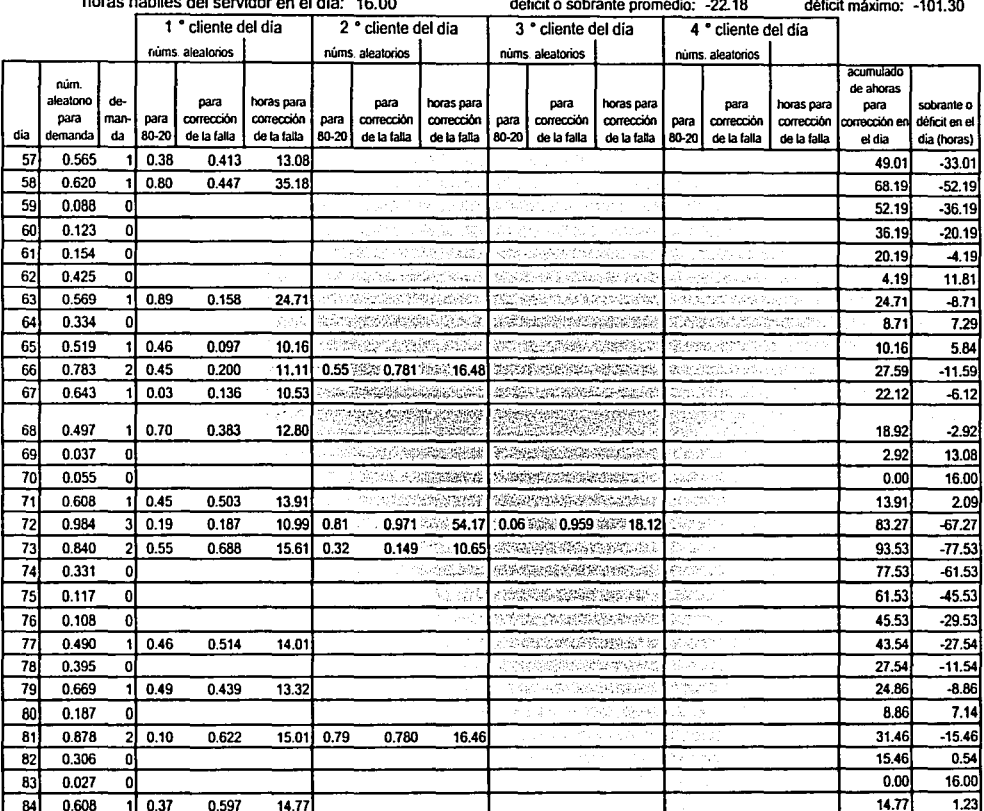

Página 3 de 4

horas hábiles del servidor en el día: 16.00

déficit mévimo: "101.30.

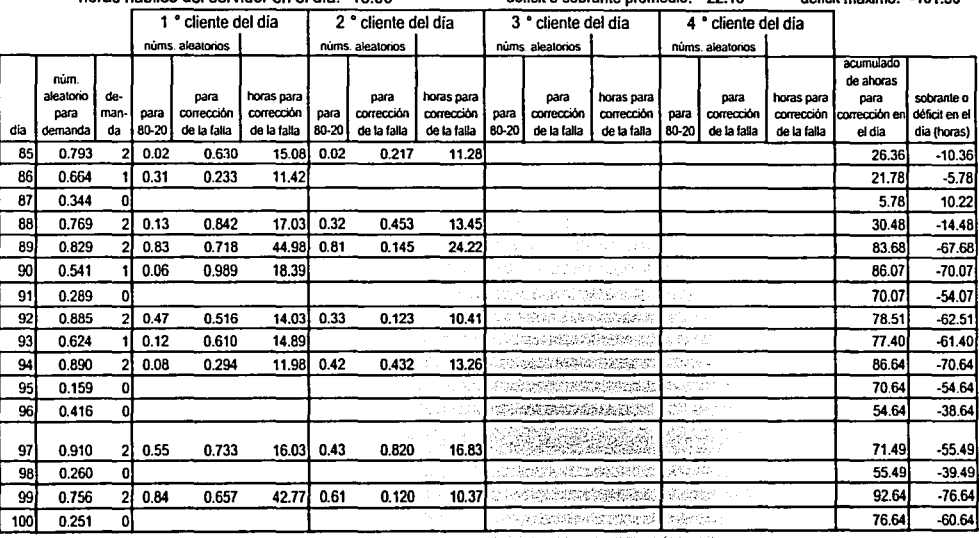

# SIMULACIÓN DE LA DEMANDA POR DÍA PARA EL ÁREA DE MANTENIMIENTO DE SUMINISTROS ELÉCTRICOS

horas hábiles del servidor en el día: 16.00

déficit o sobrante promedio: -33.65

déficit máximo: -132.95

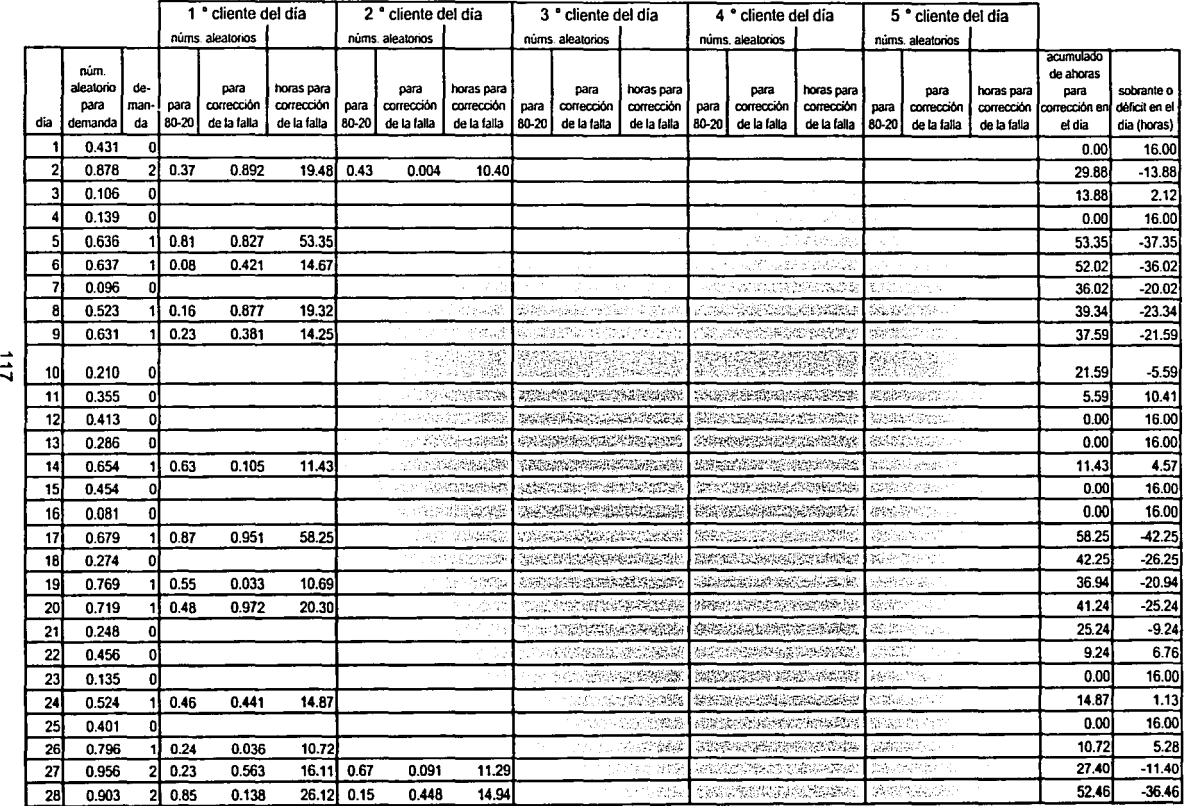

 $^{\circ\circ}$  $\mathbb{Z}$  :  $\mathbb{Z}$ 

### SIMULACIÓN DE LA DEMANDA POR DÍA PARA EL ÁREA DE MANTENIMIENTO DE SUMINISTROS ELÉCTRICOS

horas hábiles del servidor en el día: 16.00 déficit o sobrante promedio: -33.65 déficit máximo: -132.95

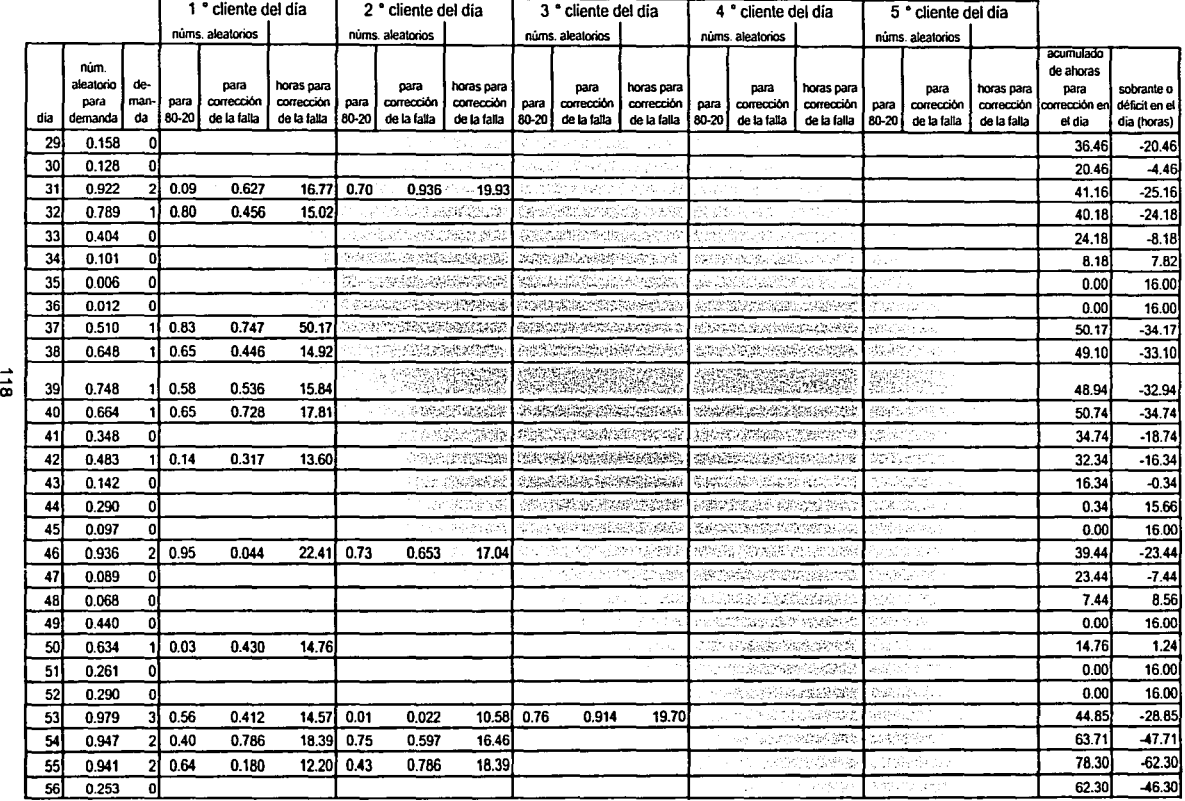

Página 2 de 4

# SIMULACIÓN DE LA DEMANDA POR DiA PARA EL ÁREA DE MANTENIMIENTO DE SUMINISTROS ELÉCTRICOS

horas hábiles del servidor en el día: 16.00 déficit o sobrante promedio: -33.65 déficit máximo: -132.95

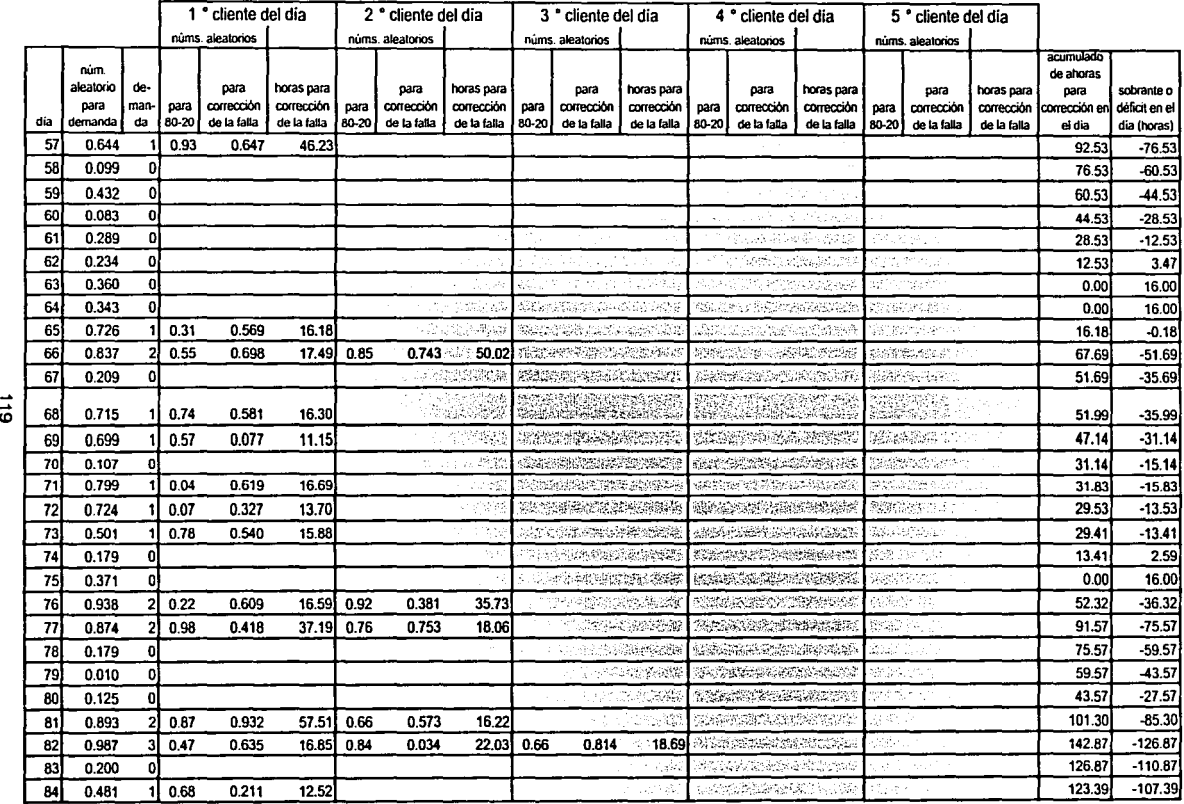

#### SIMULACIÓN DE LA DEMANDA POR DÍA PARA EL ÁREA DE MANTENIMIENTO DE SUMINISTROS ELÉCTRICOS  $\sim$   $\sim$

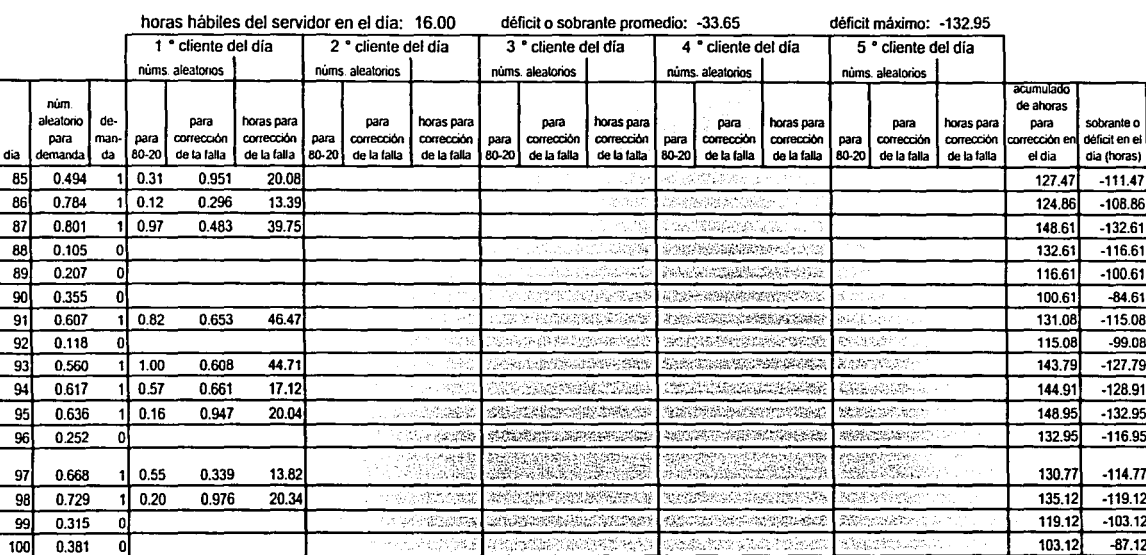

H.

#### **C. CARACTERfSTICAS BÁSICAS DEL SISTEMA AUTOMATIZADO**

De acuerdo con la situación actual del hardware y software para redes, ya detectado a principio de los años 1990s cuando se podía leer: "El reciente progreso en el terreno del hardware y software para conexión de redes está acelerando el impulso hacia sistemas más pequeños y más poderosos y flexibles" [i], y con las necesidades de la aplicación, el sistema propuesto en este trabajo debe tener las siguientes caracterlsticas:

- Debe poder ejecutarse íntegramente en una computadora personal.
- Estará diseñado para ejecutarse en una computadora personal pero deberá contar con funciones que le permitan a un área central concentrar información, vla conexión en red, de varias computadoras que tengan el sistema.
- Con objeto de evitar el gasto exagerado de papel, el sistema generará todos sus reportes a archivos que se puedan consultar en pantalla. Sólo generará reportes a papel a petición explícita del usuario.
- Los archivos de reportes generados se mantendrán almacenados en la computadora que los generó por un periodo de cinco días naturales, después serán borrados automáticamente.
- Se podrán generar reportes de cualquier fecha anterior, sin embargo, el sistema no puede saber si no existe información de fallas para determinadas fechas porque no hubo fallas o porque no se cargó la información de las fallas existentes. Será responsabilidad del operador o usuario del sistema determinar cada caso.
- Cada NODO de agrupamiento de cajeros debe contar con una versión completa del sistema en donde dé seguimiento a los cajeros asignados a ese nodo.
- Cada nodo generará cada martes, a cierta hora predeterminada, los reportes de disponibilidad de la semana anterior (disponibilidad de los equipos por la semana anterior y hasta la semana anterior).
- El área central de BancoX responsable del seguimiento a las fallas de cajeros, ejecutará cada martes, a cierta hora fijada (después de la generación de reportes de

los nodos), la función de concentración de los reportes de cada nodo con los que generará un reporte general.

Con un sistema automatizado que tenga estas caracteristicas, BancoX podrá empezar a incluir flujos de información informales que le permitan establecer estrategias más adecuadas para lograr, y superar, las metas de disponibilidad de cajeros automáticos establecidas.

### **D. EJEMPLO DEL SEUDOCÓDIGO PARA LA PROGRAMACIÓN DEL SISTEMA.**

A continuación se presenta un ejemplo del seudo código que se puede utilizar para programar el sistema.

#### **D.1 FUNCIONES DE ALTAS, BAJAS Y CAMBIOS.**

El esquema general de estas funciones es:

- El usuario selecciona la función de mantenimiento de tablas.
- El usuario selecciona la tabla a dar mantenimiento.
- Mientras no se teclee clave de fin de función:
	- El sistema presenta caja de captura para el atributo llave primaria de la tabla o clave de fin de función (por ejemplo, utilizando la tecla F3).
	- El usuario teclea el dato.
	- Si no se tecleó clave de fin de función:
		- El sistema valida sintaxis básica del atributo de acuerdo con tipo (alfanumérico, numérico, etc.) y longitud.
		- El sistema busca en la tabla el dato tecleado.
		- Si el dato no existe en la tabla:
			- Realiza función de alta (solicitando y validando, uno por uno, los atributos de la tupla).
			- En caso contrario (el dato sí existe en la tabla):
				- El sistema despliega el resto de los atributos de la tupla.
				- El sistema se posiciona en el primer atributo no-llave primaria de la tabla y solicita la función a efectuar: fin de la función, con alguna tecla especial; baja de la tupla, con otra tecla especial o cambio, tecleando simplemente el nuevo dato.
				- El usuario teclea el dato.
				- Si se oprimió la tecla de baja de la tupla:
- Verifica si la tupla está referenciada en alguna otra tabla de la base de datos. De ser así impide la baja.
- Borra la tupla de la tabla.
- En caso contrario (no se oprimió tecla de baja de tupla):
	- Si no se oprimió la tecla de fin de función:
		- Permite cambiar, uno por uno y validando, los atributos de la tupla. En este caso, alguna tecla especial, por ejemplo tabulador, permite omitir el atributo (dejarlo sin cambios) y pasar al siguiente.
	- Fin de condición: no se oprimió tecla de fin de función.
- Fin de condición: se oprimió la tecla de baja de tupla.
- Fin de condición: el dato no existe en la tabla.
- Fin de condición: no se tecleó clave de fin de función.
- Fin del ciclo: mientras no se teclee clave de fin de función.

# **BIBLIOGRAFiA. BIBLIOGRAFÍA BÁSICA.**

- (1) Edward Yourdon. "Modern Structured Analysis". Yourdon Press. Prentice Hall. Englewood Cliffs, New Jersey. 1989.
- (2) C.J. Dale. "Introducción a los Sistemas de Bases de Datos". Versión Española de Jaime Malpica (Universidad Nacional de Colombia). SITESA. México. 1986.
- (3) Jiawer Han y Micheline Kamber. "Data Mining: Concepts and Techniques". Simon Fraser University. Margan Kaufman Publishers. Academic Press. 2001.
- (4) Adoración de Miguel Castaño Et. Al. "Diseño de Bases de Datos Relacionales". Alfaomega Grupo Editor, S.A. de C.V. México. 2000.
- (5) Jean Loupe Baer. "Computer Systems Architecture". Computer Science Press. Rockville Maryland. 1980.

#### **BIBLIOGRAFÍA REFERENCIADA.**

- [a] "Diccionario de Informática". Traducción del Oxford University Press "Dictionary of Computing". Traducción de Blanca de Mendizábal Allende. Ediciones Dlaz de Santos. 1993.
- [b] Wayne S. Boutell. "Computer Oriented Bussiness Systems". University of California. Berkeley. Prentice Hall, lnc. Englewood, Ney Jersey. 1973
- [c] Dennis W. Richardson. "Electric Money: Evolution of an Electronic Fund Transfer". The MIT Press. Cambridge, Massachusetts. 1970.
- [d] Ramón C. Barquin. "Computation in Latin America. An annotated bibliography and other sources of information". Anexo a "Reunión de Análisis del Formato MARC para la Transferencia de Información Bibliográfica en América Latina". México, D.F. del 4 al 6 de octubre de 1976. OEA·CONACYT.
- [e] Página de INTERNET de Diebold Corporation: www.diebold.com. Consultada en marzo de 2001. Las fotograflas de los cajeros en este trabajo también se obtuvieron de esta fuente.
- [f] Alfredo Montiel Renterfa (Teleindustrias Ericsson). "Software de Control Remoto". Simposium Tendencias de la Computación en la Década de los 90. Centro Nacional de Cálculo. Instituto Politécnico Nacional.
- [g] Autor no mencionado. "A look back at Codd's original papers and hcw the relational model has evolved over time in today's leading database systems". Articulo tomado de Internet en diciembre de 2002. Ahi se menciona que los dos primeros articulas de Edgard F. Codd relativos al modelo relacional fueron "Derivability, Redundancy, and Consistency of Relations Stored in Large Data Banks" (IBM Research Report RJ599, August 19, 1969) y "A Relational Model of Data far Large Shared Data Banks" (CACM 13, June 1970). La dirección de donde se tomó el dato es:

www.aisintl.com/case/library/Date\_Birth%20of%20the%20Relationai%20Model-2.html

- [h] Adoración de Miguel Castaño y Mario Gerardo Patlini Velthuis. "Concepción y Diseño de Bases de Datos. Del Modelo E-R al Modelo Relacional". Addisson Wesley Iberoamericana. 1993.
- [i] Herbert Moskowitz y Gordon P Wright. "Investigación de Operaciones". Krannert Graduate School of Mangement and School of Mangement. Purdue University. West Lafayette, Indiana. 1979. Traducción de Carlos A. Franco G.
- Ul Arturo Borja T. "Los Cambios Tecnológicos en la Computación". Documentos de Trabajo. Centro de Investigación y Docencia Económicas. México. 1992.